# THERMIQUE SOLAIRE

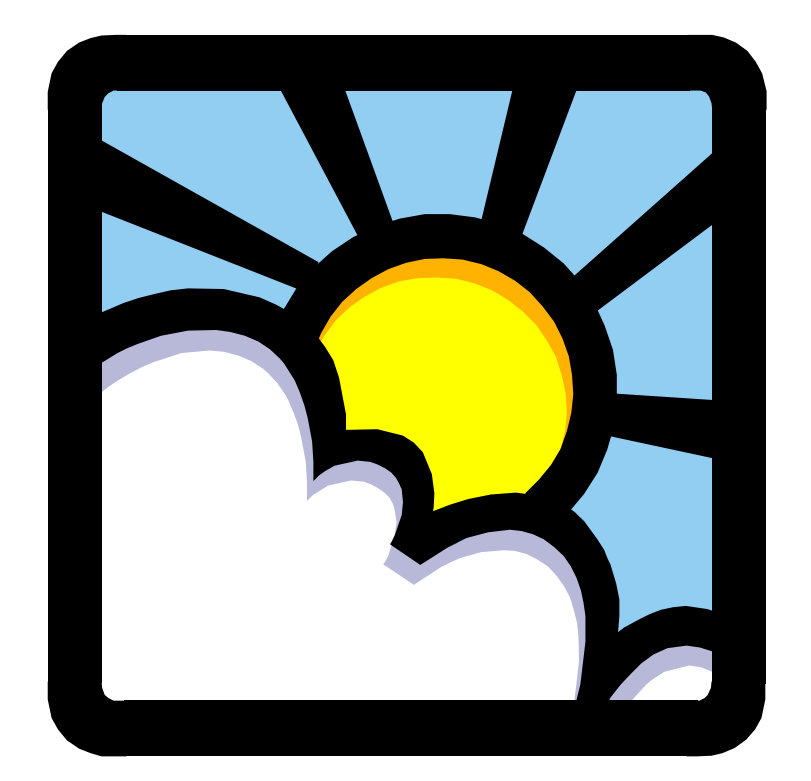

*Yves JANNOT Mars 2011* 

# **TABLE DES MATIERES**

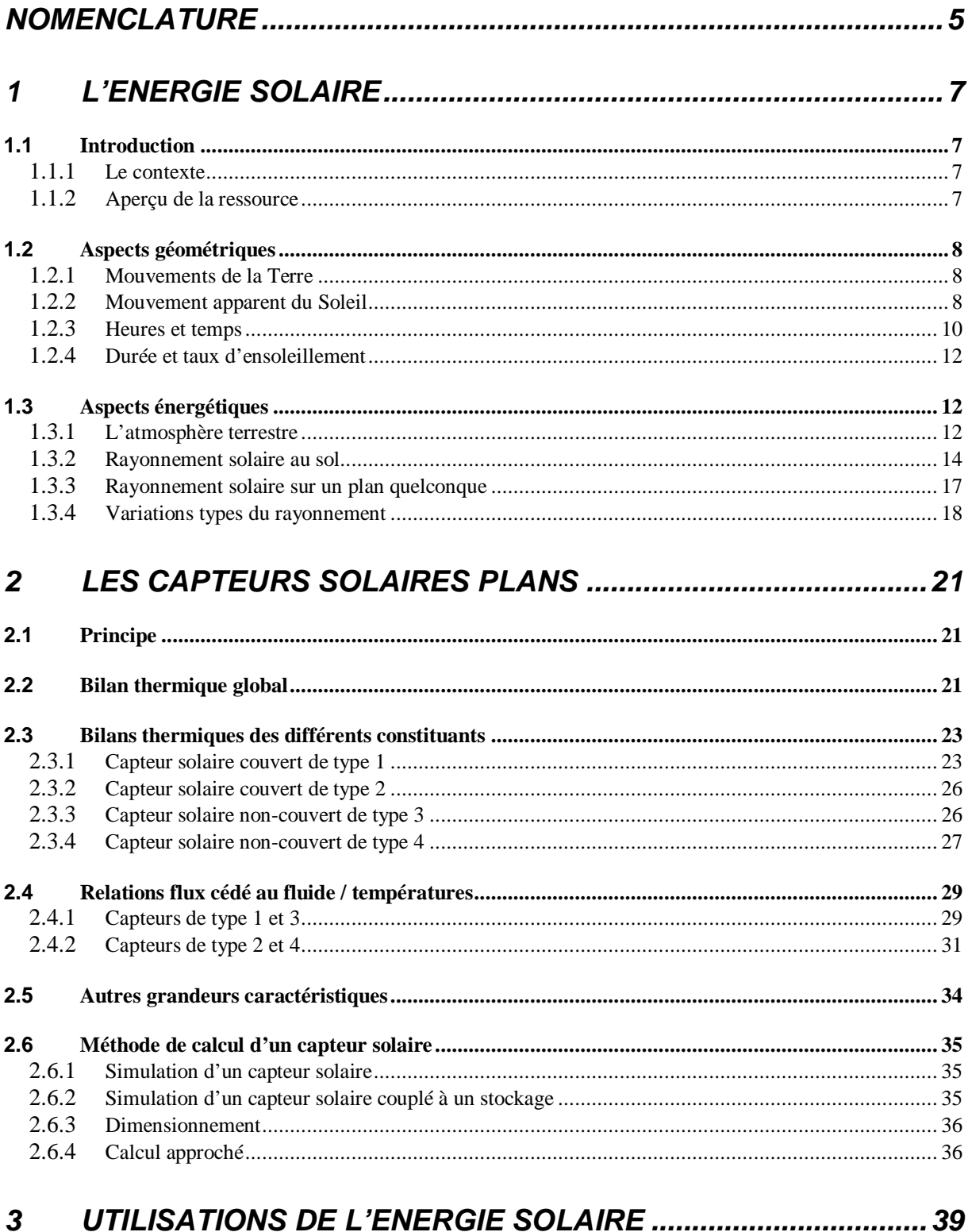

#### $3.1$  $3.1.1$  $3.1.2$  $3.1.3$  $3.1.4$

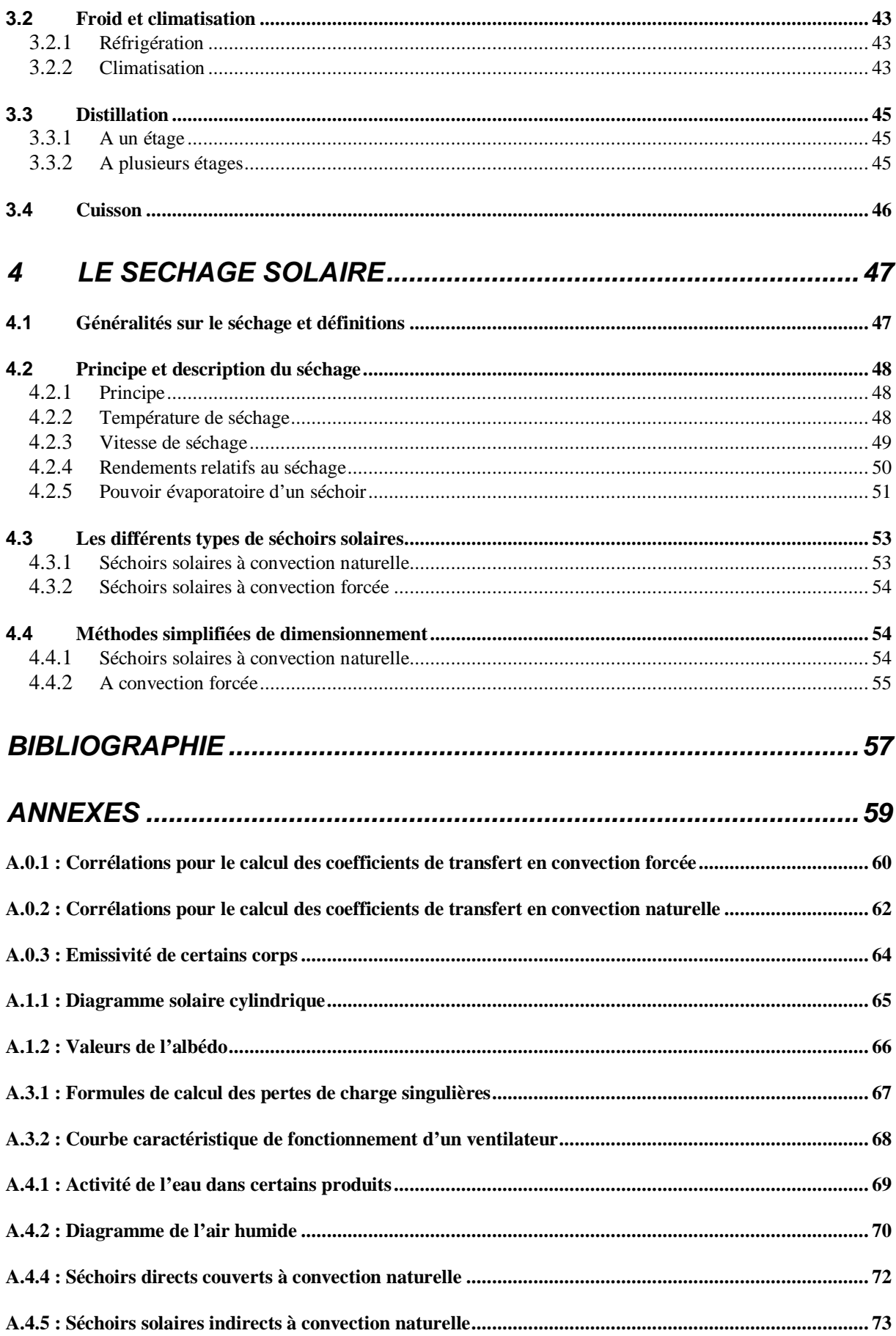

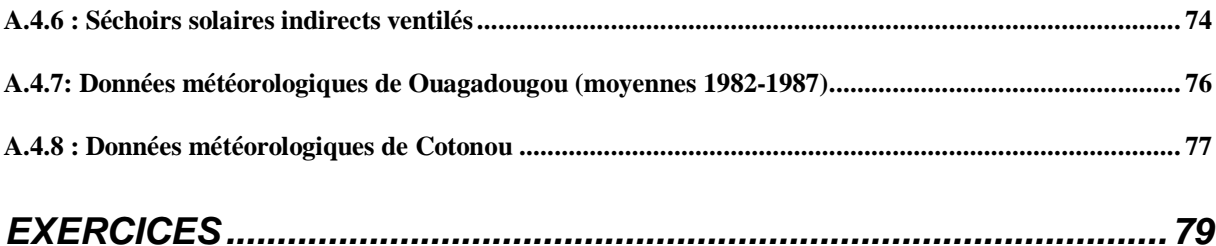

# **NOMENCLATURE**

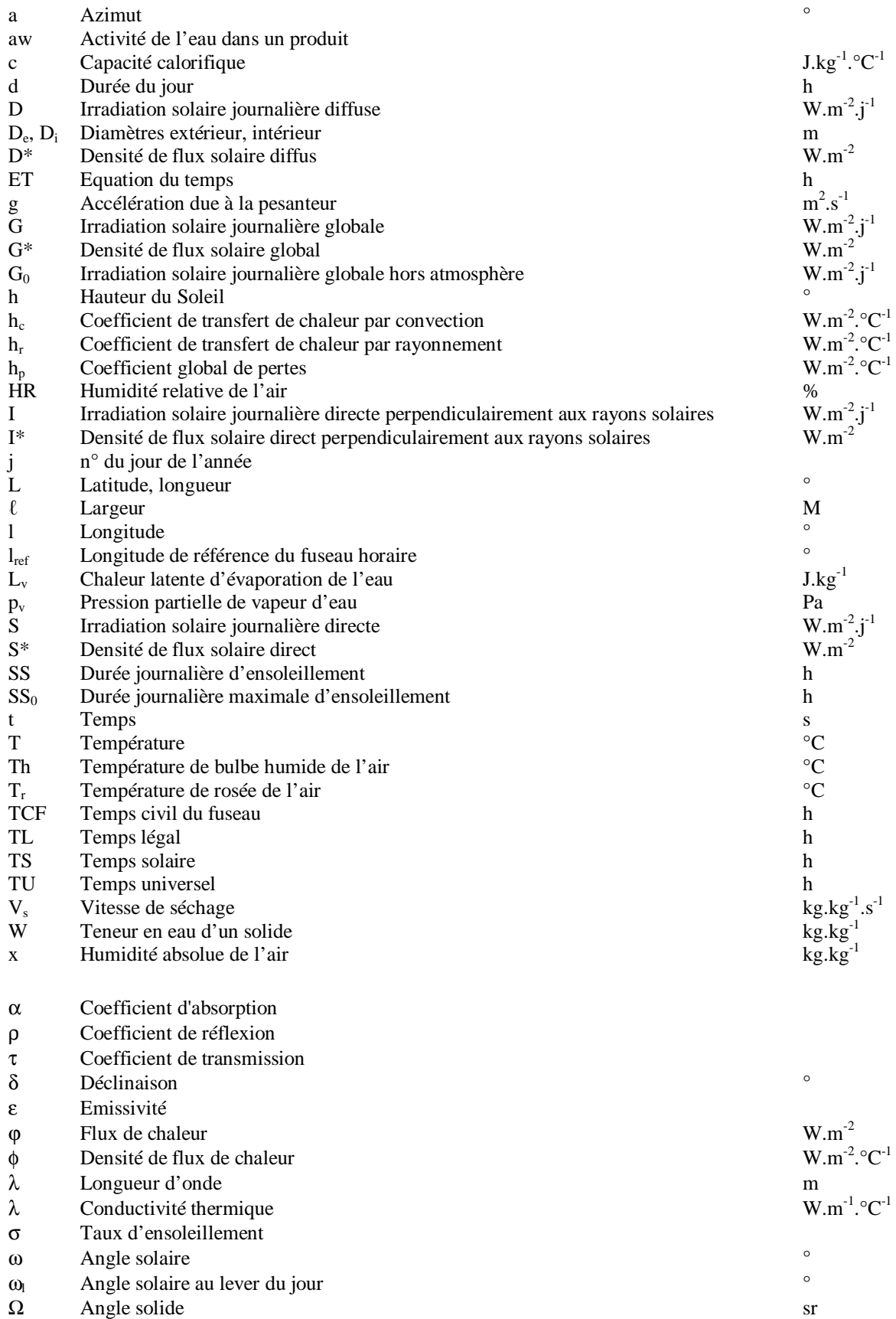

# **Indices**

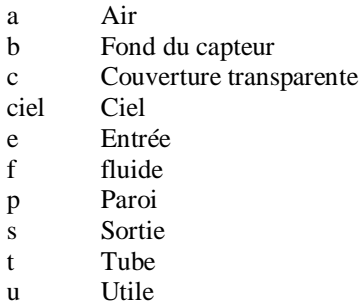

# **1 L'ENERGIE SOLAIRE**

# **1.1 Introduction**

#### 1.1.1 Le contexte

L'augmentation brutale du prix du pétrole survenue en 1973 a conduit une première fois l'homme à s'intéresser à des sources d'énergie renouvelables au premier rang desquelles l'énergie solaire. Les principales caractéristiques de l'énergie solaire ayant suscité l'intérêt qu'on lui a porté à l'époque étaient sa gratuité (nous y reviendrons), sa disponibilité sur une grande partie du globe terrestre et l'absence de risque d'épuisement connu par les sources d'énergie fossile.

On s'est vite aperçu que l'énergie solaire, contrairement à une idée répandue, n'est pas tout à fait gratuite : son utilisation nécessite un investissement de départ souvent plus lourd que pour les sources d'énergie conventionnelles et nombre d'installations solaires sont aujourd'hui à l'arrêt faute d'avoir prévu un budget pour la maintenance des équipements.

Toutefois, sans être totalement gratuite, l'énergie solaire présente des coûts de fonctionnement réduits et offre dans certains cas une alternative économiquement rentable par rapport aux sources d'énergie conventionnelles.

Le développement de l'utilisation de l'énergie solaire sera lié non seulement à ses avantages économiques (qui grandiront au fur et à mesure que les réserves d'énergie fossile diminueront) mais surtout à des considérations liées à la protection de l'environnement : pas de rejets polluants (fumées contenant du CO<sub>2</sub> et des NO<sub>x</sub> par les centrales thermiques), pas de danger radioactif et de déchets encombrants (centrales nucléaires), possibilité de limitation de l'emploi des CFC (production de froid solaire par adsorption).

## 1.1.2 Aperçu de la ressource

 Le soleil est une sphère gazeuse composée presque totalement d'hydrogène. Son diamètre est de 1 391 000 km (100 fois celui de la Terre), sa masse est de l'ordre de 2.10<sup>27</sup> tonnes.

Toute l'énergie du Soleil provient de réactions thermo-nucléaires qui s'y produisent. Elles transforment à chaque seconde 564.106 tonnes d'hydrogène en 560.10<sup>6</sup> tonnes d'Hélium, la différence de 4 millions de tonnes est dissipée sous forme d'énergie ( $\bar{E} = mc^2$ ), ce qui représente une énergie totale de 36.10<sup>22</sup> kW. La Terre étant à une distance de 150.10<sup>6</sup> km du Soleil, elle reçoit une énergie de  $1,8.10^{17}$  W.

La valeur du flux de rayonnement solaire E reçu par une surface perpendiculaire aux rayons solaires placée à la limite supérieure de l'atmosphère terrestre (soit à environ 80 km d'altitude) varie au cours de l'année avec la distance Terre/Soleil. Sa valeur moyenne  $E_0$  est appelée la *constante solaire*, elle vaut  $E_0 = 1353$  W.m<sup>-2</sup>. En première approximation, on peut calculer la valeur de E en fonction du numéro du jour de l'année j par :

$$
E = E_0 [1 + 0.033 \cos(0.984 j)]
$$
 (1.1)

On trouvera sur la figure 1.1 la répartition spectrale du rayonnement solaire hors atmosphère.

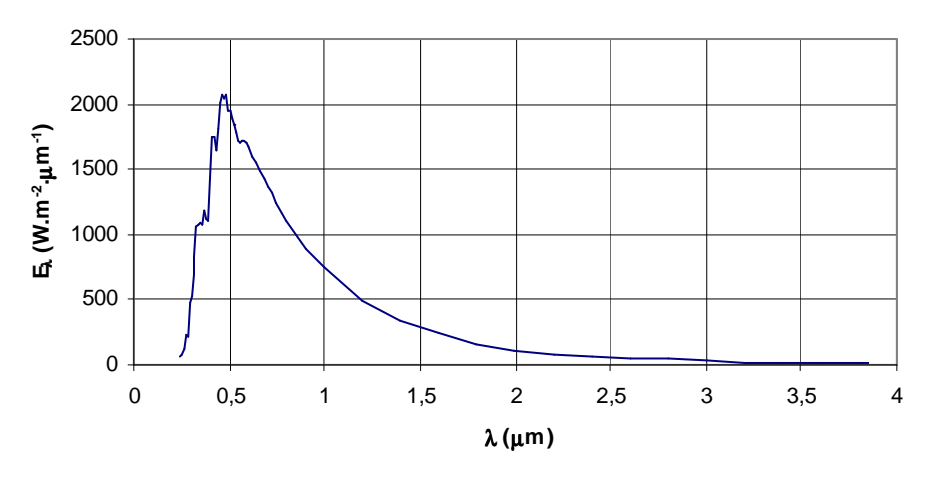

*Figure 1.1 Répartition spectrale du rayonnement solaire hors atmosphère.* 

On notera que 98% du rayonnement solaire est émis dans des longueurs d'onde inférieures à 4 µm. En première approximation, le rayonnement solaire peut être assimilé au rayonnement d'un corps noir à une température de 5777 K.

#### **1.2 Aspects géométriques**

Nous allons nous intéresser ici aux aspects géométriques du rayonnement solaire intercepté par la Terre dans le but ultérieur de calculer le flux reçu par un plan incliné placé à la surface de la Terre et orienté dans une direction fixée. La connaissance de ce flux est la base du dimensionnement de tout système solaire.

## 1.2.1 Mouvements de la Terre

La trajectoire de la Terre autour du Soleil est une ellipse dont le Soleil est l'un des foyers. Le plan de cette ellipse est appelé l'*écliptique*.

L'excentricité de cette ellipse est faible ce qui fait que la distance Terre/Soleil ne varie que de ±1,7% par rapport à la distance moyenne qui est de  $149\,675.10^6$  km.

La Terre tourne également sur elle-même autour d'un axe appelé l'axe des pôles. Le plan perpendiculaire à l'axe des pôles et passant par le centre de la Terre est appelé l'*équateur*. L'axe des pôles n'est pas perpendiculaire à l'écliptique : l'équateur et l'écliptique font entre eux un angle appelé *inclinaison* et qui vaut 23°27'. Les mouvements de la Terre autour de son axe et autour du Soleil sont schématisés sur la figure 1.2.

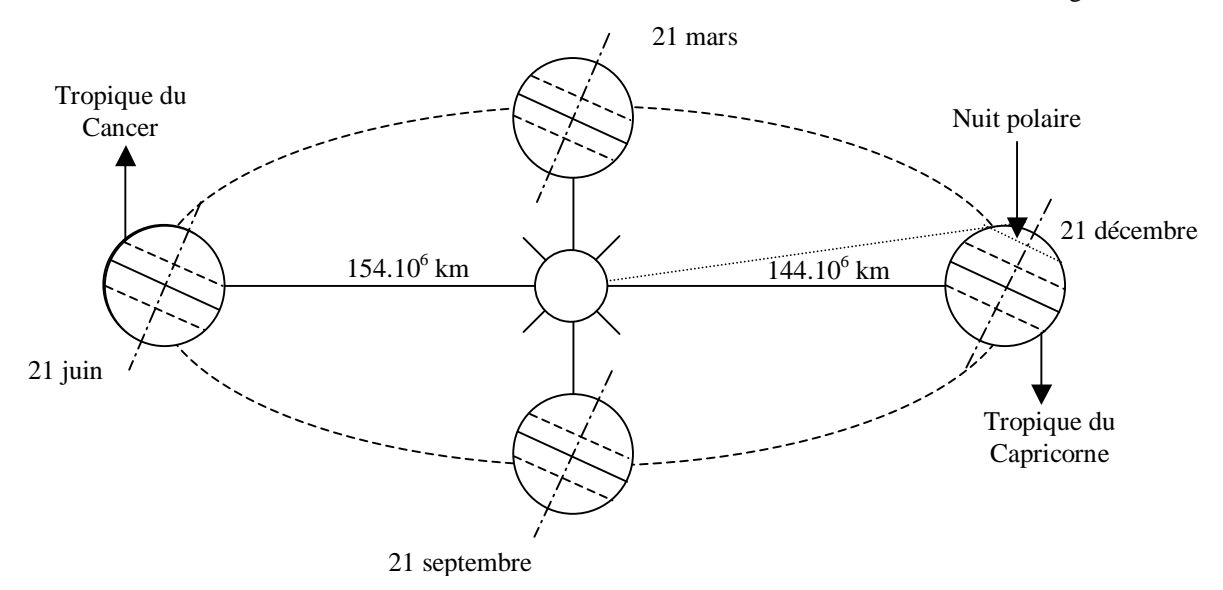

*Figure 1.2 : Schématisation des mouvements de la Terre autour du Soleil* 

On appelle *déclinaison* δ l'angle formé par la direction du Soleil avec le plan équatorial. Elle varie au cours de l'année entre -23,45° et +23,45°. Elle est nulle aux équinoxes (21 mars et 21 septembre), maximale au solstice d'été (21 juin) et minimale au solstice d'hiver (21 décembre). La valeur de la déclinaison peut être calculée par la relation :

$$
\delta = 23,45^{\circ} \sin [0,980^{\circ} (j+284)] \tag{1.2}
$$

Où j est le numéro du jour de l'année.

#### 1.2.2 Mouvement apparent du Soleil

Le mouvement apparent du Soleil vu par un observateur fixe en un point de latitude L au nord de l'équateur est représenté sur la figure 1.3

Au midi solaire, l'angle que fait la direction du Soleil avec la verticale du lieu est égal à  $(L - d)$ .

La durée du jour est de 12h aux équinoxes, elle est inférieure à 12h entre le 21 septembre et le 21 mars, supérieure à 12h entre le 21 mars et le 21 septembre.

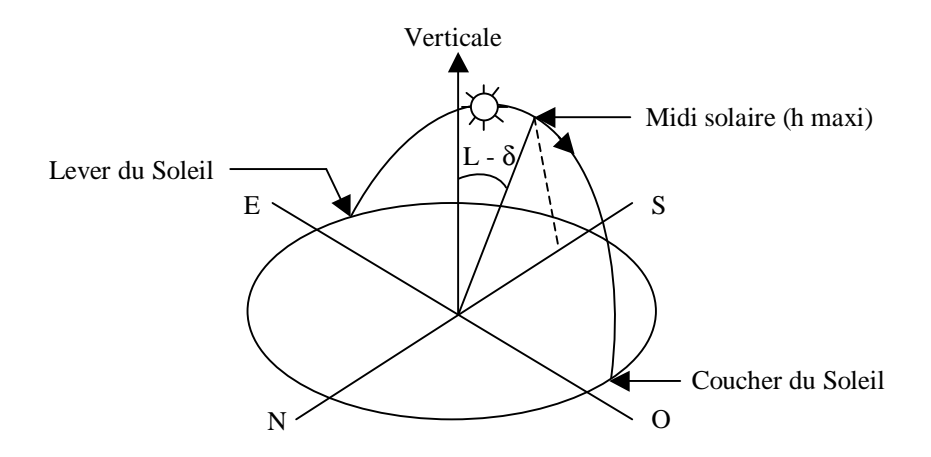

*Figure 1.3 : Mouvement apparent du Soleil observé d'un point de latitude L* 

#### Exemple :

Calculer l'angle fait par la direction du Soleil avec la verticale au midi solaire à Ouagadougou le 27 mai. La latitude de Ouagadougou est  $L = 12,45^{\circ}N$ .

Nous avons : j =  $(31 + 28 + 31 + 30 + 17 = 147 \text{ d'oci } \delta = 23{,}45^{\circ} \sin[0{,}980^{\circ}(147 + 284)] = 20{,}78^{\circ}$ 

L'angle fait par la direction du Soleil avec la verticale du lieu au midi solaire a pour valeur :

L – d = 12,45 – 20,78 = -8,4 $\degree$ . A Ouagadougou le 27 mai, le Soleil passe donc au Nord de la verticale à midi bien que Ouagadougou soit dans l'hémisphère Nord.

Le repérage du Soleil s'effectue par l'intermédiaire de deux angles :

- L'*azimut a* : c'est l'angle que fait la direction de la projection du Soleil sur le plan horizontal avec la direction Sud, cet angle étant orienté positivement vers l'Ouest.
- La *hauteur h* du Soleil : c'est l'angle que fait la direction du Soleil avec sa projection sur un plan horizontal.

Ces deux angles sont représentés sur la figure 1.4.

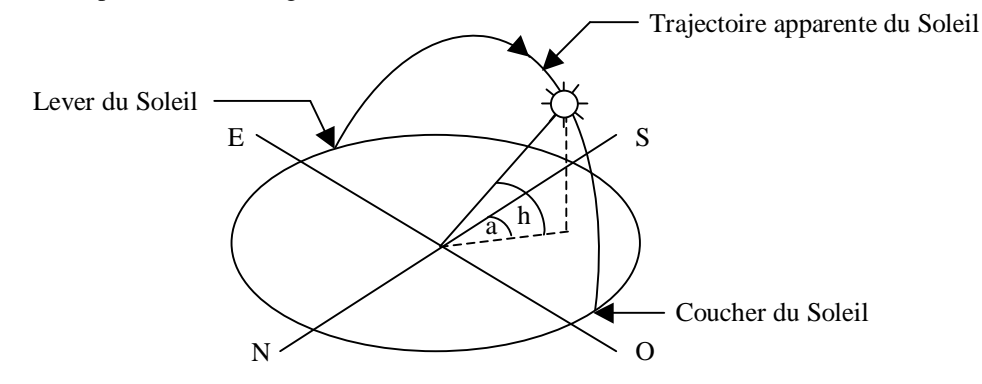

*Figure 1.4 : Repérage de la position du Soleil.* 

Ces deux angles sont fonction de :

- La latitude L du lieu
- La date j (numéro du jour de l'année)
- L'heure solaire TS dans la journée.

La latitude L et la date j servent à déterminer la trajectoire du Soleil dans le ciel et l'heure TS donne ma position instantanée sur cette trajectoire.

On définit le jour comme le temps mis par la Terre pour effectuer un tour sur elle-même. Un jour a été divisé en 24h et on a défini l'*heure solaire TS* en fixant TS = 12h lorsque la hauteur du Soleil est maximale (le Soleil est à son « zénith »).

On définit également l'*angle horaire* ω par :

$$
\omega = 15^{\circ} (TS - 12) \tag{1.3}
$$

ω est compté positivement l'après-midi.

La hauteur h du Soleil peut alors se déduire de la relation :

$$
\sin(h) = \sin(L)\sin(\delta) + \cos(L)\cos(\delta)\cos(\omega) \tag{1.4}
$$

Et l'azimut a par la relation :

$$
\sin(a) = \frac{\cos(\delta)\sin(\omega)}{\cos(h)}\tag{1.5}
$$

Des diagrammes solaires tels que ceux présentés en annexe A1.1 peuvent également permettre une détermination rapide, en un lieu de latitude L donnée, des valeurs de a et h pour chaque heure (solaire) de la journée et chaque mois de l'année.

#### 1.2.3 Heures et temps

#### 1.2.3.1 Durée du jour

Le module  $\omega_1$  de l'angle horaire au lever du Soleil s'obtient en écrivant sin(h) = 0 dans la formule (1.4), ce qui conduit à :

$$
\cos(\omega_1) = -\tan(L)\tan(\delta)
$$
 (1.6)

L'heure solaire au lever du Soleil a donc pour valeur :

$$
(\text{TS})_1 = 12 - \frac{\omega_1}{15}
$$
 (1.7)

L'angle horaire  $\omega_c$  au coucher du Soleil est l'opposé de l'angle horaire à son lever, nous avons donc  $\omega_c = -\omega_l$  et la durée du jour vaut :

$$
d = 2 \frac{\omega_1}{15}
$$
 (1.8)

#### 1.2.3.2 Relation entre temps légal et temps solaire

Les relations se rapportant au mouvement du Soleil utilisent le temps solaire TS qui diffère généralement du temps légal TL (heure des montres) du lieu considéré. Cette différence est liée à :

La différence (fixée par chaque pays) entre l'heure légale TL et l'heure civile TCF du fuseau horaire dans lequel il se trouve :

$$
C = TL - TCF
$$
 (1.9)

L'heure civile TCF du fuseau horaire est égale au temps universel TU (temps solaire du méridien de Greenwich) augmenté de la valeur du décalage horaire que l'on trouvera sur la figure 1.5.

- La variation de la vitesse de la Terre sur sa trajectoire autour du Soleil qui introduit un terme correctif appelé équation du temps et noté ET :

$$
ET = -\begin{bmatrix} 0,0002 - 0,4797 \cos(\omega' j) + 3,2265 \cos(2\omega' j) + 0,0903 \cos(3\omega' j) \\ +7,3509 \sin(\omega' j) + 9,3912 \sin(2\omega' j) + 0,3361 \sin(3\omega' j) \end{bmatrix}
$$
(1.10)

Où : j Numéro du jour de l'année  $ω' = 0,984$ ET Equation du temps (terme correctif) en mn;

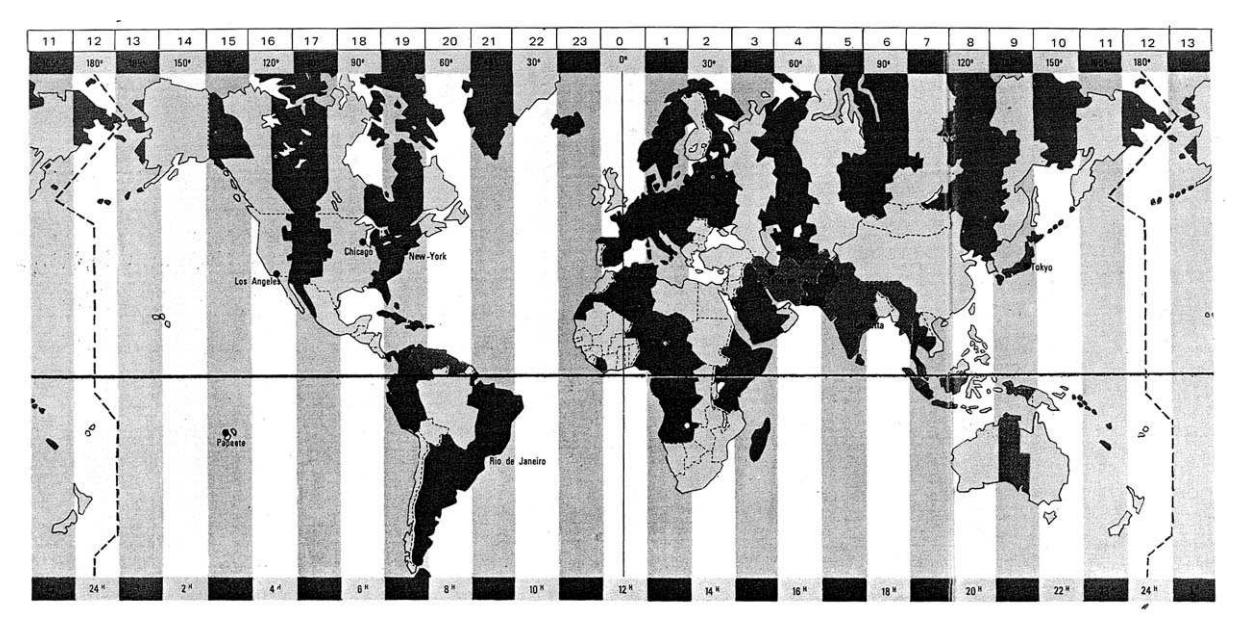

*Figure 1.5 : Décalage horaire par rapport au méridien de Greenwich* 

La différence de longitude  $(1 - I_{ref})$  entre le lieu considéré et le lieu servant de référence au temps légal (en général le centre du fuseau).

Le temps solaire TS se calcule finalement par la formule :

$$
TS = TL - C + ET + \frac{(l_{ref} - l)}{15}
$$
 (1.11)

La correction maximale due à l'équation du temps est de l'ordre de 16 mn, on peut ne pas en tenir compte en première approximation. On trouvera les variations annuelles de la déclinaison et de l'équation du temps sur la figure 1.6.

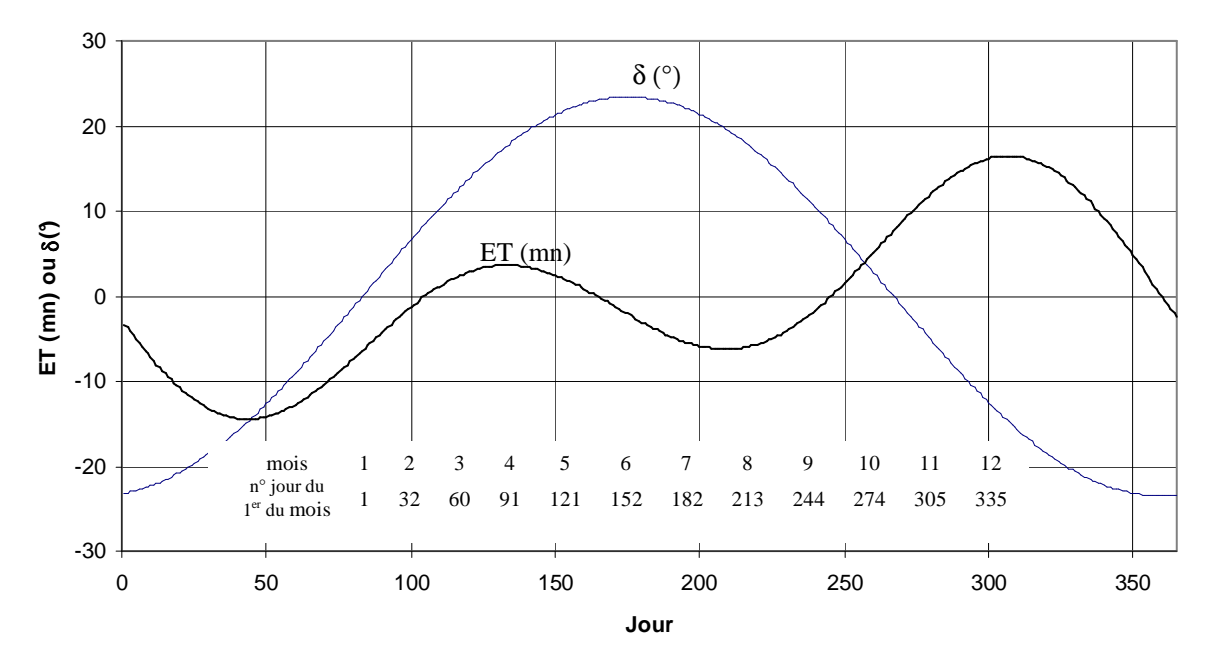

*Figure 1.6 : Equation du temps ET et déclinaison* δ *en fonction du jour de l'année.* 

Le problème est souvent de déterminer la différence C entre TL et TCF en un lieu donné, on peut procéder de la manière suivante :

- Il est possible de connaître TL et TU (écouter une radio internationale…) d'où (TL TU).
- La différence (TCF TU) peut être lue sur la figure 1.5.
- On en déduit  $C = (TL TU) (TCF TU)$ .

#### Exemple :

Calculer la hauteur du Soleil et l'azimut lorsqu'il est 12h30 le 20 février à Bordeaux. La latitude est  $L = 44,5^{\circ}N$  et la longitude est  $l = 0,34^{\circ}O$ .

La différence (TL-TU) est égale à 1h en France en février (heure d'hiver), la différence (TCF – TU) lue sur la figure 1.5 est nulle.

Nous obtenons par application de la figure 1.6 ou par le calcul :  $ET = -14,1$  mn. Nous en déduisons : TS = 12,5 - 1 -14, $\frac{1}{60}$  +(0+0, $\frac{34}{15}$  = 11.3 h D'où ω = 15 (TS – 12) = - 18,2<sup>°</sup> Et  $\delta = 23.45^\circ \sin[0.980^\circ (51 + 284)] = -12.32^\circ$  $\sin(h) = \sin(L)\sin(\delta) + \cos(L)\cos(\delta)\cos(\omega) = \sin(44.5)\sin(-12.32) + \cos(44.5)\cos(-12.32)\cos(-18.2) = 0.536$ d'où :  $h = 32.4^{\circ}$  $(a) = \frac{\cos(\delta)\sin(\omega)}{a}$  $(h)$  $(-12,32)$ sin $(-18,2)$  $\frac{258\text{m}}{(32,4)} = -0,215$ cos(32,4  $\cos(-12,32)\sin(-18,2)$ cos h  $\sin(a) = \frac{\cos(\delta)\sin(\omega)}{i} = \frac{\cos(-12.32)\sin(-18.2)}{i} = -0.215 \text{ d'où : } a = -12.4^{\circ}$ 

# 1.2.4 Durée et taux d'ensoleillement

#### 1.2.4.1 Durée d'ensoleillement

Selon les conditions atmosphériques, le ciel peut être plus ou moins couvert de nuages au cours d'une journée. Ceux-ci occultent le Soleil, totalement ou partiellement, empêchant ainsi le rayonnement d'atteindre directement le sol. On dit que la nébulosité est plus ou moins importante selon qu'il y a beaucoup ou peu de nuages.

On appelle *durée effective d'ensoleillement* ou *insolation SS* le temps pendant lequel, au cours d'une journée, le rayonnement solaire direct a atteint le sol du lieu considéré. On appelle *rayonnement direct* le rayonnement qui atteint la surface terrestre sans avoir subi de déviation depuis son émission par le Soleil.

#### 1.2.4.2 Taux d'ensoleillement

Par ciel clair sans nuages, le sol reçoit le rayonnement solaire direct pendant toute la durée du jour, ou plus précisément pendant la durée maximale d'ensoleillement SS<sub>0</sub>. On appelle taux d'ensoleillement ou taux d'insolation le rapport entre la durée effective et la durée maximale d'ensoleillement. :

$$
\sigma = \frac{SS}{SS_0} \tag{1.12}
$$

La durée maximale d'ensoleillement  $SS_0$  pour un site dégagé peut être prise égale à la durée du jour calculée par la formule (1.8).

# **1.3 Aspects énergétiques**

# 1.3.1 **L'atmosphère terrestre**

# 1.3.1.1 Composition

L'atmosphère est constituée de plusieurs couches de caractéristiques différentes, ce sont :

- La troposphère, entre le sol et 15 km d'altitude.
- La stratosphère entre 15 et 80 km d'altitude.
- L'ionosphère entre 80 et 200km d'altitude.

Les caractéristiques absorbantes de l'atmosphère sont déterminées par la présence de :

- $CO<sub>2</sub>$  (0,03%)
- Vapeur d'eau : en quantité variable caractérisée par l'épaisseur d'eau condensable qui est l'épaisseur d'eau que l'on obtiendrait en condensant toute la vapeur d'eau contenue dans l'atmosphère.
- Ozone O<sub>3</sub> située entre 10 et 30 km d'altitude.
- Aérosols : grains de sable, poussières, fumées…

On trouvera sur la figure 1.7 la répartition spectrale du rayonnement solaire au niveau du sol terrestre avec indication des gaz partiellement opaques qui filtrent ce rayonnement selon la longueur d'onde.

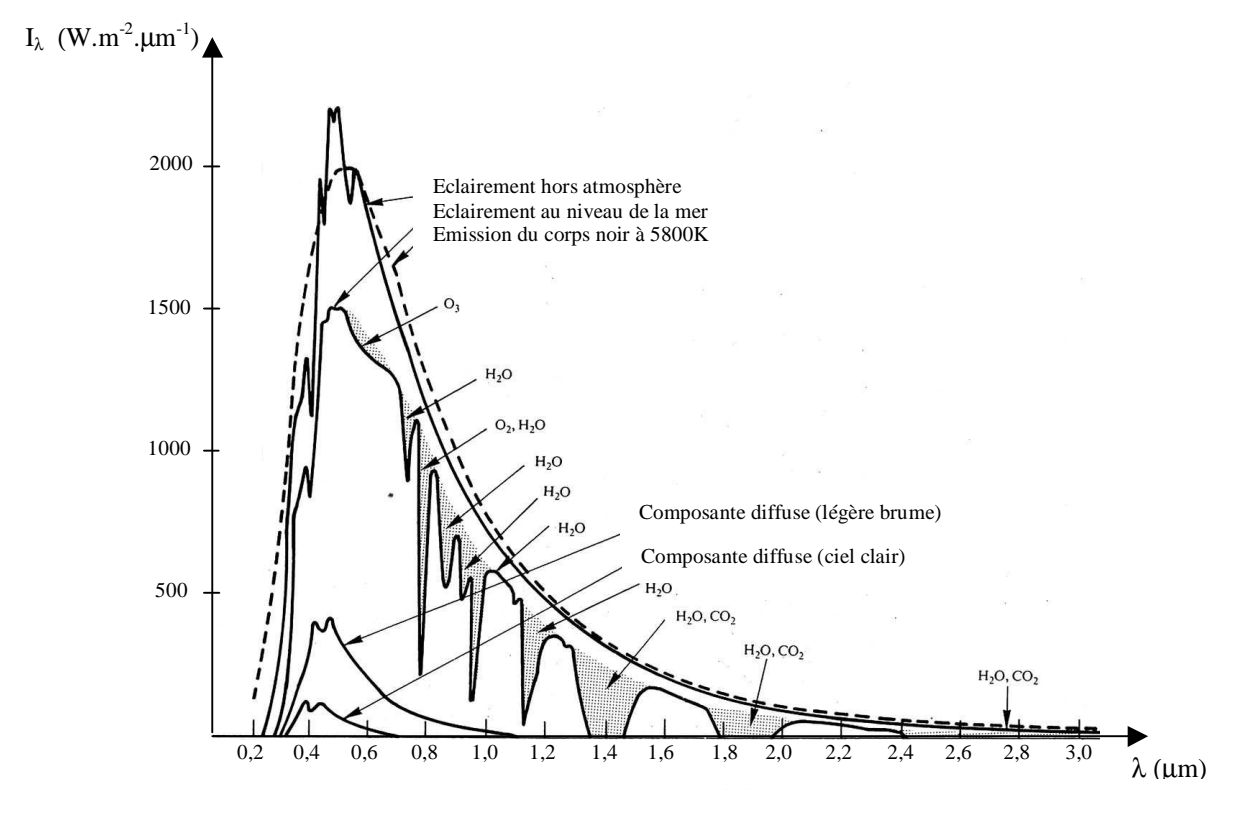

*Figure 1.7 : Répartition spectrale du rayonnement solaire au niveau du sol terrestre.* 

#### 1.3.1.2 Rayonnement du ciel et de l'atmosphère

Les gaz non transparents de l'atmosphère (CO<sub>2</sub>, O<sub>3</sub>, H<sub>2</sub>O) émettent vers la Terre un rayonnement dans les principales bandes suivantes :

- Vers  $14,7 \mu m$  pour le  $CO<sub>2</sub>$ .
- Entre 5 et 7 µm et entre 14 et 20 µm pour la vapeur d'eau.
- Vers  $9,6\mu$ m pour  $O_3$ .

Ainsi que le montre la figure 1.8, il s'agit d'un rayonnement émis dans les grandes longueurs d'onde (> 3µm) contrairement au rayonnement solaire émis dans des longueurs d'ondes inférieures à 3 µm.

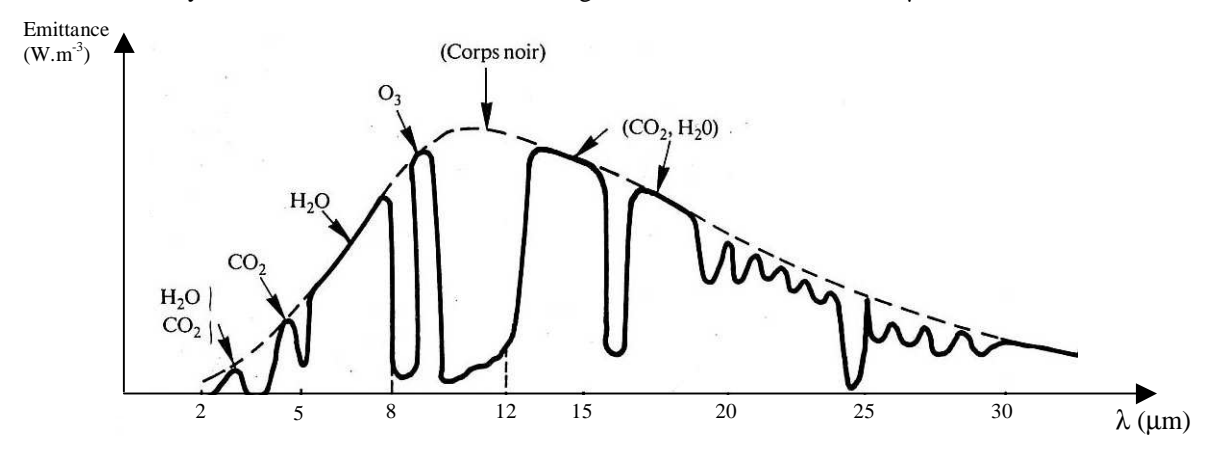

*Figure 1.8 : Spectre du rayonnement atmosphérique.* 

La densité de flux  $\Phi_{\text{ciel}}$  rayonnée par le ciel et l'atmosphère vers la Terre peut être calculé par :

$$
\Phi_{\rm ciel} = \sigma T_{\rm ciel}^4 = \sigma \epsilon_a T_a^4 \tag{1.13}
$$

Où  $T_{\text{ciel}}$  et  $\varepsilon_a$  sont donnés par l'une des corrélations suivantes :

$$
T_{\rm ciel} = T_{\rm a} - 12\tag{1.14}
$$

$$
\varepsilon_{a} = 1 - 0.261 \exp\left[-7.77.10^{-4} \left(\frac{\Gamma_{a}}{2} - 273\right)^{2}\right]
$$
 (1.15)

$$
\varepsilon_{a} = 0.787 + 0.764 \ln \left( \frac{T_{\text{ra}}}{273} \right)
$$
 (1.16)

Où : T<sub>ra</sub> Température de rosée de l'air en K

 $T_{a}$ Température de l'air en K

# 1.3.2 **Rayonnement solaire au sol**

# 1.3.2.1 Notations

Comme nous l'avons évoqué précédemment, l'atmosphère ne transmet pas au sol la totalité du rayonnement solaire qu'elle reçoit :<br>
Le *ravonneme* 

- Le *rayonnement direct* est celui qui traverse l'atmosphère sans subir de modifications.
- Le *rayonnement diffus* est la part du rayonnement solaire diffusé par les particules solides ou liquides en suspension dans l'atmosphère. Il n'a pas de direction privilégiée.
- Le **rayonnement global** est la somme du rayonnement direct et diffus.

Les notations utilisées pour les composantes du rayonnement solaire sur une surface horizontale sont données dans le tableau 12.1.

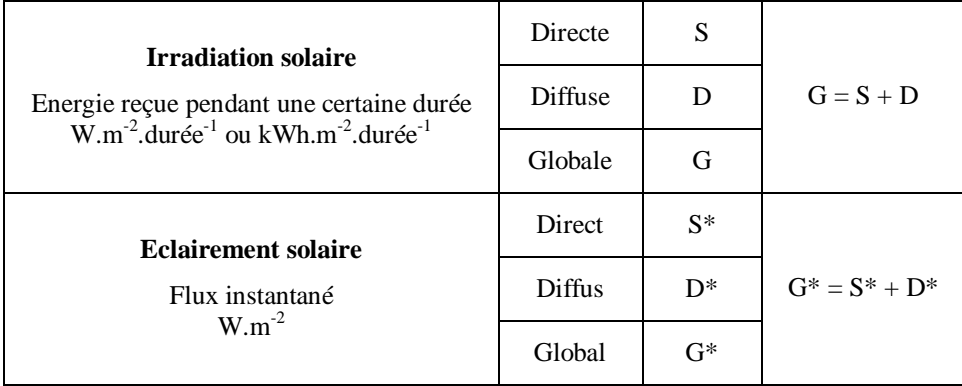

*Tableau 1.1 : Rayonnement solaire sur un plan horizontal : notations utilisées.* 

Le rayonnement direct reçu par une surface orientée en permanence vers le Soleil et qui reçoit donc le rayonnement solaire sous une incidence normale est désigné par I. Nous désignerons par :

- I l'énergie reçue (irradiation) en W.m<sup>-2</sup>.durée<sup>-1</sup> ou kWh.m<sup>-2</sup>.durée<sup>-1</sup>
- $-I^*$  le flux reçu (éclairement) en W.m<sup>-2</sup>

Nous avons la relation :

$$
S^* = I^* \sin(h) \tag{1.17}
$$

## 1.3.2.2 Rayonnement direct

#### Eclairement S\*

L'éclairement solaire direct S\* sur un plan horizontal peut être déterminé de plusieurs manières en fonction des données disponibles :

- α. Par mesure de G\* et D\*, on en déduit S\* = G\* D\*.
- β. A partir de la mesure des irradiations journalières globales G et diffuse D sur un plan horizontal, on en déduit  $S = G - D$  et  $S^*$  par la fonction de répartition suivante :

$$
S^* = \frac{\pi}{24} \left[ a + b \cos(\omega) \right] \frac{\cos(\omega) - \cos(\omega_1)}{\sin(\omega_1) - \frac{\pi \omega_1}{180} \cos(\omega_1)} S
$$
 (1.18)

Où :  $a = 0,409 + 0,502 \sin(\omega_1 - 60^\circ)$  $b = 0,661 - 0,477 \sin(\omega_1 - 60^\circ)$ 

χ. A partir de la mesure de l'irradiation journalière globale G, on évalue l'irradiation journalière diffuse D par la corrélation de Collares-Pereira et Rabl :

D = 0,99 G  
\nD = (1,188 - 2,272 K<sub>T</sub> + 9,473 K<sub>T</sub><sup>2</sup> - 21,865 K<sub>T</sub><sup>3</sup> + 14,648 K<sub>T</sub><sup>4</sup>)G  
\nD = (-0,54 K<sub>T</sub> + 0,632)G  
\nD = 0,2 G  
\n  
\nX<sub>T</sub> 
$$
\le
$$
 0,17  
\n0,17 < K<sub>T</sub>  $\le$  0,75  
\n0,75 < K<sub>T</sub>  $\le$  0,80  
\nK<sub>T</sub>  $\ge$  0,80

Où :

$$
K_{T} = \frac{G}{G_0}
$$

 $G_0$  étant l'irradiation journalière sur un plan horizontal placé au-dessus de l'atmosphère calculable par :

$$
G_0 = 3.795.10^4 \cos(L) \cos(\delta) \left[ \sin(\omega_1) - \frac{\pi \omega_1}{180} \cos(\omega_1) \right]
$$
 (1.21)

(1.20)

Où ω<sub>l</sub> est en degré et G<sub>0</sub> en kJ.m<sup>-2</sup>

On calcule ensuite  $S = G - D$  et on est ramené au cas précédent.

δ. A partir de la connaissance de la moyenne mensuelle de l'irradiation globale journalière G, on calcule l'irradiation diffuse journalière moyenne D par la corrélation de Collares-Pereira et Rabl :

$$
D = \{0,775 + 0,00606 \left(\omega_1 - 90^\circ\right) - [0,505 + 0,00455 \left(\omega_1 - 90^\circ\right)] \cos\left(115 \text{ K}_T - 103\right)\} \text{G}
$$
 (1.22)

Et on est ramené au cas β.

A partir de la mesure du taux d'ensoleillement σ, on évalue G par :

$$
G = G_0 [0,29 \cos(L) + 0.52 \sigma]
$$
  
Zone tropical  

$$
G = G_0 \left[ \sqrt{2\sigma + 1} - 0.72 \right]
$$
  
France (1.23)

Et on est ramené au cas précédent.

ε. On ne dispose d'aucune mesure : on peut évaluer le rayonnement direct sur un plan perpendiculaire au rayonnement solaire par la relation :

$$
I^* = 1370 \exp\left[-\frac{TL}{0.9 + 9.4 \sin(h)}\right]
$$
 (1.24)

Où TL est le facteur de trouble de Linke calculable par :

$$
TL = 2,4 + 14,6 \beta + 0,4(1 + 2\beta) \ln(p_v)
$$
 (1.25)

- β est le coefficient de trouble atmosphérique que l'on peut prendre égal à :
- $\beta = 0.05$  en zone rurale
- $\beta = 01$  en zone urbaine
- $β = 0,2$  en zone industrielle ou polluée

pv est la pression partielle de vapeur d'eau exprimée en mmHg.

On en déduit  $S^* = I^* \sin(h)$ 

#### Irradiation directe journalière S

L'irradiation directe journalière S sur un plan horizontal peut être déterminé de plusieurs manières en fonction des données disponibles :

- α. Par mesure directe de G et D on en déduit  $S = G D$ .
- β. A partir de G, on calcule D par la formule (1.19) et on est ramené au cas précédent.
- χ. A partir de la mesure du taux d'ensoleillement σ on évalue G par la formule (1.23) et on est ramené au cas précédent.
- δ. Par intégration sur la journée des valeurs de S\* = I\* sin(h), I\* étant calculé par la formule (1.24).

# 1.3.2.3 Rayonnement diffus

#### Eclairement D\*

L'éclairement solaire diffus D\* sur un plan horizontal peut être déterminé de plusieurs manières en fonction des données disponibles :

- α. Par mesure directe.
- β. A partir de la mesure de l'irradiation journalière diffuse D sur un plan horizontal, on déduit :

$$
D^* = \frac{\pi}{24} \left[ a + b \cos(\omega) \right] \frac{\cos(\omega) - \cos(\omega_1)}{\sin(\omega_1) - \frac{\pi \omega_1}{180} \cos(\omega_1)} D \tag{1.26}
$$

- χ. A partir de la mesure de l'irradiation globale G sur un plan horizontal : on évalue D par la formule (1.22) et on est ramené au cas précédent.
- δ. A partir de la mesure du taux d'ensoleillement σ, on évalue G par la formule (1.23) et on est ramené au cas précédent.
- ε. Par utilisation de la corrélation suivante en l'absence de toute mesure :

$$
D^* = 54.8 \sqrt{\sin(h)} \left[ TL - 0.5 - \sqrt{\sin(h)} \right]
$$
 (1.27)

Où TL est le facteur de trouble de Linke calculable par la formule (1.25).

#### Irradiation D

L'irradiation diffuse journalière D sur un plan horizontal peut être déterminé de plusieurs manières en fonction des données disponibles :

- α. Par mesure directe.
- β. A partir de la mesure de l'irradiation globale G sur un plan horizontal : on évalue D par la formule (1.22).
- χ. A partir de la mesure du taux d'ensoleillement σ, on évalue G par la formule (1.23) et on est ramené au cas précédent.
- δ. Par intégration des valeurs de D\* données par la corrélation (1.27) en l'absence de toute donnée.

# 1.3.3 Rayonnement solaire sur un plan quelconque

Soit une surface plane inclinée d'un angle i par rapport à l'horizontale et orientée vers une direction faisant un angle g avec la direction Sud (g compté positivement vers l'Ouest). Le rayonnement global G\*(i,γ) reçu par cette surface est la somme de 3 termes :

$$
G^*(i, \gamma) = S^*(i, \gamma) + D^*(i, \gamma) + R^*(i, \gamma)
$$
\n(1.28)

chacun des 3 termes se calculant de la façon suivante :

Eclairement direct :

$$
S^*(i, \gamma) = \frac{S^*}{\sin(h)} [\cos(h)\sin(i)\cos(a-\gamma) + \sin(h)\cos(i)] \tag{1.29}
$$

Eclairement diffus :

$$
D^* (i, \gamma) = \frac{D^*}{2} [1 + \cos(i)] \tag{1.30}
$$

Eclairement réfléchi :

$$
R^*(i, \gamma) = \frac{G^*}{2} \rho \left[ 1 - \cos(i) \right]
$$
 (1.31)

Où ρ est le facteur de réflexion du sol vis-à-vis du rayonnement solaire, ρ est appelé l'*albedo*. On trouvera ses valeurs en annexes A2.

# 1.3.4 Variations types du rayonnement

#### 1.3.4.1 Annuelle

La valeur de l'irradiation globale annuelle sur un plan horizontal dépend fortement de la latitude comme le montre la carte de l'ensoleillement sur la figure 1.9.

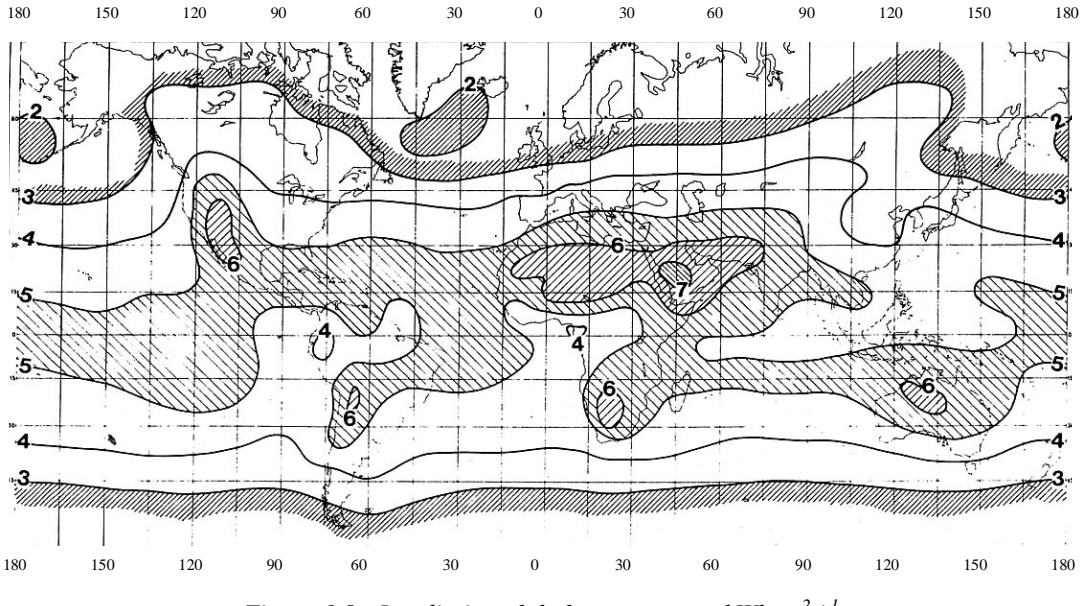

*Figure 1.9 : Irradiation globale moyenne en kWh.m-2.j-1*

La valeur mensuelle moyenne de l'irradiation globale sur un plan horizontal subit également des variations plus ou moins importantes au cours de l'année ainsi que l'indiquent les données du tableau 1.2.

|             | Mois      |      |      |      |          |                 |      |      |      |      |      |      |
|-------------|-----------|------|------|------|----------|-----------------|------|------|------|------|------|------|
| Lieu        |           |      |      | 4    |          | 6               |      |      |      | 10   |      |      |
| Bangui      | 4.50      |      | 5.81 | 5,67 | 5,44     | 4,76            | 4.45 | 4,63 | 5,08 | 5,26 | 4.64 | 4,35 |
| Dakar       | 5つ<br>ے ۔ | 5,93 | 6.99 | ,02  | 6,95     | 6.51            | 5,78 | 5,10 | 5,40 | 5,50 | 5.00 | 4,87 |
| Le Caire    | 3.36      | 4.40 | 5,83 | 6,76 | ⇁<br>سمي | $^{\prime}$ ,58 | 7,43 | 6,96 | 6,13 | 4,86 | 3,58 | 3,08 |
| Ouagadougou | 5.61      | 6,36 | 6,28 | 6,31 | 6,22     | 6,06            | 5,81 | 5,47 | 5,94 | 5,83 |      | 5,19 |

*Tableau 1.2 : Valeurs mensuelles moyennes des irradiations journalières (en kWh.m-2.j-1) en différents lieux.* 

La valeur du flux est élevée et sa valeur minimale est relativement importante en zone tropicale ce qui peut permettre d'envisager des systèmes solaires autonomes sans stockage d'énergie sur une longue période. En dehors de la zone tropicale, les écarts de la valeur de l'irradiation entre le mois le plus ensoleillé et le mois le moins ensoleillé sont importants et il faudra prévoir soit une stockage d'énergie soit une énergie d'appoint pour couvrir un besoin énergétique donné (séchage de produits, production d'eau chaude sanitaire, pompage d'eau,…).

#### 1.3.4.2 Mensuelle

En zone tropicale, l'irradiation globale journalière moyenne G sur un plan horizontal varie peu en saison sèche alors qu'elle subit des variations importantes en saison pluvieuse ainsi que le montrent les valeurs de la station de Ouagadougou dans le tableau 1.3.

| - Jour                                                                                                |  |  |  |  |
|----------------------------------------------------------------------------------------------------|--|--|--|--|
| $\mid$ G (kJ.m <sup>-2</sup> -j <sup>-1</sup> )   9620   21430   16690   17450   9860   17820   19280 |  |  |  |  |

*Tableau 1.3 : Valeur de G (kJ.m-2.j-1) à Ouagadougou en août 1987.* 

Ceci pose le problème de la sécurité de fonctionnement des systèmes solaires : si l'on veut assurer une couverture complète des besoins chaque jour de l'année, il faut un système de stockage d'énergie permettant de pallier à une période de non-ensoleillement limitée à 2 jours en zone tropicale sèche. Dans les autres zones où les périodes d'ensoleillement peuvent être de plus longue durée, il faut obligatoirement utiliser une autre source d'énergie en appoint. Exemple : chauffe-eau électrosolaire où l'eau est chauffée dans un capteur solaire et par une résistance électrique si la température atteinte est insuffisante.

#### 1.3.4.3 Journalière

L'éclairement solaire reçu par un capteur varie typiquement de la manière représentée sur la figure 1.10 au cours d'une journée non-perturbée : nul la nuit, il augmente dès le lever du jour pour atteindre un maximum au midi solaire avant de décroître de nouveau jusqu'à s'annuler à la tombée de la nuit.

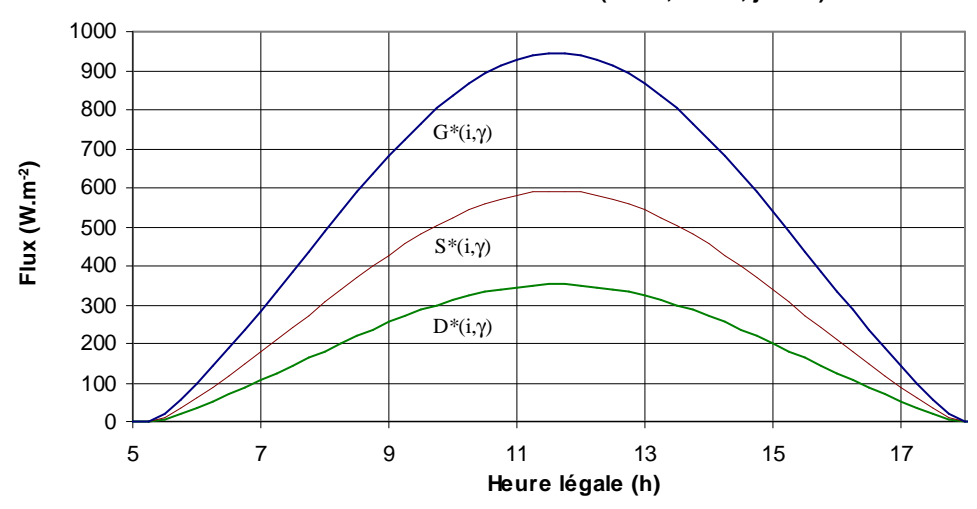

**Eclairement d'une surface horizontale (L =10°, l = 10°, j = 150)**

*Figure 1.10 : Variation type de l'éclairement solaire au cours d'une journée non-perturbée.* 

L'utilisation de l'énergie solaire est donc bien adaptée aux applications dont les besoins coïncident avec les heures d'ensoleillement maximum. Dans la plupart des cas, il existe un décalage qui nécessite un stockage pour satisfaire les besoins de la période de non-ensoleillement : ballon d'eau chaude associée à un capteur solaire pour les besoins en eau chaude en début de matinée, château d'eau associé à une pompe solaire pour les besoins nocturnes en eau.

# **2 LES CAPTEURS SOLAIRES PLANS**

Nous ferons dans ce paragraphe l'hypothèse que la couverture transparente utilisée dans le capteur solaire est opaque au rayonnement IR ( $\lambda$  > 3 $\mu$ m) et n'absorbe pas le rayonnement solaire.

# **2.1 Principe**

Le rôle d'un capteur solaire thermique est de transformer le rayonnement solaire qu'il reçoit en énergie calorifique utilisable, le plus souvent par l'intermédiaire d'un fluide caloporteur (eau, air, …). Le schéma de principe d'un capteur solaire plan est donné sur la figure 2.1.

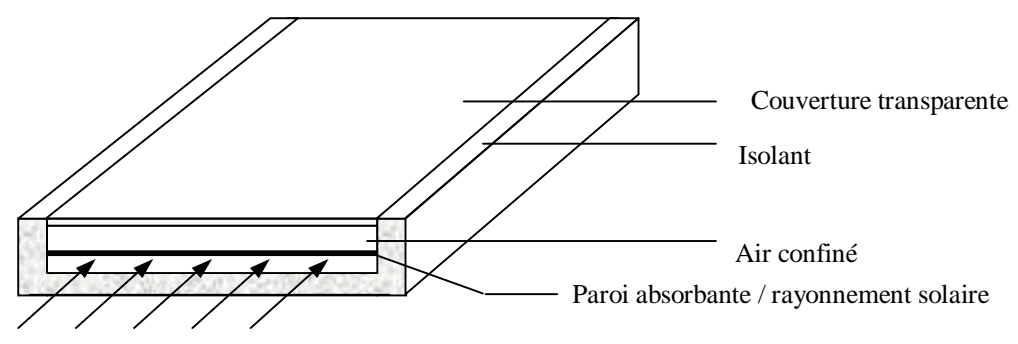

Fluide entrant à  $T_{\text{fe}}$ , sortant à  $T_{\text{fs}}$ 

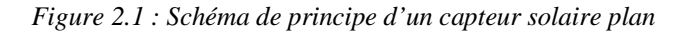

La paroi absorbante s'échauffe sous l'effet de l'absorption du rayonnement solaire incident. Le fluide qui circule sous cette paroi récupère par convection une partie de cette énergie absorbée et subit une élévation de température  $T_{fs} - T_{fe}$  à la traversée du capteur.

# **2.2 Bilan thermique global**

Le bilan thermique de la paroi absorbante s'écrit :

$$
\varphi_{sa} = \varphi_{p \to} + \varphi_u + \varphi_{st} \tag{2.1}
$$

 $O\hat{u}$ :  $\varphi_{sa}$  Flux solaire absorbé

 $\varphi_{p\rightarrow}$  Flux perdu par la paroi absorbante

 $\varphi$ <sub>u</sub> Flux utile transmis au fluide caloporteur

 $\varphi_{st}$  Flux stocké dans le capteur qui s'écrit :

$$
\varphi_{st} = M_e \ c_{eau} \ \frac{\partial T}{\partial t} \qquad (W) \tag{2.2}
$$

 $O\hat{u}$  :  $M_e$ Masse en eau du capteur définie par :  $\sum m_i c_i = M_e c_{eau}$ , i représentant les différents éléments constitutifs du capteur

- T Température moyenne du capteur
- t Temps

La puissance absorbée par le capteur s'écrit :

$$
\varphi_{s \to p} \approx \tau_{cs} \, \alpha_{ps} \, G^*_{(i)} \tag{2.3}
$$

Où :  $\varphi_{s\rightarrow p}$  Flux solaire absorbé par la surface exposée (W)

 $G^*_{(i,\gamma)}$ Eclairement (densité de flux) solaire incident sur le capteur  $(W.m^{-2})$ 

 $\alpha_{ps}$  Coefficient d'absorption de la paroi absorbante par rapport au rayonnement solaire

 $\tau_{\rm cs}$  Coefficient de transmission de la couverture transparente par rapport au rayonnement solaire

S Surface de la paroi absorbante.

Dans le cas où le fluide caloporteur ne subit pas de changement d'état, le flux utile s'écrit :

$$
\varphi_{u} = q_{cf} (T_{fs} - T_{fe})
$$
 (W) (2.4)

Où :  $q_{cf}$  Débit calorifique du fluide caloporteur  $(W.^{\circ}C^{-1}) = d$ ébit massique x capacité calorifique

- $T_{\text{fe}}$  Température du fluide caloporteur à l'entrée de l'absorbeur<br>  $T_{\text{fs}}$  Température du fluide caloporteur à la sortie de l'absorbeur
- Température du fluide caloporteur à la sortie de l'absorbeur.

Les déperditions thermiques du capteur sont mises sous la forme :

$$
\varphi_{p \to} = h_p \left( T_{pm} - T_a \right) S \qquad (W) \tag{2.5}
$$

- $O\hat{u}$ :  $h_{\text{p}}$  Coefficient global de pertes du capteur
	- Tpm Température moyenne de la paroi absorbante

 T<sup>a</sup> Température de l'air extérieur

#### *Rendements d'un capteur solaire*

Les rendements d'un capteur sont définis par rapport au flux solaire incident de la manière suivante :

- Le rendement global :

$$
\eta = \frac{\varphi_{\mathbf{u}}}{\mathbf{G}^*_{(\mathbf{i}, \gamma)} \mathbf{S}}
$$
 (2.7)

$$
\eta_{i} = \frac{\varphi_{u}}{\varphi_{s \to p}}
$$
 (2.8)

- Le rendement optique :  $(i, \lambda)$  $\eta_{\rm o} = \frac{\varphi_{\rm s \to p}}{\sqrt{\pi}}$ ,i  $_0 = \frac{1}{G*}$ (2.9)

On définit également des rendements moyens sur une période donnée (jour, mois, année). Pour ce faire, on intègre la relation du bilan (3.1) sur la période choisie :

$$
\int_{0}^{t} \varphi_{s \to p} dt = \int_{0}^{t} \varphi_{u} dt + \int_{0}^{t} \varphi_{p \to} dt \quad \text{soit} \, : \qquad Q_{s \to p} = Q_{u} + Q_{p \to}
$$

On définit alors les rendements global  $\overline{\eta}$ , interne  $\overline{\eta}_i$  et optique  $\overline{\eta}_o$  moyens du capteur sur la période considérée par :

$$
\overline{\eta} = \frac{Q_{u}}{\int_{0}^{t} G^{*}(i, \gamma) S dt}
$$
 (2.10)  $\overline{\eta_{i}} = \frac{Q_{u}}{Q_{sa}}$  (2.11)  $\overline{\eta_{o}} = \frac{Q_{sa}}{\int_{0}^{t} G^{*}(i, \gamma) S dt}$  (2.12)

Ces rendements sont à considérer lors d'un calcul de dimensionnement d'un capteur solaire. Il ne faut pas les confondre avec les rendements instantanés qui sont toujours plus élevés (un rendement journalier moyen tient compte du refroidissement nocturne par exemple).

# **2.3 Bilans thermiques des différents constituants**

#### 2.3.1 Capteur solaire couvert de type 1

Les échanges thermiques convectifs entre la paroi absorbante et l'extérieur dans un capteur solaire couvert que nous appellerons de type 1 peuvent être schématisés comme indiqué sur la figure 2.2.

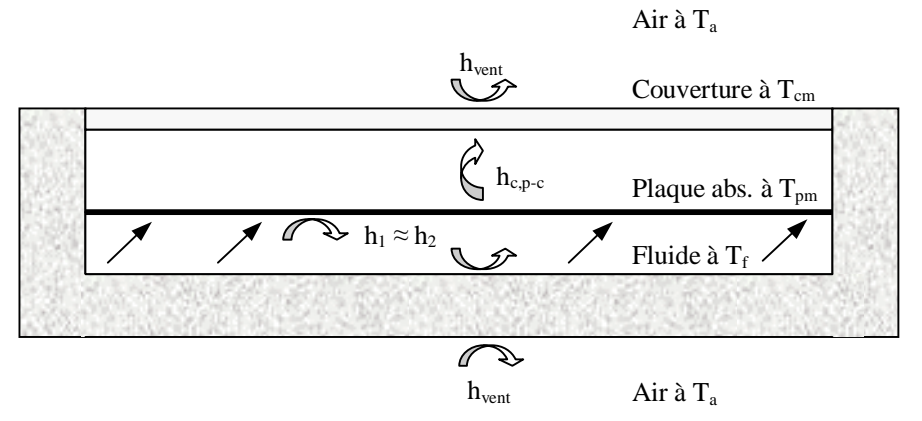

*Figure 2.2 : Schématisation des flux convectifs dans un capteur couvert de type 1.* 

Hypothèses :

- On néglige l'inertie de l'absorbeur et du fond
- Les champs de température  $T_c$  de la couverture,  $T_p$  de l'absorbeur et  $T_b$  du fond sont uniformes
- La couverture est opaque vis-à-vis du rayonnement IR
- La couverture, l'absorbeur et le fond sont supposés être des corps gris avec des propriétés optiques différentes vis-à-vis du rayonnement solaire dans l'intervalle [0, 3µm] et vis-à-vis du rayonnement IR  $[>3µm]$

#### Pertes thermiques vers le haut

Les pertes thermiques de l'absorbeur vers le haut peuvent s'écrire :

$$
\phi^{\top} = \phi_{c, p-c} + \phi_{r, p-c} = \phi_{c, c-a} + \phi_{r, c-a} - \phi_{s \to c}
$$

Où :  $φ<sub>c,p-c</sub>$  Flux échangé par convection-conduction entre la paroi absorbante et la couverture

 $\varphi$ <sub>r.p-c</sub> ϕ Flux échangé par rayonnement entre la paroi absorbante et la couverture

- $\varphi_{c.c-a}$ ϕ Flux échangé par convection entre la couverture et l'air extérieur
- $\varphi_{r,c-a}$ ϕ Flux échangé par rayonnement entre la couverture et le milieu extérieur.
- $\varphi_{s\rightarrow c}$ Flux solaire absorbé par la couverture transparente

Chacun de ces flux peut s'exprimer de la manière suivante :

- $\varphi_{c,p-c} = h_{c,p-c} (T_p T_c)$ S où  $h_{c,p-c}$  est le coefficient de transfert de chaleur entre deux surfaces parallèles délimitant un espace clos contenant de l'air, calculable par la corrélation présentée en annexe A.0.2.
- $\varphi$ <sub>r,p-c</sub> peut être calculé en considérant la paroi absorbante et la couverture comme deux surfaces parallèles infinies (la distance les séparant est faible devant leur largeur et leur longueur) grises et opaques (hypothèse de la couverture opaque au rayonnement IR), ces hypothèses permettent d'écrire :

$$
\varphi_{r,p-c} = \sigma \frac{T_p^4 - T_c^4}{\frac{1}{\alpha_{pi}} + \frac{1}{\alpha_{ci}}} S \quad \text{que l'on peut aussi écrire : } \varphi_{r,p-c} = h_{r,p-c} (T_p - T_c) S
$$
  
avec :  $h_{r,p-c} = \sigma \frac{\left(T_p^2 + T_c^2\right) \left(T_p + T_c\right)}{\frac{1}{\alpha_{pi}} + \frac{1}{\alpha_{ci}} - 1}$ 

- et :  $\alpha_{pi}$  Coefficient d'absorption de la plaque par rapport au rayonnement IR
	- $\alpha_{ci}$  Coefficient d'absorption de la couverture par rapport au rayonnement IR.
- $\varphi$ <sub>c,c-a</sub> qui dépend principalement de la vitesse du vent peut se calculer par :

$$
\varphi_{c,c-a} = h_{c,c-a} (T_c - T_a) S
$$

le coefficient de convection étant calculable par la corrélation suivante où u<sub>vent</sub> est la vitesse moyenne du vent :

$$
h_{c,c-a} = h_{vent} = 5.7 + 3.8 u_{vent}
$$
 (W.m<sup>-2.°C<sup>-1</sup>) (2.13)</sup>

•  $\varphi_{r,c-a} = \sigma \alpha_{ci} \left( T_c^4 - \varepsilon_a T_a^4 \right) S = \sigma \alpha_{ci} \left( T_c^4 - T_{ciel}^4 \right) S$ 

 $O\hat{u}$  :  $\varepsilon_a$ Emissivité de l'atmosphère calculable par les relations (1.15) ou (1.16)

T<sub>ciel</sub> Température équivalente du ciel

 $T_c$ Température moyenne de la couverture.

On peut le mettre sous la forme :

$$
\varphi_{r,c-a} = \sigma \alpha_{ci} \left( T_c^4 - \varepsilon_a T_a^4 \right) S = \sigma \alpha_{ci} \left( T_c^4 - T_{ciel}^4 \right) S
$$
  
ou encore : 
$$
\varphi_{r,c-a} = h_{r,c-a} (T_c - T_a) S \quad \text{avec : } h_{r,c-a} = \frac{\alpha_{ci} \left( T_c^4 - \varepsilon_a T_a^4 \right)}{T_c - T_a}
$$

• 
$$
\varphi_{s \to c} = \alpha_{cs} G^*_{(i,\gamma)}
$$

Le flux perdu vers le haut par la plaque absorbante peut alors s'écrire :

 $\varphi_{p\uparrow} = (h_{c, p-c} + h_{r, p-c}) (T_p - T_c) S = (h_{c, c-a} + h_{r, c-c}) (T_c - T_a) S - \alpha_{cs} G *_{(i, \gamma)} S$ 

*Remarque* : Dans le cas où  $\alpha_{cs} \approx 0$  (cas du verre), on obtient l'expression simplifiée suivante :

$$
\varphi_{p\uparrow} = \frac{T_p - T_a}{\frac{1}{h_{c,p-c} + h_{r,p-c}} + \frac{1}{h_{c,c-a} + h_{r,c-a}}} S
$$

#### Pertes thermiques vers le bas

Les pertes thermiques du fond du capteur vers le bas peuvent s'écrire :  $\varphi_{b_1} = \frac{-b_1 - a}{1} S$ h 1 S e  $T<sub>b</sub> - T$  $i$   $\delta$   $\mu$  vent i  $b_{\parallel} = \frac{1}{2} b - 1 a$  $\frac{S_1}{\lambda_1}$  s<sup>+</sup>  $\varphi_{b} = \frac{T_b - T_b}{e}$ 

Où :  $\varphi_{c,p-b}$  Flux échangé par convection-conduction entre la paroi et le bas

 $\phi_{\rm r, p-b}$ ϕ Flux échangé par rayonnement entre la paroi et le bas

 $e_i$ ,  $\lambda_i$ Epaisseur et conductivité thermique de l'isolant.

# Pertes thermiques totales

On obtient finalement :

$$
\frac{\varphi_p}{S} = \frac{\varphi_{p\uparrow}}{S} + \frac{\varphi_{b\downarrow}}{S} = \frac{T_p - T_c}{\frac{1}{h_{c,p-c} + h_{r,p-c}}} + \frac{T_b - T_a}{\frac{e_i}{\lambda_i} + \frac{1}{h_{vent}}}
$$

que l'on peut mettre sous la forme :  $\varphi_p = h_p (T_p - T_a)S$ 

avec :  
\n
$$
h_{p} = \frac{1}{T_{p} - T_{a}} \left( \frac{T_{p} - T_{c}}{1} + \frac{T_{b} - T_{a}}{e_{i} + \frac{1}{h_{\text{vent}}}} \right)
$$
\n(2.14)

Le schéma électrique équivalent des différents transferts thermiques est représenté sur la figure 2.3.

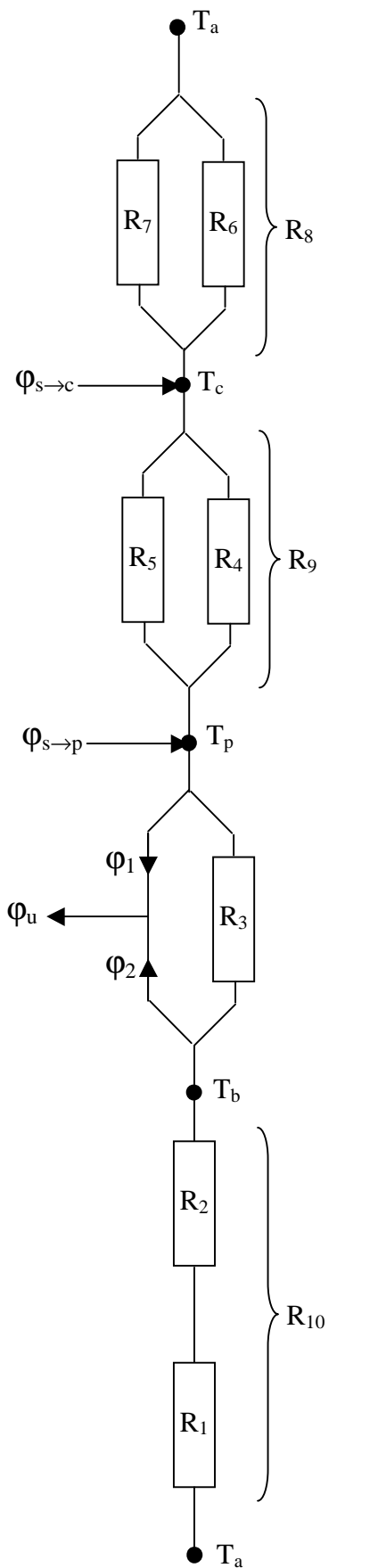

Les bilans thermiques aux nœuds s'écrivent :

$$
\frac{\varphi_{s \to c}}{S} + \frac{T_p - T_c}{R_9} = \frac{T_c - T_a}{R_8}
$$
\n(2.15)

$$
\frac{\varphi_{s \to p}}{S} = \frac{T_p - T_c}{R_9} + \frac{T_p - T_b}{R_3} + \frac{\varphi_1}{S}
$$
 (2.16)

$$
\frac{T_p - T_b}{R_3} = \frac{\varphi_2}{S} + \frac{T_b - T_a}{R_{10}}
$$
\n(2.17)

Où :

e

$$
R_1 = R_7 = \frac{1}{h_{\text{vent}}}
$$
 avec  $h_{\text{vent}} = 5.7 + 3.8 u_{\text{vent}}$ 

$$
R_2 = \frac{e_i}{\lambda_i}
$$
  
\n
$$
R_3 = \frac{1}{h_{r,p-b}}
$$
 avec  $h_{r,p-b} = \sigma \frac{\left(\frac{T_p^2 + T_b^2}{T_p + T_b}\right)}{\frac{1}{\alpha_p} + \frac{1}{\alpha_b} - 1}$   
\n
$$
R_4 = \frac{1}{h_{r,p-c}}
$$
 avec  $h_{r,p-c} = \sigma \frac{\left(\frac{T_p^2 + T_c^2}{T_p + T_c}\right)\left(\frac{T_p + T_c}{T_p}\right)}{\frac{1}{\alpha_{pi}} + \frac{1}{\alpha_{ci}} - 1}$ 

 $c, p-c$  $5 = -\frac{1}{h}$  $R_5 = \frac{1}{1}$ − = calculé par les corrélations en annexe

$$
R_6 = \frac{1}{h_{r,c-a}}
$$
 avec  $h_{r,c-a} = \sigma \alpha_{ci} \frac{T_c^4 - \varepsilon_a T_a^4}{T_c - T_a}$ 

Où :

 $e_i$ 

 $\lambda_i$ 

- $\varphi_{s\rightarrow c}$  Flux solaire absorbé par la couverture  $\varphi_{s\rightarrow c} = \alpha_{c_s} S \varphi_s$  $\varphi_{s\rightarrow p}$  Flux solaire absorbé par l'absorbeur  $\varphi_{s\rightarrow p} = \alpha_{p_s} S \varphi_s$  $\varphi_1$  Flux de chaleur cédé par convection au débit d'air par l'absorbeur  $\varphi_2$ : : Flux de chaleur cédé par convection au débit d'air par le fond du capteur  $u_{\text{vent}}$  vitesse du vent  $(m.s^{-1})$ 
	- Epaisseur du fond du capteur (m)
	- Conductivité thermique du fond du capteur  $(W.m^{-1}.K^{-1})$

*Figure 2.3 : Schéma électrique équivalents des transferts thermiques dans un capteur solaire de type 1* 

# 2.3.2 Capteur solaire couvert de type 2

Air à T<sup>a</sup>

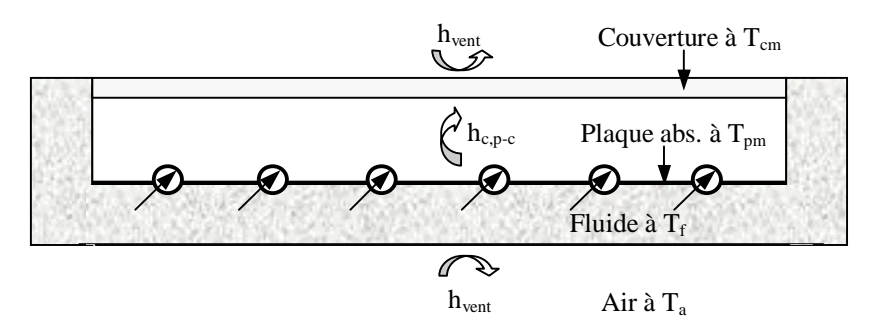

*Figure 2.4 : Schématisation des flux convectifs dans un capteur solaire couvert de type 2.* 

Le schéma électrique équivalent des différents transferts thermiques est représenté sur la figure 2.6. Le coefficient global de pertes du capteur s'écrit :

$$
h_{p} = \frac{1}{\frac{e_{i}}{\lambda_{i}} + \frac{1}{h_{vent}}} + (h_{c,p-c} + h_{r,p-c}) \frac{T_{p} - T_{c}}{T_{p} - T_{a}}
$$
(2.18)

Dans le cas (verre) où  $\alpha_{\rm cs} \approx 0$  on a :

$$
h_{p} = \frac{1}{\frac{1}{h_{c,p-c} + h_{r,p-c}} + \frac{1}{h_{vent} + h_{r,c-a}}} + \frac{1}{\frac{e_{i}}{\lambda_{i}} + \frac{1}{h_{vent}}}
$$
(2.19)

# 2.3.3 Capteur solaire non-couvert de type 3

 $\mathbf{r}$ 

Air à T<sup>a</sup>

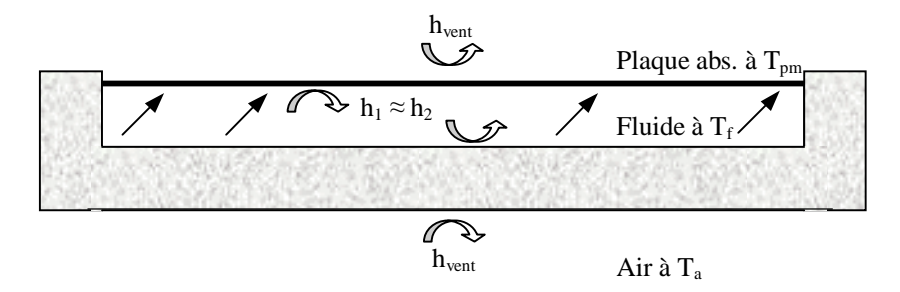

*Figure 2.5 : Schématisation des flux convectifs dans un capteur solaire non-couvert de type 3.* 

Le schéma électrique équivalent des différents transferts thermiques est représenté sur la figure 2.8.

Le coefficient global de pertes du capteur s'écrit :

$$
h_{p} = h_{vent} + h_{r,a-c} + \frac{1}{\frac{1}{h_{c,p-b} + h_{r,p-b}} + \frac{e_{i}}{\lambda_{i}} + \frac{1}{h_{vent}}}
$$
 (W.m<sup>-2</sup>.°C<sup>-1</sup>) (2.20)

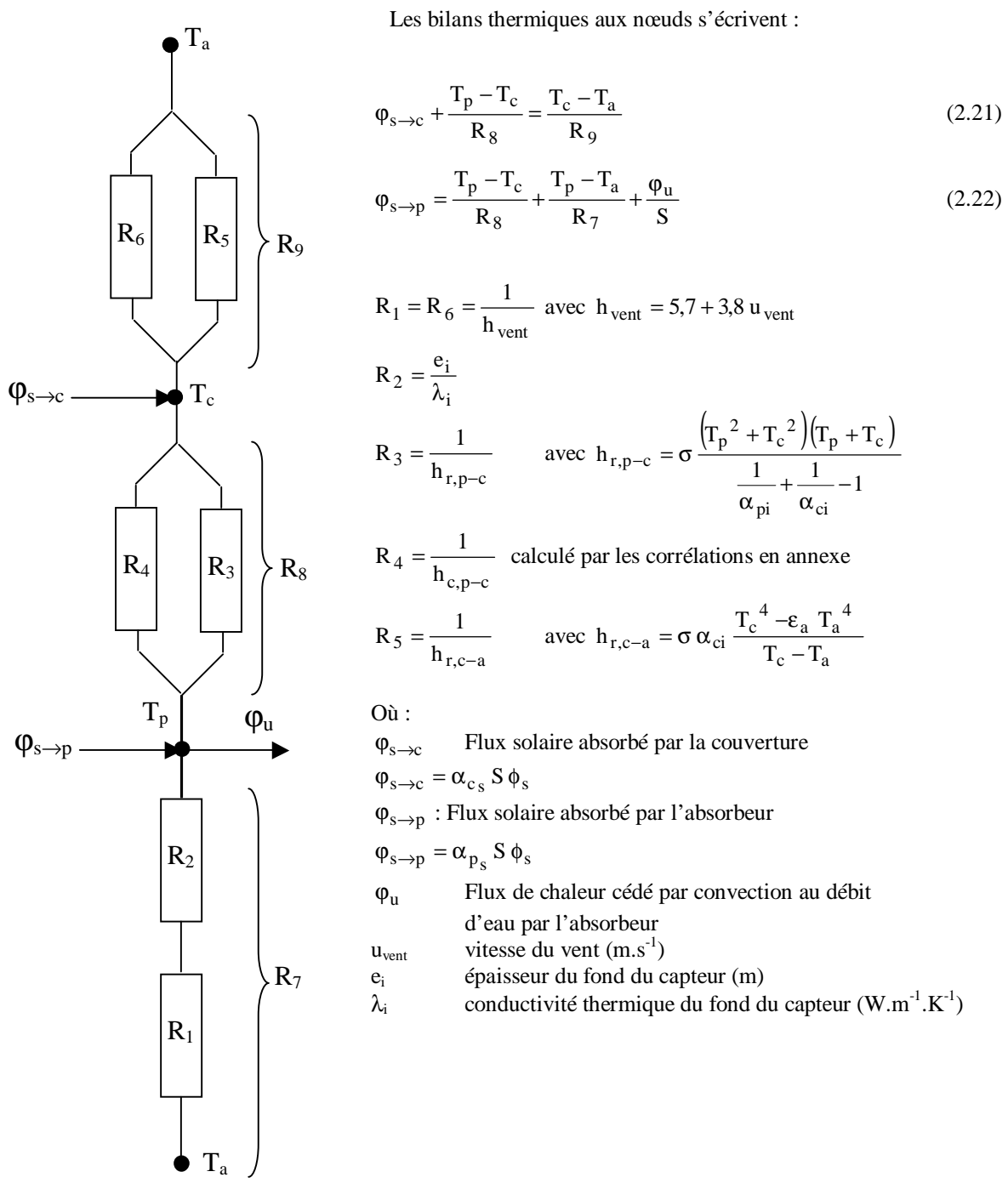

*Figure 2.6 : Schéma électrique équivalent des transferts thermiques dans un capteur solaire de type 2*

# 2.3.4 Capteur solaire non-couvert de type 4

 $h_{\rm vent}$  $h_{\text{vent}}$ Plaque abs. à T<sub>pm</sub> Air à T<sup>a</sup> Fluide à T.

Air à T<sup>a</sup>

*Figure 2.7 : Schématisation des flux convectifs dans un capteur solaire non-couvert de type 4.* 

Le schéma électrique équivalent des différents transferts thermiques est représenté sur la figure 2.9.

Le coefficient global de pertes du capteur s'écrit :

$$
h_p = h_{vent} + h_{r,a-p} + \frac{1}{\frac{e_i}{\lambda_i} + \frac{1}{h_{vent}}}
$$
 (W.m<sup>-2</sup>.°C<sup>-1</sup>) (2.23)

L'écriture des bilans thermiques aux nœuds des schémas électriques équivalents pour chaque type de capteur conduit à un système de n équations à n inconnues ( $n \leq 3$  parmi  $T_p$ ,  $T_b$  et  $T_c$ ) :

- Capteur 1 : équations (2.15) à (2.17), inconnues :  $T_p$ ,  $T_b$  et  $T_c$
- Capteur 2 : équations (2.21) et (2.22), inconnues :  $T_p$  et  $T_b$
- Capteur 3 : équations (2.24) et (2.25), inconnues :  $T_p$  et  $T_c$
- Capteur 3 : équation (2.26), inconnue :  $T_p$

Les résistances thermiques R<sub>i</sub> ont été exprimées en fonction des différentes températures. Il ne reste plus maintenant qu'à exprimer les flux de chaleur reçus par le débit de fluide en fonction des températures pour résoudre ces différents systèmes dans lesquels les seules grandeurs inconnues seront alors les températures  $T_p$ ,  $T_b$ et T<sub>c</sub>. La connaissance de ces températures permettra ensuite de calculer le flux utile reçu par le fluide lors de son passage dans le capteur.

Les bilans thermiques aux nœuds s'écrivent :

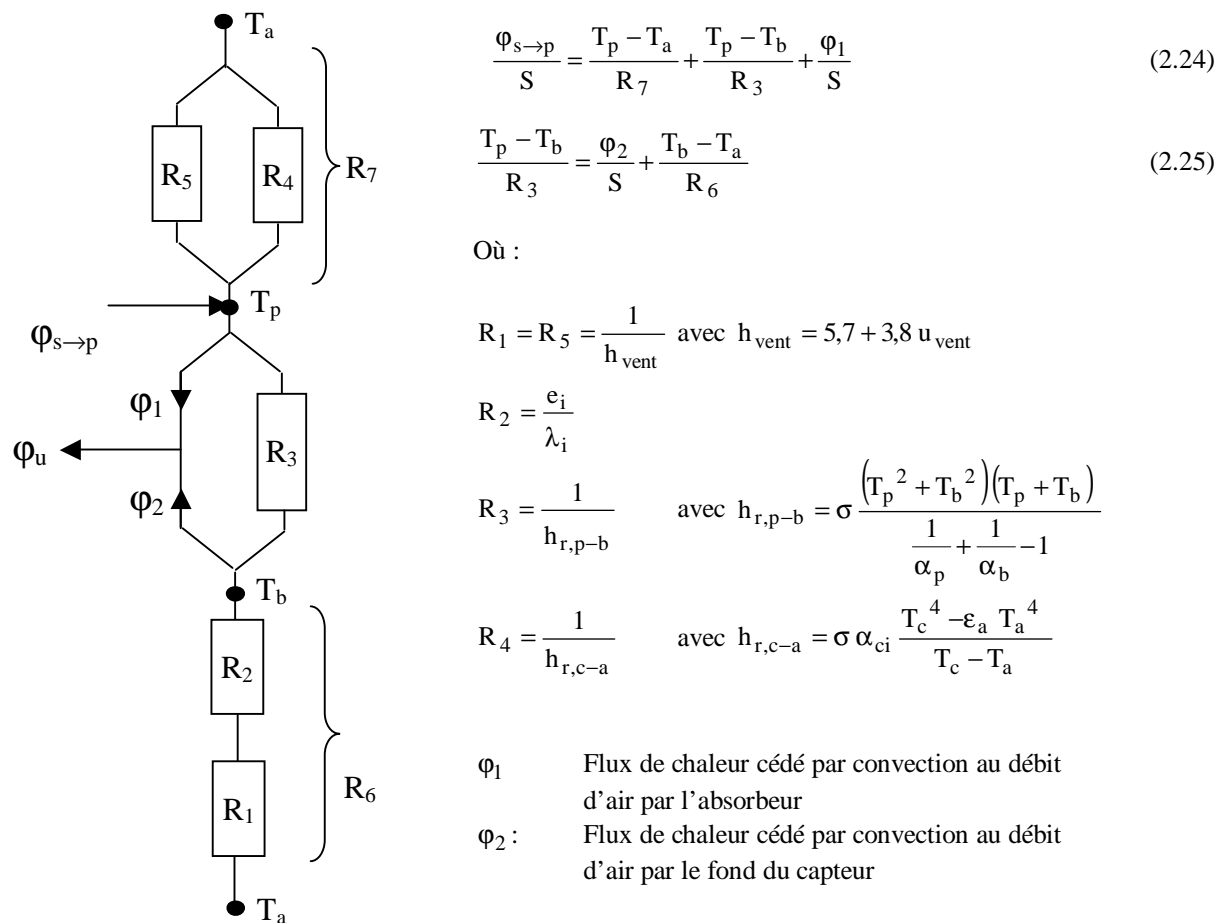

*Figure 2.8 : Schéma électrique équivalent des transferts thermiques dans un capteur solaire de type 3* 

Les bilans thermiques aux nœuds s'écrivent :

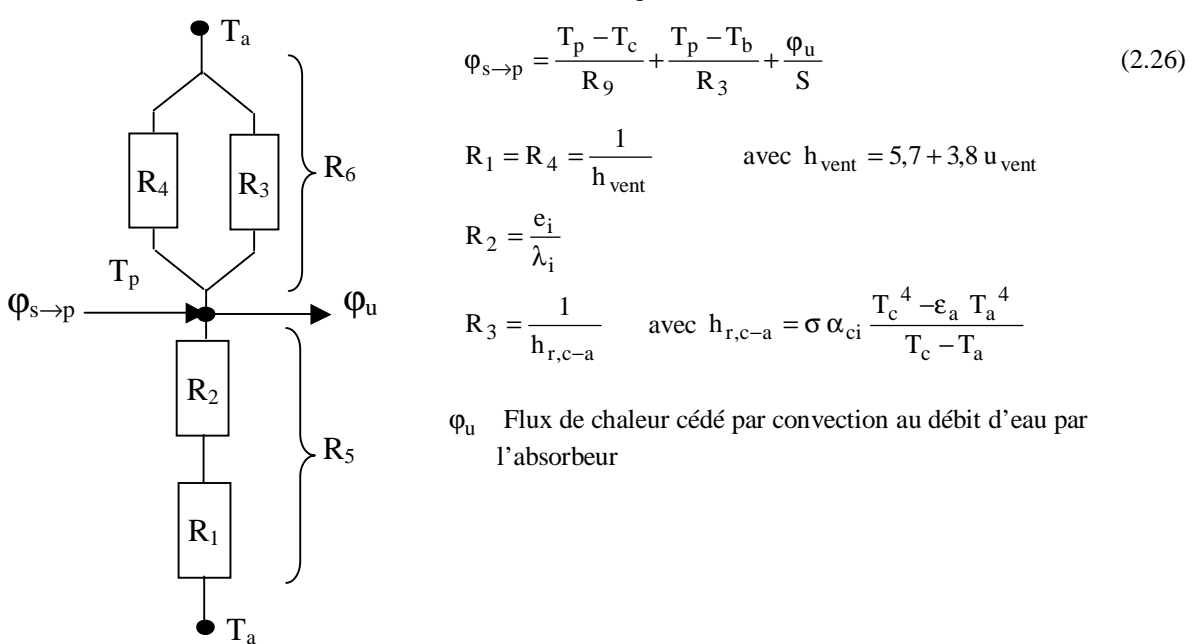

*Figure 2.9 : Schéma électrique équivalent des transferts thermiques dans un capteur solaire de type 4* 

# **2.4 Relations flux cédé au fluide / températures**

## 2.4.1 Capteurs de type 1 et 3

Calculons tout d'abord le flux de chaleur convectif  $\varphi_1$  échangé entre la plaque absorbante à T<sub>p</sub> et le débit d'air à T d'une part et le flux  $φ_2$  échangé entre le fond du capteur à T<sub>b</sub> et le débit d'air d'autre part.

Effectuons un bilan sur l'air entre les abscisses x et x+dx :

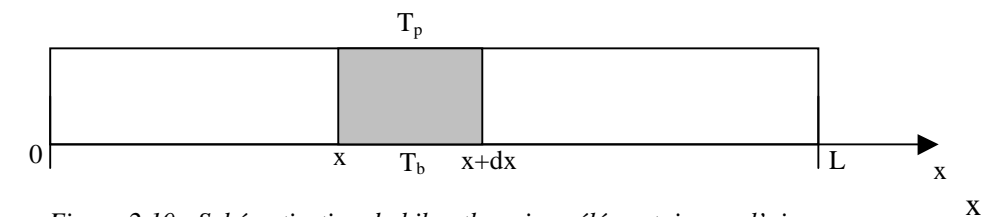

*Figure 2.10 : Schématisation du bilan thermique élémentaire sur l'air*

 $\sin c dT = h_1 (T_p - T) \ell dx + h_2 (T_b - T) \ell dx = h_1 (T_p + T_b - 2T) \ell dx$  où  $\ell$  est la largeur du capteur.

 $\overline{\phantom{a}}$ J  $\backslash$ 

$$
\frac{dT}{T_p + T_b - 2T} = \frac{h_i \ell}{\dot{m}c} dx
$$
  
\n
$$
\ln \left( \frac{T_p + T_b - 2T}{T_p + T_b - 2T_e} \right) = -2 \frac{h_i \ell}{\dot{m}c}
$$
  
\n
$$
T_p + T_b - 2T = (T_p + T_b - 2T_e) \exp \left( -2 \frac{h_i \ell}{\dot{m}c} \right)
$$

On en déduit le profil de température de l'air dans le capteur :

$$
T(x) = \frac{T_p + T_b}{2} - \left(\frac{T_p + T_b}{2} - T_e\right) \exp\left(-\frac{2h_i \ell}{\dot{m}c} x\right)
$$
 (2.27)

En particulier la température de sortie se calcule par

$$
T(L) = \frac{T_p + T_b}{2} - \left(\frac{T_p + T_b}{2} - T_e\right) \exp\left(-\frac{2h_i S}{\dot{m}c}\right)
$$

On peut maintenant calculer  $\varphi_1$  et  $\varphi_2$ :

$$
\varphi_{1} = \int_{0}^{L} h_{i} \left[ T_{p} - T(x) \right] \ell \, dx = \int_{0}^{L} h_{i} \left[ T_{p} - \frac{T_{p} + T_{b}}{2} + \left( \frac{T_{p} + T_{b}}{2} - T_{e} \right) \exp \left( - \frac{2 h_{i} \ell}{\text{nc}} x \right) \right] \ell \, dx
$$
\n
$$
\varphi_{1} = \int_{0}^{L} h_{i} \left[ \frac{T_{p} - T_{b}}{2} + \left( \frac{T_{p} + T_{b}}{2} - T_{e} \right) \exp \left( - \frac{2 h_{i} \ell}{\text{nc}} x \right) \right] \ell \, dx
$$
\n
$$
\varphi_{1} = h_{i} S \frac{T_{p} - T_{b}}{2} + h_{i} \ell \left( \frac{T_{p} + T_{b}}{2} - T_{e} \right) \int_{0}^{L} \exp \left( - \frac{2 h_{i} \ell}{\text{nc}} x \right) dx
$$
\n
$$
\varphi_{1} = h_{i} S \frac{T_{p} - T_{b}}{2} - h_{i} \ell \left( \frac{T_{p} + T_{b}}{2} - T_{e} \right) \frac{\text{inc}}{2 h_{i} \ell} \left[ \exp \left( - \frac{2 h_{i} S}{\text{nc}} \right) - 1 \right]
$$
\n
$$
\varphi_{2} = h_{i} S \frac{T_{b} - T_{p}}{2} - \frac{\text{inc}}{2} \left( \frac{T_{p} + T_{b}}{2} - T_{e} \right) \left[ \exp \left( - \frac{2 h_{i} S}{\text{nc}} \right) - 1 \right]
$$
\n
$$
d' \varphi_{1} = h_{i} S \frac{T_{p} - T_{b}}{2} - \frac{\text{inc}}{2} \left( \frac{T_{p} + T_{b}}{2} - T_{e} \right) \left[ \exp \left( - \frac{2 h_{i} S}{\text{nc}} \right) - 1 \right]
$$
\n
$$
(2.28)
$$

de même :

$$
\varphi_{2} = \int_{0}^{L} h_{i} \left[ T_{b} - T(x) \right] \ell \, dx = \int_{0}^{L} h_{i} \left[ T_{b} - \frac{T_{p} + T_{b}}{2} + \left( \frac{T_{p} + T_{b}}{2} - T_{e} \right) \exp \left( - \frac{2 h_{i} \ell}{\text{inc}} x \right) \right] \ell \, dx
$$
\n
$$
\varphi_{2} = \int_{0}^{L} h_{i} \left[ \frac{T_{b} - T_{p}}{2} + \left( \frac{T_{p} + T_{b}}{2} - T_{e} \right) \exp \left( - \frac{2 h_{i} \ell}{\text{inc}} x \right) \right] \ell \, dx
$$
\n
$$
d' \text{o} \tilde{u}:
$$
\n
$$
\varphi_{2} = h_{i} S \frac{T_{b} - T_{p}}{2} - \frac{\text{inc}}{2} \left( \frac{T_{p} + T_{b}}{2} - T_{e} \right) \left[ \exp \left( - \frac{2 h_{i} S}{\text{inc}} \right) - 1 \right]
$$
\n
$$
\varphi_{u} = \varphi_{1} + \varphi_{2} = h_{i} S \frac{T_{p} - T_{b}}{2} - \frac{\text{inc}}{2} \left( \frac{T_{p} + T_{b}}{2} - T_{e} \right) \left[ \exp \left( - \frac{2 h_{i} S}{\text{inc}} \right) - 1 \right]
$$
\n(2.29)

enfin :

$$
\text{Finalement}: \qquad \qquad \varphi_{u} = \varphi_{1} + \varphi_{2} = \text{inc}\left(\frac{T_{p} + T_{b}}{2} - T_{e}\right)\left[1 - \exp\left(-\frac{2h_{i} S}{\text{inc}}\right)\right] \tag{2.30}
$$

 $\mathsf{I}$ ∖ ſ  $\left| \right| \exp \left| -\right|$ J  $\backslash$ 

 $\overline{\phantom{a}}$ L Γ

 $\left[\frac{+T_b}{2}-T_e\right]$  exp $\left(-\frac{2h_i S}{\text{inc}}\right)$ 

−

 $\overline{\phantom{a}}$ l ſ

2 m c

 $b = 1p$  m c  $1p + 1b$ 

.<br>Y

−

−

2  $T<sub>b</sub> - T$  +

 $T_p + T$ 

 $h_i S \frac{h_i p_i}{r_i} - \frac{mc}{r_i} \frac{h_i q_i}{r_i} - T_e$   $\left| \exp \left( -\frac{2h_i q_i}{r_i} \right) \right|$ 

 $\frac{1}{2}$   $\frac{1}{2}$   $\frac{1}{2}$ 

 $+\hbar_1 S \frac{0}{2} - \frac{mc}{2} \left( \frac{p}{2} - T_e \right) \exp \left( - \frac{2H_1 G}{mc} \right) - 1$ 

+  $\overline{\phantom{a}}$  $\rfloor$ ٦

− J  $\backslash$ 

# 2.4.2 Capteurs de type 2 et 4

Nous allons dans un premier temps déterminer le profil de température de la paroi absorbante dans la direction Oy perpendiculaire à la direction Ox de l'écoulement du fluide (cf. figure 2.11).

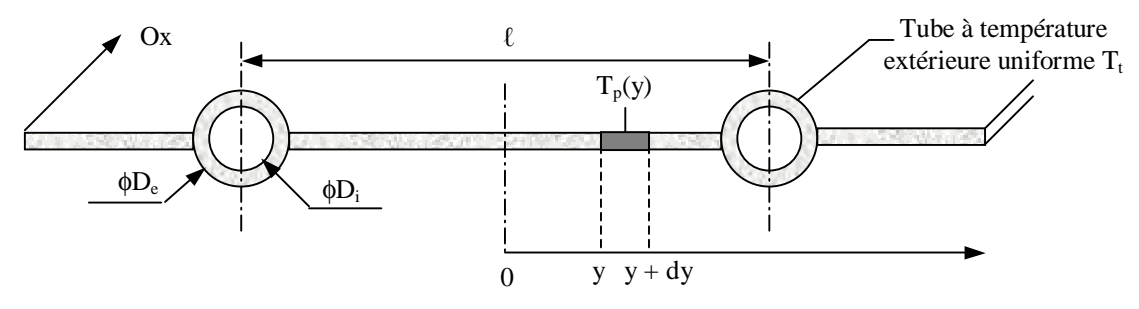

*Figure 2.11 : Schéma en coupe de l'absorbeur.* 

Le bilan thermique du morceau de plaque de longueur unité compris entre y et  $y + dy$  s'écrit :

$$
\phi_{sa} - \lambda_p e_p \left( \frac{\partial T}{\partial y} \right)_y = -\lambda_p e_p \left( \frac{\partial T}{\partial y} \right)_{y + dy} + h_p \left( T_{pm} - T_a \right) dy
$$

où :  $e_p$ ,  $\lambda_p$  Epaisseur et conductivité thermique de la paroi absorbante hp Coefficient global de pertes de la paroi absorbante  $\phi_{\rm ss}$  Densité de flux solaire absorbé par la plaque

ce qui peut s'écrire :  $\frac{p}{\partial y^2} = \frac{p}{\lambda} \left| T_p - T_a - \frac{r_{sa}}{h} \right|$  $\overline{\phantom{a}}$ J )  $\overline{\phantom{a}}$ L l  $\left(\begin{matrix} T_{p} - T_{q} - \frac{\Phi}{2} \end{matrix}\right)$ λ = ∂ ∂ p  $\Gamma_{\rm p}$  –  $\Gamma_{\rm a}$  –  $\frac{\Psi_{\rm sa}}{I}$ p  $\mathsf{p}$ p 2 p 2 h  $T_{\rm n} - T_{\rm g}$ e h y T on peut poser :  $T_{\rm p} = T_{\rm p} - T_{\rm a} - \frac{v_{\rm sa}}{h_{\rm n}}$  $T_n = T_n - T$ φ  $=\Gamma_{\rm n} - \Gamma_{\rm a} - \frac{8 \text{m}}{2}$  et 2  $\frac{1}{p}$ h  $\omega^2 = \frac{P}{r^2}$ , on obtient :  $\frac{P}{r^2} - \omega^2$  T<sub>p</sub> = 0

p p  $\mathfrak{p}$ e λ d'où :  $\overline{T}_p(y) = C_1 \sinh(\omega y) + C_2 \cosh(\omega y)$ 

On utilise les conditions aux limites pour calculer  $C_1$  et  $C_2$ : En  $y = 0$  :  $\frac{p}{2} = \frac{p}{2} = 0$ y T y  $T_p = \frac{\partial T_p}{\partial t}$ ∂ ∂ = ∂ ∂ par raison de symétrie, on en déduit :  $C_1 = 0$ 

En 
$$
y = \frac{\ell - D_e}{2}
$$
:  $T_p = T_t$ , on en déduit :  $C_2 = \frac{T_t - T_a - \frac{\phi_{sa}}{h_p}}{\cosh\left[\omega\left(\frac{\ell - D_e}{2}\right)\right]}$ 

$$
D' \text{où} : \frac{T_p(y) - T_a - \frac{\phi_{sa}}{h_p}}{T_t - T_a - \frac{\phi_{sa}}{h_p}} = \frac{\cosh(\omega y)}{\cosh\left[\frac{\omega(\ell - D_e)}{2}\right]}
$$

Le flux transféré (par unité de longueur selon Ox) à la base de la plaque en  $y = \frac{(\ell - D_e)}{\ell}$ 2  $y = \frac{(\ell - D_e)}{g}$ l vers un tube s'écrit :

$$
d\phi_{p\rightarrow t}=-\lambda_p\,e_p\Bigg(\frac{\partial T_p}{\partial y}\Bigg)_{y=\frac{\ell-D_e}{2}}=-\frac{T_t-T_a-\frac{\varphi_{sa}}{h_p}}{\cosh\bigg[\frac{\omega\big(\ell-D_e\big)}{2}\bigg]}\,\omega\,\lambda_p\,e_p\,\sinh\bigg[\frac{\omega\big(\ell-D_e\big)}{2}\bigg]=\frac{1}{\omega}\Bigg[T_t-T_a-\frac{\varphi_{sa}}{h_p}\Bigg]\tanh\bigg[\frac{\omega\big(\ell-D_e\big)}{2}\bigg]
$$

y T

∂ ∂

2 p 2

p 2

 $-\omega^2$  T<sub>n</sub> =

La plaque comprise entre y = 0 et y =  $\frac{(\ell - D_e)}{\ell}$ 2  $y = \frac{(\ell - D_e)}{g}$ l joue en fait le rôle d'ailette de chauffage par rapport au tube. Si toute cette ailette était à la température uniforme  $T_t$ , le flux transféré de l'ailette au tube s'écrirait :

$$
d\phi_{p\rightarrow t_{max}}=\Big[\varphi_{sa}-h_p\left(T_t-T_a\right)\Big]\frac{\left(\ell-D_e\right)}{2}
$$

Le rendement de l'ailette est défini par :

$$
F = \frac{d\varphi_{p \to t}}{d\varphi_{p \to t_{\text{max}}}} = \frac{\tanh\left[\frac{\omega(\ell - D_e)}{2}\right]}{\frac{\omega(\ell - D_e)}{2}}
$$
(2.31)

Le tube gagne également un flux capté directement sur sa largeur apparente D<sub>e</sub> supposée à la température uniforme  $T_t$ :

$$
d\varphi_{\to t} = D_e \left[ \phi_{sa} - h_p \left( T_t - T_a \right) \right]
$$

Le flux utile total gagné par un tube par unité de longueur selon la direction Ox de l'écoulement du fluide s'écrit finalement en considérant que chaque tube reçoit le flux de deux ailettes de longueur  $\frac{(\ell - D_e)}{\ell}$ 2  $\frac{\ell - D_e}{\ell}$ :

$$
d \varphi_{u} = \left[ \varphi_{sa} - h_{p} \left( T_{t} - T_{a} \right) \right] \left[ D_{e} + F \left( \ell - D_{e} \right) \right]
$$

Ce flux utile gagné par le tube est transmis au fluide à travers la résistance de conduction du tube d'épaisseur e<sub>t</sub> et la résistance de convection entre la paroi interne du tube et le fluide, soit :

$$
d\varphi_u = \frac{T_t - T_f}{\frac{1}{h_i \pi D_i} + \frac{e_t}{\lambda_t \pi D_i}}
$$

On peut éliminer  $T_t$  en égalant les deux expressions de  $\varphi_u$  et l'on obtient finalement l'expression du flux utile gagné par chaque tube par unité de longueur dans la direction Ox de l'écoulement du fluide :

$$
d\varphi_{u} = \frac{\left[\phi_{sa} - h_{p} \left(T_{f} - T_{a}\right)\right]\left[D_{e} + F\left(\ell - D_{e}\right)\right]}{1 + h_{p} \left[\frac{1}{h_{i} \pi D_{i}} + \frac{e_{t}}{\lambda_{t} \pi D_{i}}\right]\left[D_{e} + F\left(\ell - D_{e}\right)\right]}
$$
(W.m<sup>-1</sup>)

que l'on écrit sous la forme simplifiée :  $d\varphi_u = \ell F' \left[ \varphi_{sa} - h_p \left( T_f - T_a \right) \right]$ Π  $d\varphi_u = \ell F' \left[ \varphi_{sa} - h_p \left( T_f - T_a \right) \right]$  (W.m<sup>-1</sup>)

$$
F' = \frac{\frac{1}{h_p}}{\ell \left[ \frac{1}{[(\ell - D_e)F + D_e]h_p} + \frac{1}{h_i \pi D_i} + \frac{e_t}{\lambda_t \pi D_i} \right]}
$$
(2.32)

F' apparaît comme le rapport de la résistance thermique au transfert entre la plaque et l'extérieur sur la résistance thermique au transfert entre le fluide et l'extérieur. F' est donc un nombre inférieur ou égal à l'unité appelé facteur d'efficacité de la plaque absorbante.

#### *Profil de température dans le sens de l'écoulement du fluide*

Considérons un tube de longueur L parmi les n tubes du capteur, le fluide entre dans le tube à la température T<sub>fe</sub> et en ressort à la température T<sub>fs</sub>. D'après ce qui précède, chaque tube gagne un flux utile d $\varphi_u$  par unité de longueur dans le sens Ox de l'écoulement du fluide.

Effectuons un bilan thermique sur la portion de fluide contenue dans un tube entre les distances  $x$  et  $x + dx$  à partir de l'entrée du tube, il s'écrit :

$$
\frac{\dot{m}_f}{n} c_f \frac{\partial T_f}{\partial x} = d\phi_u dx
$$
  
ooù : 
$$
\dot{m}_f
$$
 Débit total du fluide dans l'absorbeur constitué de n tubes en parallele (kg.s<sup>-1</sup>)  
c<sub>f</sub> Capacité calorifique du fluide (J.kg<sup>-1</sup>)

on en déduit :  $\frac{m_f}{n} c_f \frac{\partial T_f}{\partial x} = \ell F \left[ \phi_{sa} - h_p \left( T_f - T_a \right) \right] dx$  $c_f \frac{\partial T_i}{\partial t}$ n m  $\frac{f}{f}$  c<sub>f</sub>  $\frac{f}{f}$  =  $\ell$  F'  $\phi_{sa}$  - h<sub>p</sub>  $(T_f - T_a)$ ∂ •<br>n<sub>f</sub> ∂ l

Par intégration entre 0 et x, on obtient le profil de température longitudinal du fluide :

$$
\frac{T_f(x) - T_a - \frac{\phi_{sa}}{h_p}}{T_{fe} - T_a - \frac{\phi_{sa}}{h_p}} = \exp\left(-\frac{n \ell F h_p}{m_f c_f} x\right)
$$

et par intégration entre  $x = 0$  et  $x = L$ , on obtient l'expression suivante de la température de sortie T<sub>fs</sub> du fluide dans laquelle  $S = \ell L$  est la surface de l'absorbeur :

$$
\frac{T_{fs} - T_a - \frac{\phi_{sa}}{h_p}}{T_{fe} - T_a - \frac{\phi_{sa}}{h_p}} = \exp\left(-\frac{S F'h_p}{m_f c_f}\right)
$$

On peut également calculer la température moyenne du fluide dans l'absorbeur par :

$$
T_{f_{\text{mov}}} = \frac{1}{L} \int_{0}^{L} T_{f}(x) dx \text{ qui conduit à l'expression suivante :}
$$
  

$$
T_{f_{\text{mov}}} = T_{a} + \frac{\phi_{sa}}{h_{p}} + \left( T_{fe} - T_{a} - \frac{\phi_{sa}}{h_{p}} \right) \frac{\dot{m}_{f} c_{f}}{n S F' h_{p}} \left[ 1 - \exp \left( -\frac{n S F' h_{p}}{\dot{m}_{f} c_{f}} \right) \right]
$$

#### *Calcul du flux utile*

Le flux utile gagné sur la surface totale  $S = \ell L$  de l'absorbeur peut se calculer par :

$$
\phi_u=n\int\limits_0^Ld\phi_u\ dx\quad \text{avec}\quad \phi_u=\ell\ F'\left[\phi_{sa}-h_p\left(T_f-T_a\right)\right]\quad\text{ et}\quad \frac{T_f(x)-T_a-\frac{\varphi_{sa}}{h_p}}{T_{fe}-T_a-\frac{\varphi_{sa}}{h_p}}=\text{exp}\Bigg(-\frac{n\ \ell\ F\ h_p}{m_f\ c_f}\ x\Bigg)
$$

Le calcul de cette intégrale conduit à l'expression du flux utile:

$$
\varphi_{\rm u} = S F_{\rm R} \left[ \varphi_{\rm sa} - h_{\rm p} \left( T_{\rm fe} - T_{\rm a} \right) \right]
$$
 (2.33)

Où FR est le facteur de conductance de l'absorbeur défini par :

$$
F_{R} = \frac{\mathbf{m}_{f} c_{f}}{S h_{p}} \left[ 1 - \exp\left( -\frac{S F' h_{p}}{\mathbf{m}_{f} c_{f}} \right) \right]
$$
 (2.34)

Le rendement global du capteur tel que défini par la relation (2.7) s'écrit finalement :

$$
\eta = F_{R} \left[ \eta_{o} - \frac{h_{p} (T_{fe} - T_{a})}{G^{*}(i, \gamma)} \right]
$$
 (2.35)

Où η<sub>0</sub> est le rendement optique défini par la relation (2.9).

# **2.5 Autres grandeurs caractéristiques**

#### *Rayonnement de seuil*

Nous avons établi précédemment pour un capteur de type 2 les expressions :

$$
\varphi_{u} = q_{cf} \left( T_{fs} - T_{fe} \right) = S F_{R} \left[ \phi_{sa} - h_{p} \left( T_{fe} - T_{a} \right) \right]
$$

Pour une valeur de T<sub>fe</sub> donnée (par exemple la température en début de journée de l'eau issue d'un ballon de stockage redescendue à 45 °C pendant la nuit), il apparaît que l'éclairement solaire G\*(i,γ) atteignant un capteur doit être supérieur à une certaine valeur appelée rayonnement de seuil que nous noterons G\*s pour que le flux utile soit positif. Cette valeur G<sup>\*</sup><sub>s</sub> est donnée par :

$$
G^*_{s} = \frac{h_p (T_{fe} - T_a)}{\alpha_{ps} \tau_{cs}}
$$
 (W.m<sup>-2</sup>) (2.37)

Cette valeur est importante en pratique car pour des valeurs de l'éclairement solaire inférieures à E<sup>s</sup> , le flux utile est nul. Il ne faut donc pas prendre en compte les valeurs  $G^*(i,\gamma) < G^*$ . On cherchera à obtenir un rayonnement de seuil le plus faible possible.

#### *Température limite*

Si, pour un éclairement solaire G $*_{(i,\gamma)}$  donné le débit du fluide caloporteur s'annule, la température moyenne  $T_p$  de la paroi absorbante va augmenter jusqu'à atteindre une valeur d'équilibre appelée température limite  $T_{pl}$ solution de l'équation du bilan thermique global de l'absorbeur :

$$
\phi_{sa} - h_p (T_{pl} - T_a) = 0
$$
  
d'où :  

$$
T_{pl} = \frac{\phi_{sa}}{h_p} + T_a
$$
 (°C) (2.38)

Il faut considérer le comportement des matériaux utilisés à la température limite de fonctionnement correspondant à l'éclairement solaire maximum ( $G^*_{(i,\gamma)} \approx 1000 \text{ W.m}^{-2}$ ) pour éviter tout risque de dégradation du capteur.

#### *Pertes de charge*

Les frottements du fluide caloporteur dans les conduits entraînent des pertes de charge qui sont principalement fonction de la vitesse d'écoulement du fluide.

La connaissance des pertes de charge permet d'assurer un écoulement suffisant du fluide en convection naturelle (thermosiphon pour l'eau, effet de cheminée pour l'air) ou de calculer la puissance de la pompe de circulation ou du ventilateur en convection forcée.

Les pertes de charge en ligne (régulières) dans un conduit à parois lisses sont données par :

$$
\Delta p = \lambda_c \rho_f \frac{u_f^2 L}{2 D_h}
$$
 (Pa) (2.40)

Avec :  $\text{si} \quad \text{Re} > 2000$ Re 0,3164 si Re 2000 Re 64  $\lambda_c = \frac{0.5101}{R_0 0.25}$  si Re >  $\lambda_c = \frac{S_1}{R}$  si Re

Où :  $\rho_f$ Masse volumique du fluide

> $u_f$ Vitesse du fluide

L Longueur du conduit

 $D_h$  Diamètre hydraulique du conduit (= 4 x section de passage / périmètre mouillé)

On trouvera en annexe A.2.1 des formules permettant d'évaluer les pertes de charges singulières dans un certain nombre de configurations courantes : coudes, variations de section par exemple.

La connaissance du couple (débit volumique, pertes de charges) permet de sélectionner dans un catalogue constructeur la pompe ou le ventilateur adapté. Le constructeur fournit en effet pour chaque appareil sa courbe caractéristique de fonctionnement : pertes de charge = f (débit volumique) comme le montre l'exemple de l'annexe A.2.2.

Le choix de la vitesse du fluide caloporteur et donc de son débit résulte d'un compromis pour obtenir des pertes de charges limitées (elles augmentent avec la vitesse) et un coefficient de transfert de convection fluide/paroi absorbante élevé (il augmente lui aussi avec la vitesse).

On retiendra les valeurs pratiques suivantes :

Eau : u = 0,5 à 2 m.s<sup>-1</sup> h = 250 à 15 000 W.m<sup>-2</sup>.°C<sup>-1</sup> Air:  $u = 5$  à 10 m.s<sup>-1</sup>  $h = 10$  à 50 W.m<sup>-2</sup>.°C<sup>-1</sup>.

## **2.6 Méthode de calcul d'un capteur solaire**

#### 2.6.1 Simulation d'un capteur solaire

On se place ici dans le cas de figure où l'on dispose d'un capteur solaire plan dont on connaît les dimensions et les propriétés thermiques et optiques des différents éléments constitutifs. Le problème est de déterminer son rendement dans des conditions météorologiques données. Les inconnues du problème sont au maximum au nombre de  $3: T_p, T_c$  et  $T_b$ .

Le problème est de résoudre un système non-linéaire de n équations à n inconnues avec  $n \leq 3$ , cf. § 2.3.4.

On peur utiliser une méthode itérative :

- On fixe des valeurs initiales « réalistes » de  $T_{p0}$ ,  $T_{c0}$  et  $T_{b0}$ , par exemple :  $T_{p0} = T_a + 15$ ;  $T_{c0} = T_a + 10$ ;  $T_{b0} = T_a + 5$ ;
- On calcule à l'aide de ces valeurs les différentes résistances thermiques R<sup>i</sup>
- On est alors ramené à la résolution d'un système linéaire de n équations à n inconnues que l'on résoud matriciellement pour trouver  $T_{p1}$ ,  $T_{c1}$  et  $T_{b1}$ .

On peut ensuite procéder par itération en considérant ces dernières valeurs comme nouvelles valeurs initiales et recommencer la séquence de calcul décrite ci-dessus jusqu'à satisfaire un critère de convergence sur les températures.

On peut également utiliser un algorithme type Newton ou Levenberg-Marquart pour déterminer les valeurs de  $T_{p0}$ ,  $T_{c0}$  et  $T_{b0}$  qui minimisent la somme  $S = (T_{p1}^2 - T_{p0}^2) + (T_{c1}^2 - T_{c0}^2) + (T_{b1}^2 - T_{b0}^2)$ . Cette méthode peut facilement être mise en œuvre dans Excel en utilisant la macro Solveur.

Quelque soit la méthode utilisée, la connaissance des températures permet à l'aide des relations établies au § 2.4 de calculer le flux de chaleur utile transmis au fluide.

# 2.6.2 Simulation d'un capteur solaire couplé à un stockage

Dans ce type d'installation où une unité de stockage (ballon isolé d'eau chaude par exemple) est placée en série avec le capteur solaire, la température d'entré T<sub>fe</sub> du fluide dans le capteur est égale à chaque instant à la température du fluide T<sub>stock</sub> dans le volume de stockage. On peut faire l'hypothèse simplificatrice que la variation de T<sub>stock</sub> entre deux instants t et t + dt a une influence négligeable sur la valeur du flux utile  $\varphi_u$ . On peut
alors calculer le flux utile entre t et t + dt en supposant  $T_{\text{fe}}$  constante et égale à  $T_{\text{stock}}(t)$ . On calcule ensuite  $T_{stock}(t+dt)$  par :  $T_{stock}(t+dt) = T_{stock}(t)$ stock c<sub>stock</sub> stock  $(t + dt) = T_{stock} (t) + \frac{\varphi_u}{M_{stock}} \frac{d\varphi_u}{dt}$  $T_{\text{stock}}(t+dt) = T_{\text{stock}}(t) + \frac{\varphi_u dt}{\sqrt{2\pi}}$ 

#### 2.6.3 Dimensionnement

On fait varier les paramètres de dimensionnement en commençant ceux auxquels le flux utile est le plus sensible : surface, vitesse du fluide… pour obtenir une valeur de ce flux correspondant aux exigences d'utilisation.

#### 2.6.4 Calcul approché

Le rendement d'un capteur solaire plan est souvent calculé par la relation (2.22) :  $(T_{\rm fs} - T_{\rm a})$  $\overline{\phantom{a}}$  $\overline{\phantom{a}}$ J 1  $\mathbf{r}$ L L Г φ −  $\eta = F_{\rm p} \mid \eta_{\rm o}$ sa  $p \downarrow$  fe  $a$  $_{\rm R}$  | 'I<sub>o</sub>  $h_{n}$   $(T_{\rm fa} - T)$  $F_R$   $\eta_{\alpha}$  –  $\frac{p}{\alpha}$  dans laquelle on considère une valeur moyenne constante du coefficient global de

pertes hp calculé à l'aide des relations précédemment établies.

La représentation du rendement η du capteur en fonction du rapport sa  $T^* = \frac{T_p - T_a}{\phi_{sa}}$ −  $=\frac{P}{r}$  est également assimilable à une droite pour les valeurs de ce rapport inférieures à 0,07 ainsi que le montre la figure 2.12.

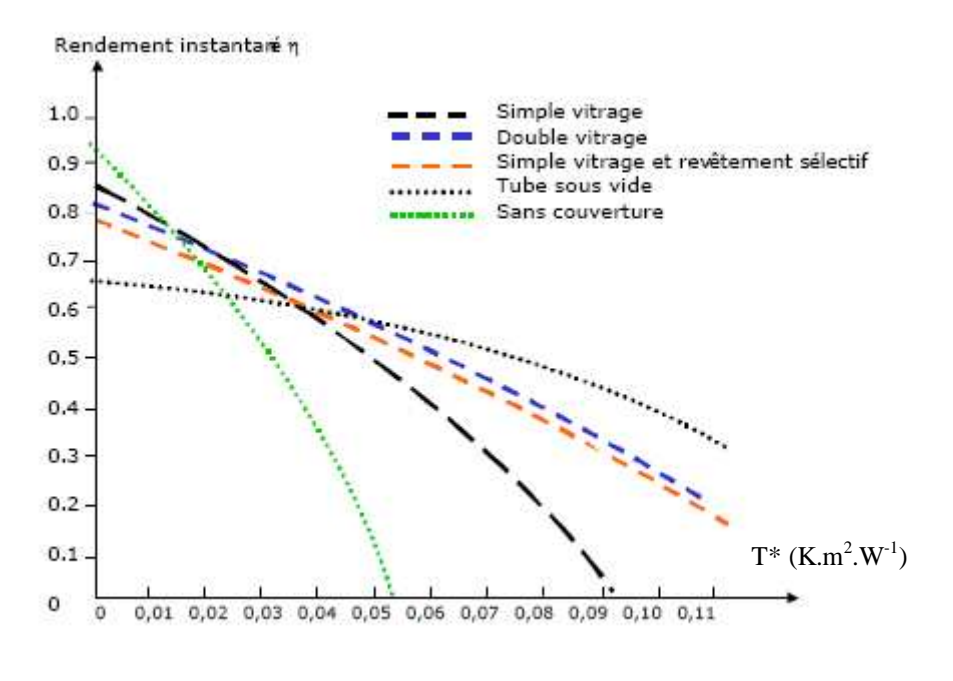

*Figure 2.12 : Rendement instantané d'un capteur solaire en fonction de*  $T^* = \frac{F}{G^*(i,\gamma)}$  $T_p - T$  $T^* = \frac{I_p - I_a}{T + I_a}$ γ − =

 Le rendement peut alors s'écrire sous la forme : η = Β – K T\*. Dans la norme française NF P50-501, les grandeurs Β et K sont appelées respectivement :

- Facteur optique du capteur
- Conductance thermique totale des pertes.

Pour T<sup>\*</sup> = 0, on a T<sub>p</sub> = T<sub>a</sub> et les pertes de l'absorbeur sont alors nulles et on a  $\varphi_u = \varphi_{sa} S$ . La constante B est

donc égale au rendement optique : 
$$
B = \eta(T^* = 0) = \frac{\phi_u}{SG^*} = \frac{S \phi_{sa}}{SG^*} = \frac{\alpha_{ps} \tau_{cs} G^*}{G^*} = \eta_o
$$
.

On obtient une valeur nulle du rendement pour  $\varphi_u = 0$ , la température de l'absorbeur est dans ce cas égale à la température limite donnée par la relation (2.26) :  $T_{\text{pl}} = \frac{\phi_{\text{sa}}}{G^*} + T_{\text{a}}$ 

La température réduite T\*( $\eta$ =0) vaut alors : T\*( $\eta$  = 0) p o p o  $-$  +  $\mathbf{1}_a$  –  $\mathbf{1}_a$ <br>p sa  $h_p G^*$  h  $G^*$  $G^*$  $\frac{r}{h_n}$  + T<sub>a</sub> - T  $T^* (\eta = 0) = \frac{h_p}{\eta} = \frac{h_p}{\eta} = \frac{h_p}{\eta} = \frac{1}{\eta}$  $\frac{\phi_{sa}}{1} + T_a$  –  $\eta = 0$  ) =

On en déduit que :  $K = \frac{B}{T^* (\eta = 0)} = \frac{40}{\eta_o} = h_p$ p o  $\frac{0}{\hbar}$  = h h  $T^*({\eta}=0$  $K = {B \over T^{*}(\eta = 0)} = {\eta_o \over \eta_o} =$  $=\frac{B}{T^*(\eta=0)}=\frac{\eta}{\eta}$ 

## **3 UTILISATIONS DE L'ENERGIE SOLAIRE**

## **3.1** Production d'eau chaude

La production d'eau chaude sanitaire est à l'heure actuelle l'application la plus développée de l'énergie solaire thermique. Sous un climat tropical sec, un chauffe-eau solaire performant et bien dimensionné peut permettre de satisfaire les besoins en eau chaude d'une famille toute l'année. Sous un climat tropical humide, il sera nécessaire à certaines périodes d'utiliser une énergie d'appoint. Le chauffe-eau solaire permettra quand même de réaliser d'importantes économies. Il existe plusieurs types de chauffe-eau solaire que nous allons détailler.

### 3.1.1 Chauffe-eau solaire capteur-stockeur

Ce sont des appareils qui se présentent comme des capteurs solaires à eau classiques avec coffre, vitrage, isolant et absorbeur. La contenance de l'absorbeur, de l'ordre de 75 l.m<sup>-2</sup> permet d'assurer dans le même appareil les fonctions de captage et de stockage de l'énergie.

Ces appareils sont peu encombrants, peu coûteux et faciles à installer. Ils présentent un bon rendement lors des journées ensoleillées (résistance thermique négligeable entre l'absorbeur et l'eau : contact sur toute la surface de l'absorbeur). Cependant les pertes de chaleur sont importantes la nuit et la température de l'eau le matin en période fraîche (décembre, janvier en climat tropical sec) est souvent trop basse. Des modèles de fabrication locale bien isolés ont été testés et donnent des résultats satisfaisants. Le problème principal à résoudre est la réalisation d'un capteur plat d'une épaisseur de l'ordre de 5 mm résistant à la pression d'eau du réseau.

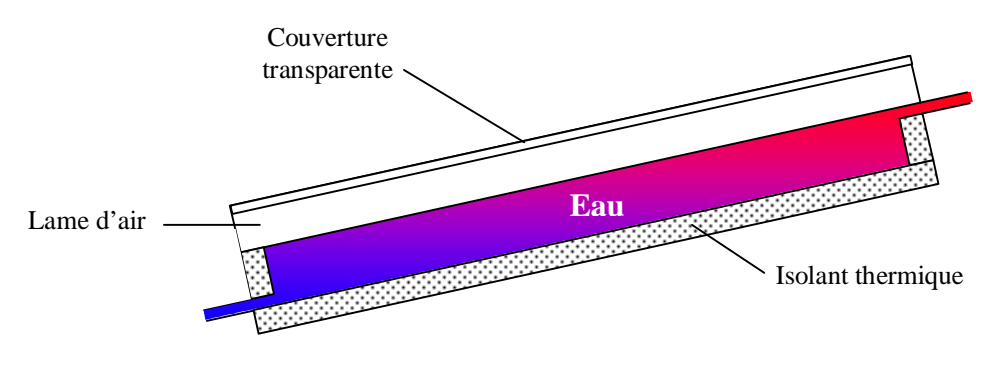

*Figure 3.1 : Schéma d'un chauffe-eau solaire capteur-stockeur* 

## 3.1.2 Chauffe-eau solaire monobloc

Il s'agit d'appareils dont le ballon de stockage d'eau chaude est solidaire du capteur solaire comme représenté sur la figure 3.2, la circulation d'eau entre les deux éléments s'effectuant par thermosiphon. La figure 3.3 représente une vue éclatée d'un chauffe-eau solaire monobloc commercialisé.

Pour un bon fonctionnement de ces appareils, les règles suivantes doivent être respectées :

- Eviter les possibilités d'accumulation d'air en un point haut du circuit
- Placer les tubes en parallèle pour éviter les pertes de charge
- Le bas du réservoir doit être situé au-dessus du capteur
- Respecter une inclinaison minimale (>10°, on choisit souvent 30°) pour un fonctionnement correct du thermosiphon

La figure 3.4 illustre quelques-unes de ces règles d'installation.

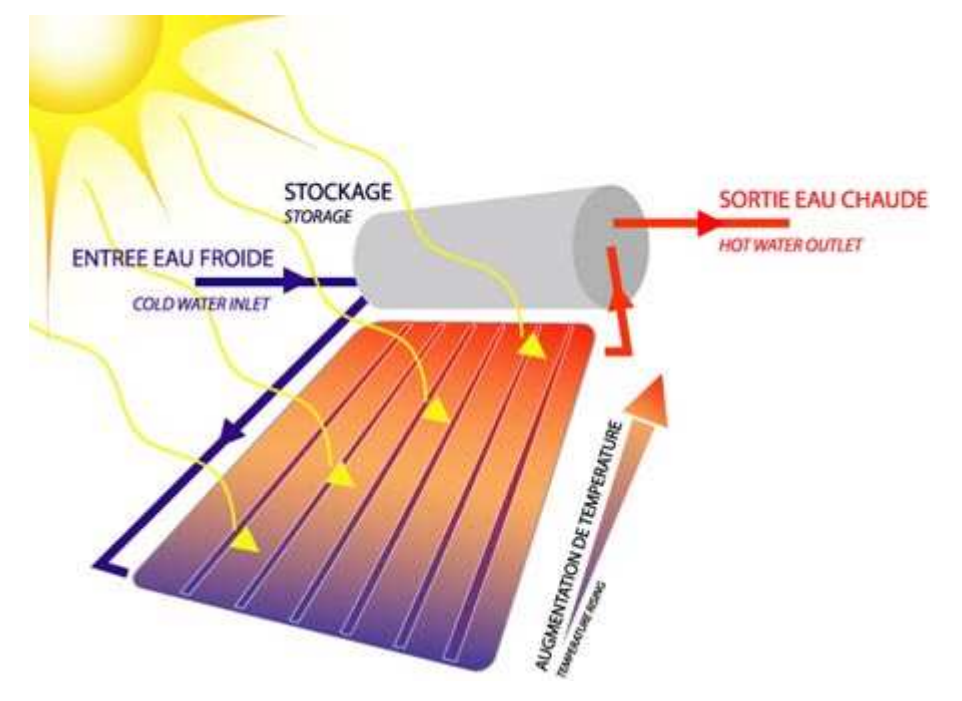

*Figure 3.2 : Schéma de principe d'un chauffe-eau solaire monobloc* 

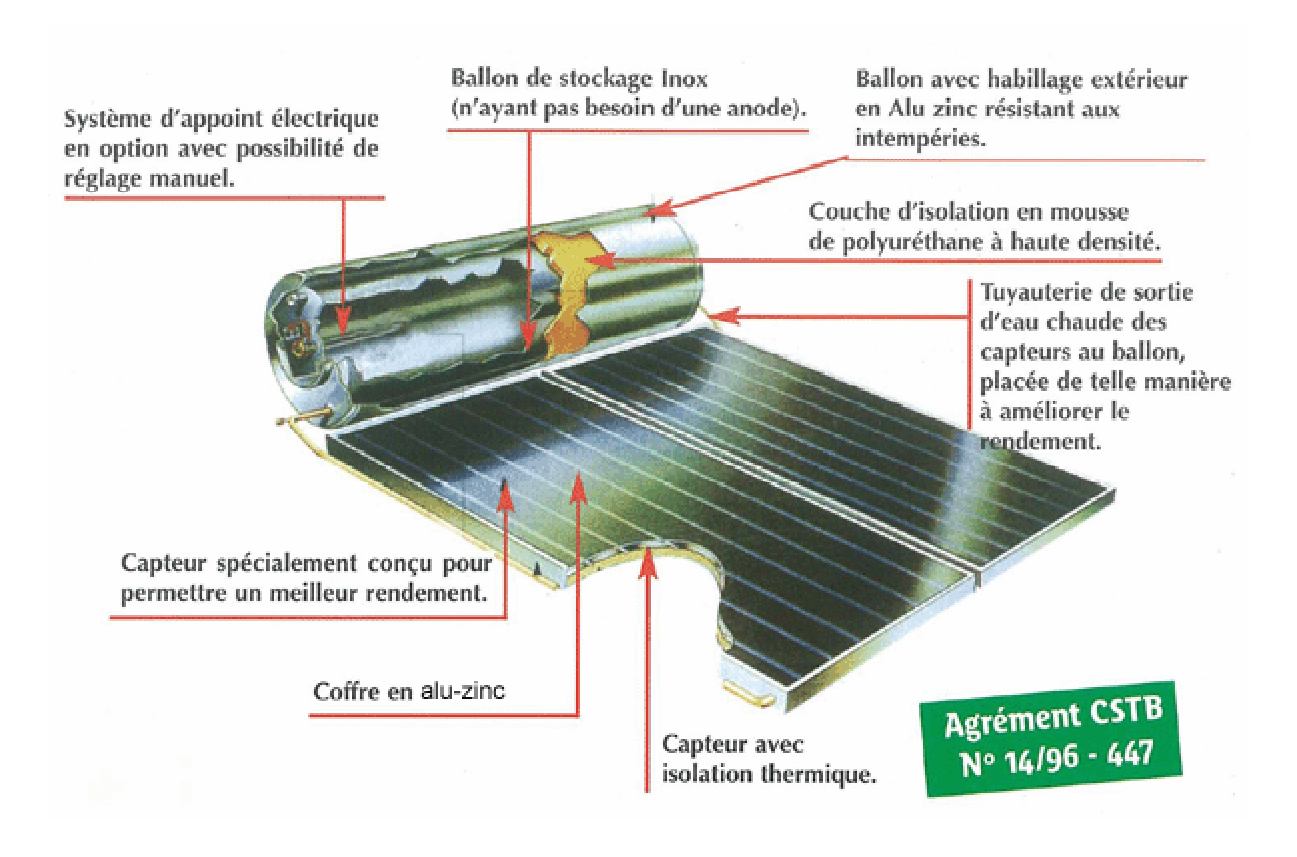

*Figure 3.3 : Vue éclatée chauffe-eau solaire BP Solar (http://www.apex-bpsolar.com/solaire/chauffeEau)* 

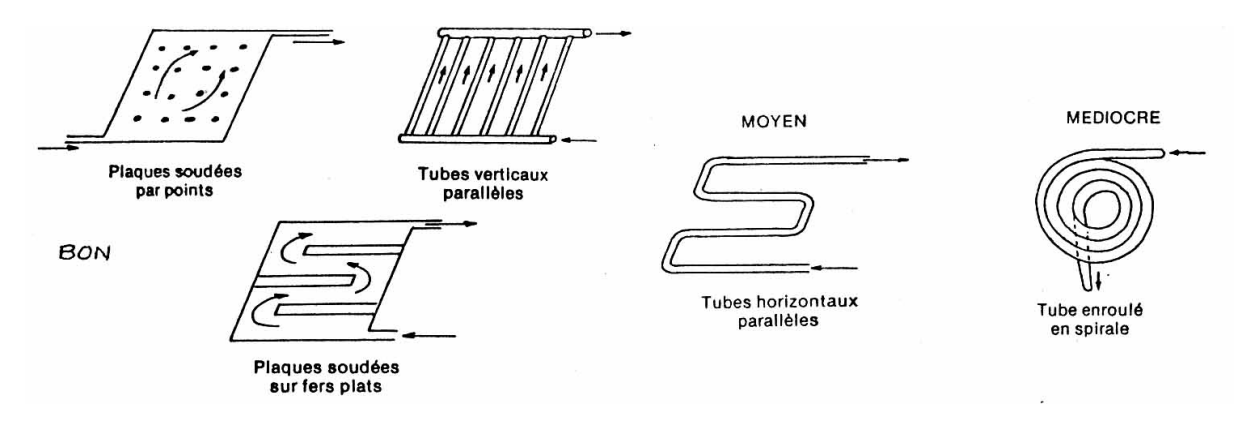

*Figure 3.4 : Règles d'installation des chauffe-eau solaires monoblocs* 

## 3.1.3 Chauffe-eau solaire à éléments séparés

Ces appareils sont constitués d'un ballon relié à un ou plusieurs capteurs par des tuyauteries de longueur variable. Le ballon non solidaire du capteur peut être installé à l'intérieur du logement. Ils fonctionnent le plus souvent en convection forcée (circulation de l'eau assurée par une pompe) ce qui nécessite le raccordement au réseau électrique. D'une plus grande souplesse d'utilisation, leur bon fonctionnement est davantage tributaire du soin apporté à leur installation. On trouvera sur la figure 3.5 le schéma de principe d'une installation type et sur la figure 3.6 le détail des différents éléments constitutifs.

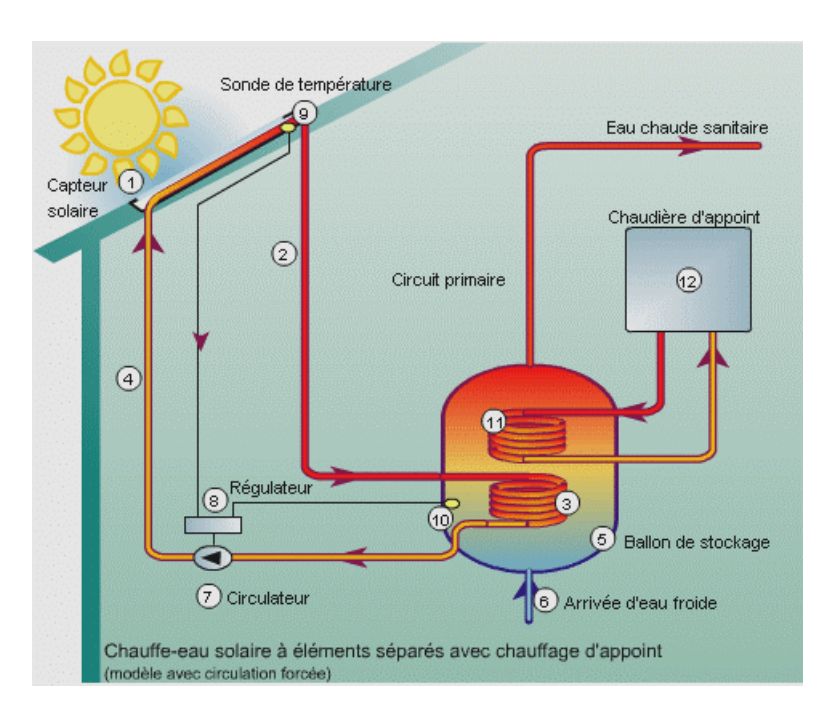

*Figure 3.5 : Schéma de principe d'un chauffe-eau solaire à éléments séparés* 

La différence de masse volumique entre l'eau chaude et l'eau froide conduit à l'établissement d'un gradient de température dans un ballon de stockage d'eau chaude : la température de l'eau est plus élevée en haut qu'en bas du ballon ainsi que le schématise la figure 3.6 Le rendement d'un capteur solaire étant d'autant plus élevé que la température d'entrée du fluide est faible, on a intérêt :

- A choisir un rapport hauteur/diamètre du ballon suffisant (>2) pour obtenir une stratification suffisante,
- A éviter le brassage de l'eau dans le ballon qui « casserait » la stratification,
- A envoyer vers le capteur de l'eau provenant de la partie basse du ballon.

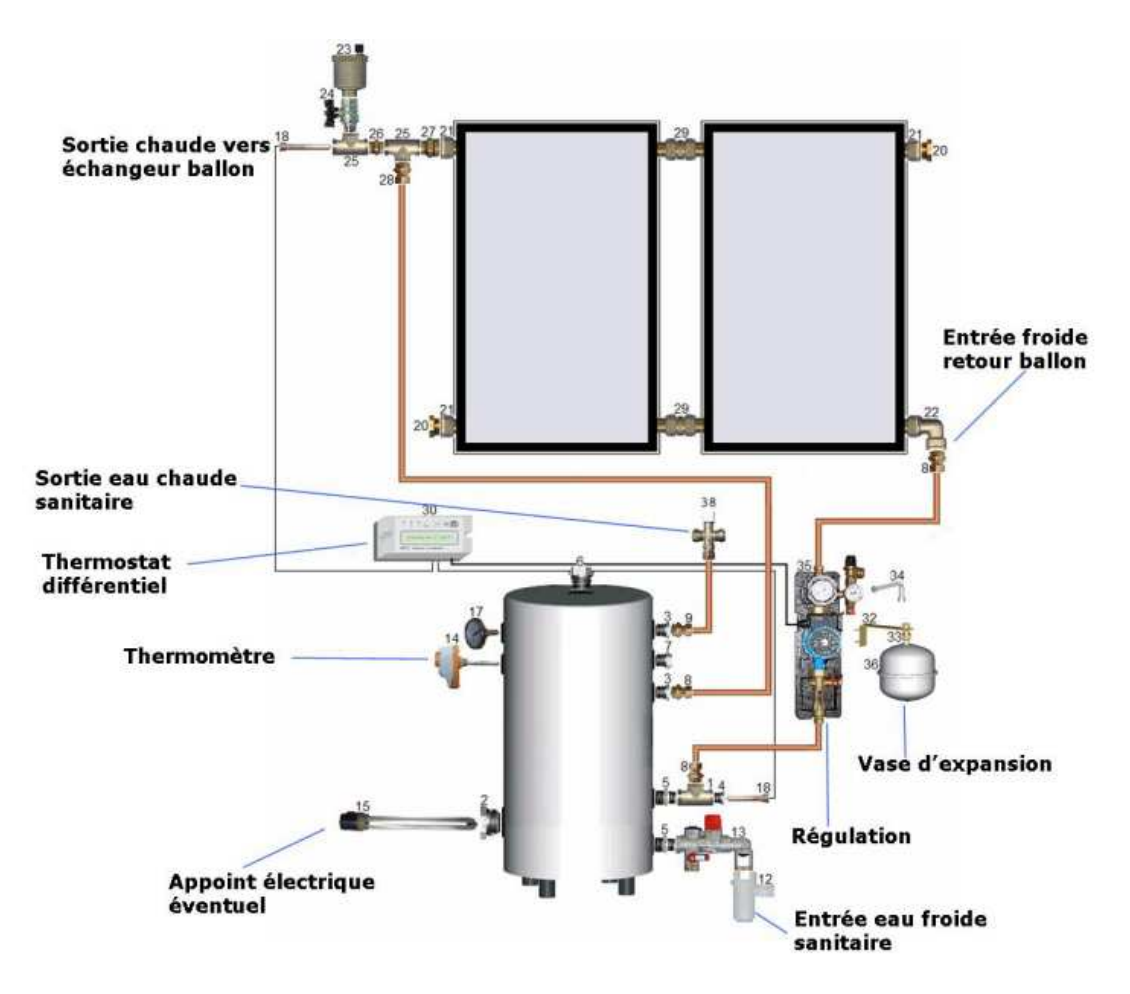

*Figure 3.6 : Eléments d'un chauffe-eau solaire à éléments séparés* 

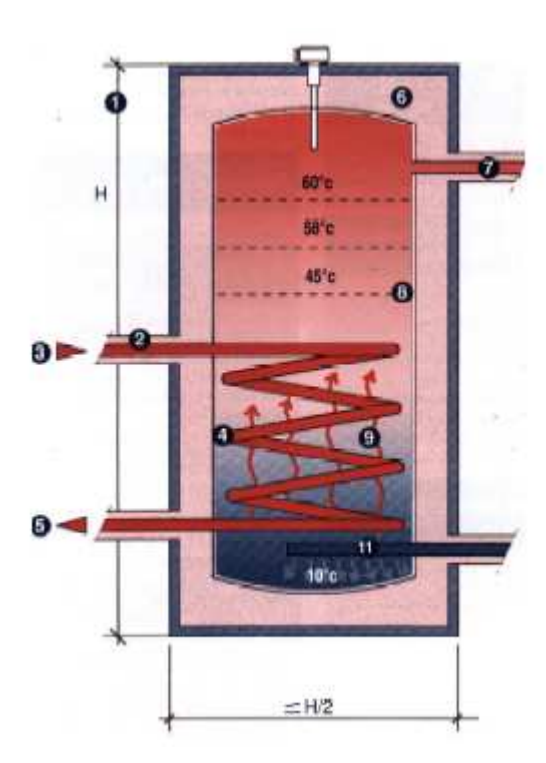

- 1 : Hauteur
- 2 : Isolation
- 3 : Arrivée chaudière
- 4 : Circuit primaire
- 5 : Retour chaudière
- 6 : Isolation (8 à 16 cm)
- 7 : Sortie eau chaude
- 8 : Surface d'éch. min entre eau fr. et ch.
- 9 : Ech. circuit primaire et eau sanitaire
- 10 : Entrée eau froide
- 11. Casse jet, réduit vitesse arrivée eau

*Figure 3.7 : Schématisation de la stratification dans un ballon d'eau chaude (extrait de Bragard S.)* 

### 3.1.4 Eléments de dimensionnement

L'isolation du capteur et du réservoir est réalisée en laine verre ou en mousse de polyuréthane avec une épaisseur de 30 à 50mm. Pour des raisons de tenue en température, le polystyrène est à écarter. Le volume de stockage varie entre 75 et 100 litres par m² de capteur. La surface de capteur retenue varie entre 2 et 4m² pour une famille de 4 à 6 personnes. Des logiciels tels que SOLO2000® ou SimSol® du CSTB (disponible gratuitement à l'adresse http://software.cstb.fr/main/home\_vl.asp ) permettent de réaliser un dimensionnement plus précis prenant en compte :

- Les performances du capteur (coefficients B et K à renseigner)
- Les données météorologiques
- Les besoins en eau chaude.

Le logiciel SOLO2000 est exécutable en ligne avec l'avantage de posséder les données de nombreuses stations météorologiques africaines en bibliothèque à l'adresse : http://www.tecsol.fr/st\_fr/plansite.asp?page=gar0.htm

## **3.2 Froid et climatisation**

#### 3.2.1 Réfrigération

L'énergie solaire peut être utilisée pour produire du froid par deux voies :

- Photoélectrique : on utilise l'électricité produite par des panneaux photovoltaïques pour alimenter un groupe frigorifique à compression ou des éléments Peltier
- Thermique : on utilise la chaleur récupérée dans un capteur solaire pour produire du froid par sorption. Des réfrigérateurs fonctionnant sur ce principe sont opérationnels comme celui de Flechon et Godmel dont on trouvera le schéma sur la figure 3.8.

Son fonctionnement repose sur l'utilisation d'un couple absorbant/fluide frigorigène. La substance absorbante reste dans le capteur solaire. Dans la journée, l'élévation de sa température dans le capteur provoque l'évaporation du fluide frigorigène qui se condense dans un condenseur placé dans l'air ambiant à l'extérieur de l'enceinte à réfrigérer. Il est ensuite stocké dans un réservoir.

Pendant la phase nocturne le composé absorbant se refroidit et devient « avide » de fluide frigorigène. Celui-ci s'évapore donc dans l'évaporateur placé à l'intérieur du caisson isolé à refroidir pour être réabsorbé par le composé absorbant.

Le cycle peut alors se répéter le jour suivant. La production de froid s'effectuant la nuit, il faut prévoir un stockage du froid produit pour limiter l'élévation de température de l'enceinte réfrigérée dans la journée. Ce stockage s'effectue généralement par un volume d'eau glycolée placée dans l'enceinte.

Le facteur limitant la diffusion de ces réfrigérateurs reste un coût élevé.

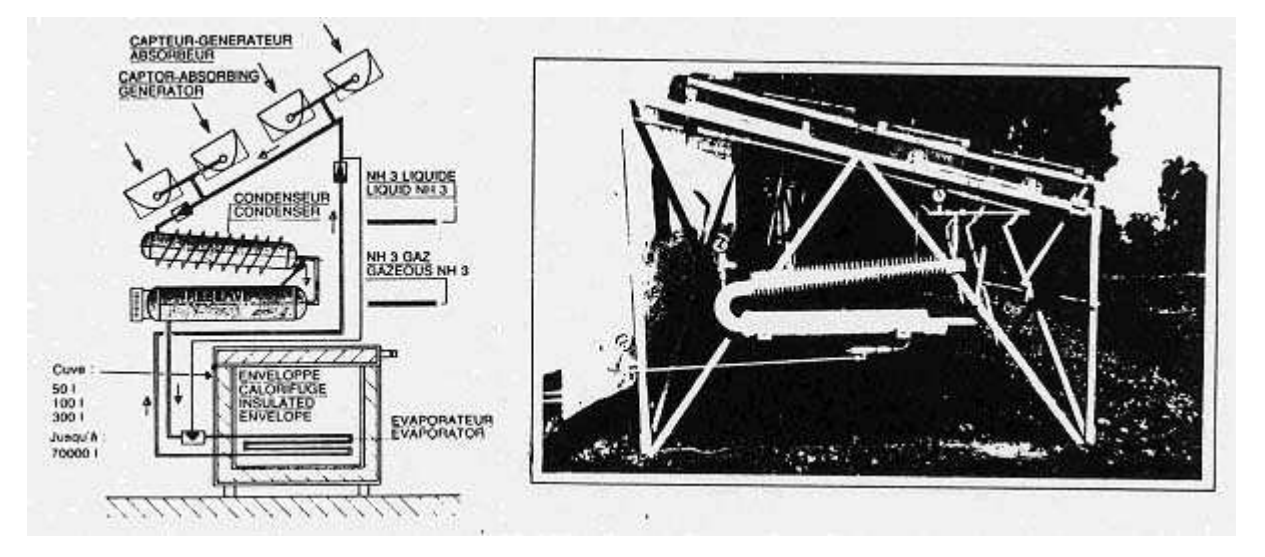

*Figure 3.8 : Schéma du réfrigérateur photothermique des Prs Flechon et Godmel* 

## 3.2.2 Climatisation

Nous présenterons ici le principe de deux systèmes reposant sur des cycles intermittents d'absorption/désorption d'eau dans un solide hygroscopique (gel de silice) :

Le système conçu par Dannies (figure 3.9) ne comporte aucun mécanisme et ne fait appel qu'aux mouvements de l'air par convection naturelle. Les murs Est et Ouest du bâtiment contiennent les éléments absorbants au travers desquels l'air circule selon le processus suivant :

- Le matin le Soleil échauffe le mur Est : le mélange d'air et de vapeur d'eau réchauffé et plus léger monte dans le mur Est et en sort à sa partie supérieure. Il en résulte une aspiration correspondante d'air par les orifices supérieurs du mur Ouest dans lequel l'air passe sur l'absorbant régénéré la veille et s'y dessèche. Un dispositif d'évaporation d'eau placé au pied du mur permet alors de le refroidir avant son introduction dans la pièce. Durant cette phase, l'échauffement du mur Est provoque la déshydratation de l'absorbant qu'il renferme.
- L'après-midi, le Soleil échauffe le mur Ouest et la circulation d'air s'inverse.

Ce système expérimenté au Libéria et en Lybie a permis de maintenir les locaux à une température de 5 à 15°C au-dessous de l'ambiance extérieure, avec une humidité relative comprise entre 65 et 75%.

Un autre système destiné à la déshumidification de l'air en zone humide a été mis au point par Lof aux Etats-Unis (figure (3.10). L'air à déshumidifier passe à travers une pluie de solution de glycol concentrée et s'y dessèche. La chaleur latente de condensation et la chaleur d'absorption sont éliminées dans un échangeur à eau : à la sortie l'air déshumidifié est à la même température qu'à l'entrée.

Le glycol dilué par son échange avec l'air humide est envoyé dans un régénérateur où il tombe en gouttelettes à travers un courant ascendant d'air sec réchauffé dans un capteur solaire à air.

Ces systèmes restent toutefois au stade de faible diffusion et semblent difficilement adaptables à l'habitat individuel. Leur avenir se situe plutôt dans une intégration à une centrale de climatisation en vue de réduire la consommation énergétique.

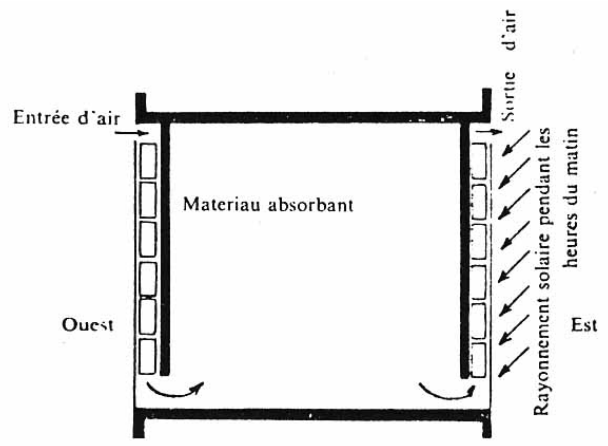

*Figure 3.9 : Schéma du procédé Dannies (d'après IIF)* 

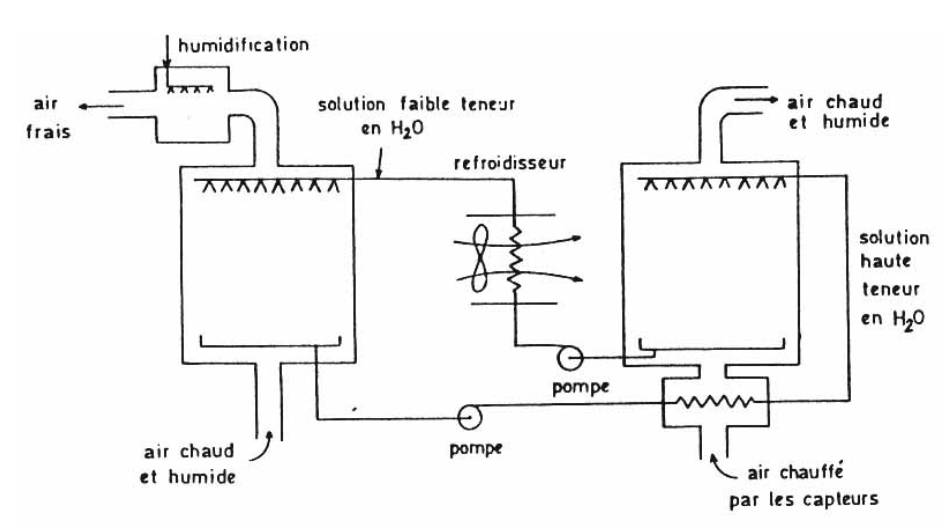

*Figure 3.10 : Schéma du procédé Lof* 

## **3.3** Distillation

## 3.3.1 A un étage

C'est le plus simple et le plus répandu, on en trouvera une schématisation sur la figure 3 .11. L'eau placée dans un bac noirci disposé au fond d'un capteur solaire s'échauffe par absorption du rayonnement solaire traversant la vitre. Cet échauffement provoque une évaporation superficielle, la vapeur d'eau produite venant ensuite se condenser sur la vitre plus froide. Il suffit alors de récupérer l'eau distillée ruisselant sur la face interne de la vitre à l'aide d'un système de gouttières placées de chaque côté de la vitre.

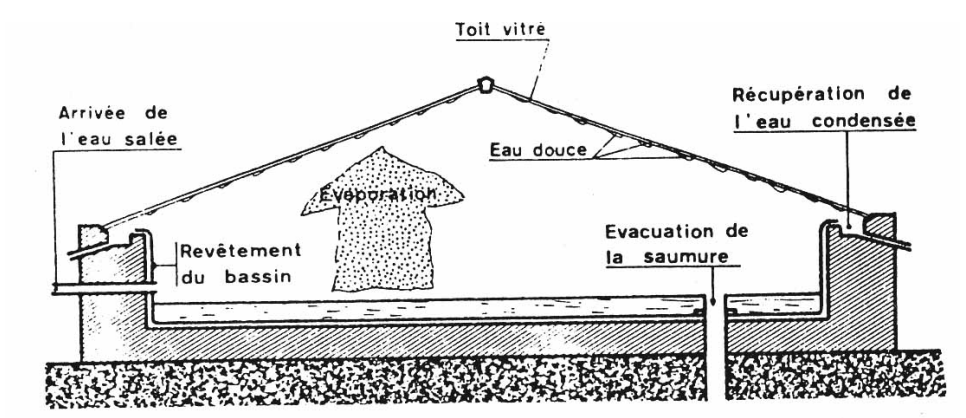

*Figure 3.11 : Schéma de principe d'un distillateur solaire à un étage* 

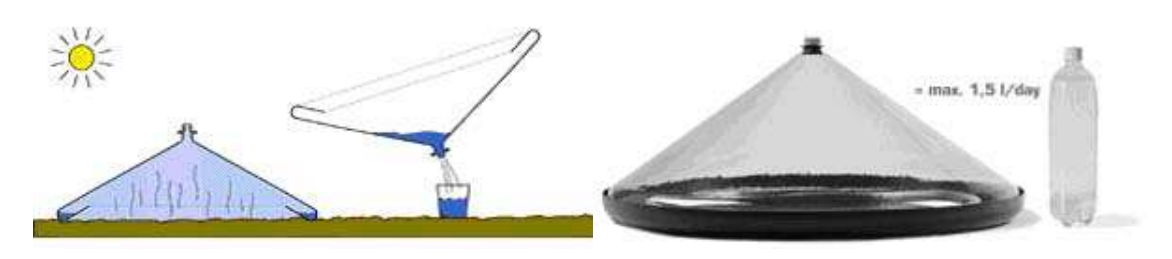

*Figure 3.12: Vues d'un distillateur commercialisé (http://www.watercone.com/product.html)* 

## 3.3.2 A plusieurs étages

Pour augmenter le rendement des distillateurs solaires, le Pr Le Goff a imaginé un distillateur à plusieurs étages où la chaleur libérée par la condensation est récupérée dans un 2ème étage pour servir à évaporer une masse d'eau supplémentaire suivant le schéma de la figure 3.13.

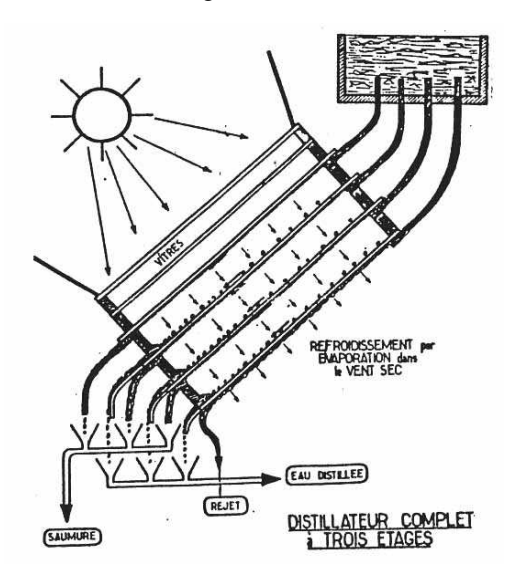

*Figure 3.13 : Schéma du distillateur solaire DIFICAP du Pr Le Goff* 

La production distillée peut théoriquement atteindre 10 à 15 l.m<sup>-2</sup> par jour. Les problèmes liés à sa réalisation n'ont pas jusqu'à présent permis sa vulgarisation.

## **3.4 Cuisson**

La cuisson est une application nécessitant une température plus élevée que les applications précédentes, l'utilisation de l'énergie solaire est donc a priori moins adaptée à cette application. De nombreux modèles de cuiseurs solaires ont toutefois été développés, on peut les classer en deux catégories :

- Les cuiseurs solaires à concentration (cf. figure 3.14) : dans ces modèles le récipient à chauffer (noir) est dans le milieu ambiant au foyer d'une parabole réflectrice. Il capte ainsi tous les rayons de Soleil parallèles à l'axe de la parabole. Ce type de cuiseur n'utilise donc que le rayonnement direct et ne peut pas fonctionner en période humide où la part du rayonnement diffus est importante. Par ailleurs, leur utilisation nécessite de prendre quelques précautions : ils peuvent provoquer éblouissement ou brûlures.
- Les cuiseurs solaires plans (cf. figure 3.15): le récipient à chauffer (noir) est placé dans un caisson dont les parois internes sont recouvertes d'un réflecteur, sur-isolé et recouvert d'un double vitrage. Il y a également risque de brûlure en sortant le récipient du cuiseur.

 Notons que les cuiseurs solaires présentent l'inconvénient de nécessiter une utilisation en plein soleil et aux heures d'ensoleillement maximum.

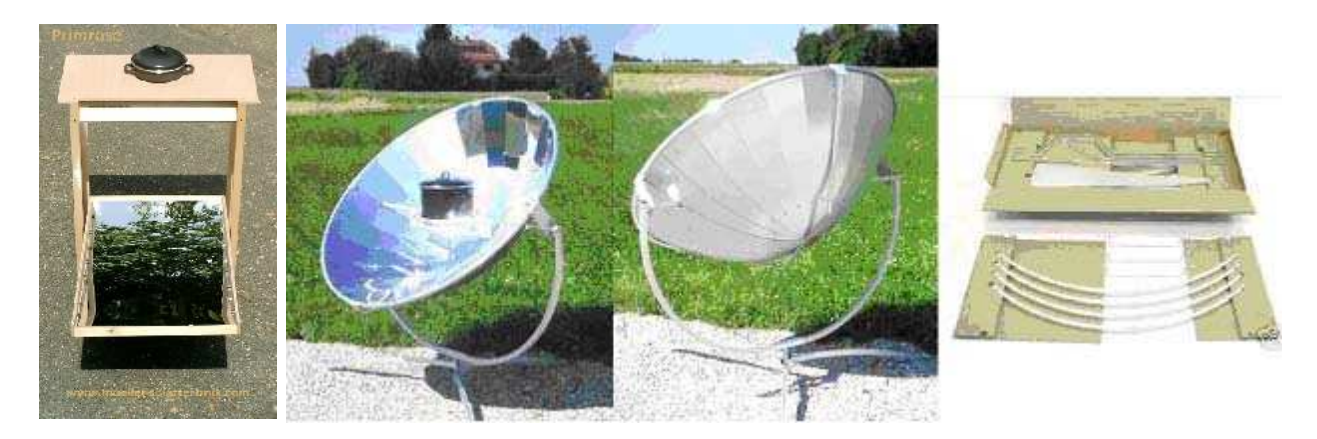

*Figure 3.14 : Schéma de cuiseurs solaires à concentration (http://www.mueller-solartechnik.com/fkocher.htm)* 

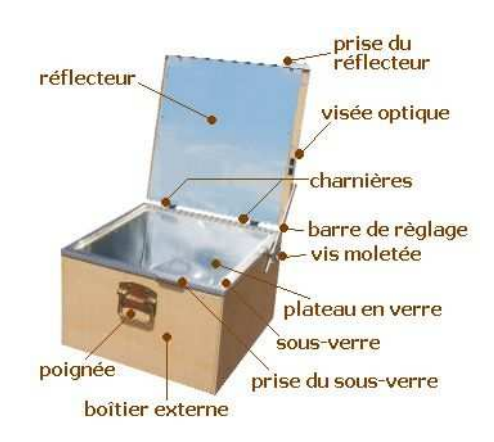

*Figure 3.15 : Schéma d'un cuiseur solaire plan (http://www.mueller-solartechnik.com/fkocher.htm)* 

Ces appareils permettent d'atteindre des températures de 120 à 160°C en période d'ensoleillement. Le modèle plan permet le maintien au chaud du fait de sa forte isolation thermique.

## **4 LE SECHAGE SOLAIRE**

## **4.1 Généralités sur le séchage et définitions**

Le but du séchage est de déshydrater un produit de façon à abaisser sa teneur en eau en-dessous d'une valeur permettant sa conservation à température ambiante. Le séchage a donc pour effet d'alléger le produit. Il provoque également des modifications d'aspect, de goût, de texture et de qualité nutritionnelle du produit.

L'étude du séchage nécessite la connaissance des définitions et des relations relatives à l'air humide (cf. cours « L'air humide »).

Tout produit d'origine végétale ou animale contient de l'eau, on peut donc distinguer dans un tel produit de masse m :

- une masse m<sub>e</sub> d'eau,

- la masse restante  $m_s = m - m_e$  appelée masse sèche ou anhydre du produit.

Comme pour l'air humide on définit l'humidité ou la teneur en eau d'un produit (en base sèche) exprimé en  $kg<sub>eau</sub>.kg<sub>ms</sub><sup>-1</sup> par :$ 

$$
W = \frac{m_e}{m_s}
$$
 (4.1)

La teneur en eau d'un produit est parfois définie en base humide :

$$
m_c = \frac{m_e}{m}
$$
 (4.2)

Les deux grandeurs sont liées par les relations suivantes :

$$
W = {m_c \over 1 - m_c}
$$
;  $mc = {W \over 1 + W}$  (4.3)

Exemple :

La teneur en eau du maïs après récolte est  $W_i = 0.54$ . On veut le sécher jusqu'à obtenir une teneur en eau finale  $W_f = 0.18$ . Calculer la masse de maïs obtenue après séchage de 100 kg de maïs frais.

$$
W_{i} = \frac{m_{ei}}{m_{s}} = \frac{m - m_{s}}{m_{s}} \quad d' \text{ où : } m_{s} = \frac{m_{i}}{1 + W_{i}} = \frac{100}{1 + 0.54} = 64.9 \text{ kg}
$$
  

$$
W_{f} = \frac{m_{ef}}{m_{s}} \implies m_{ef} = W_{f} \text{ m}_{s} = 0.18 \times 64.9 = 11.7 \text{ kg}
$$

La masse du maïs obtenue après séchage est :  $m_f = m_e + m_s = 64.9 + 11.7 = 76.6$  kg.

#### Activité de l'eau dans un produit

L'activité de l'eau est le rapport entre la pression de vapeur d'eau à la surface du produit et la pression de la vapeur d'eau sur la surface plane d'un liquide à la même température.

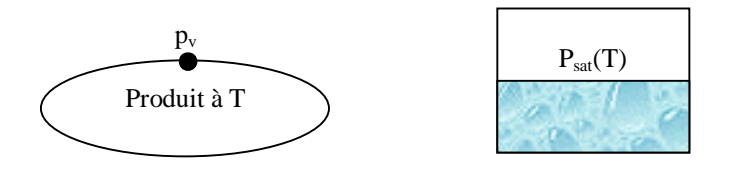

*Figure 4.1 : Représentation de l'activité de l'eau* 

$$
aw = \frac{p_v}{p_{sat}(T)}
$$
 (5.4)

Considérons maintenant un produit et un air en équilibre l'un avec l'autre,  $p_v$ , T,  $p_{va}$  et T<sub>a</sub> étant respectivement les pressions de vapeur d'eau et les températures du produit et de l'air. L'équilibre impose :

- $-$  T =  $T_a$ : pas de transfert de chaleur
- $p_v = p_{va}$ : pas de transfert de masse

or l'humidité relative de l'air s'écrit :  $HR = 100 \frac{P \text{ va}}{P \text{ s} (T)}$  $HR = 100 \frac{p}{p}$ s  $= 100 \frac{P_{\text{va}}}{\sqrt{m}}$  d'où HR = 100 aw.

L'activité de l'eau dans un produit est donc également l'humidité relative d'un air en équilibre avec le produit. Pour qu'un produit puisse se conserver à température ambiante, son activité aw doit être abaissée en-dessous de 0,6 (les moisissures ne peuvent plus se développer, cf. annexe A.4.1).

### **4.2 Principe et description du séchage**

#### 4.2.1 Principe

Le moyen le plus simple à mettre en œuvre pour sécher un produit est de le ventiler avec un air suffisamment chaud et sec pour qu'un échange de chaleur et d'humidité s'effectue entre cet air et le produit. Le schéma type d'une installation de séchage dit convectif est représenté sur la figure 4.1.

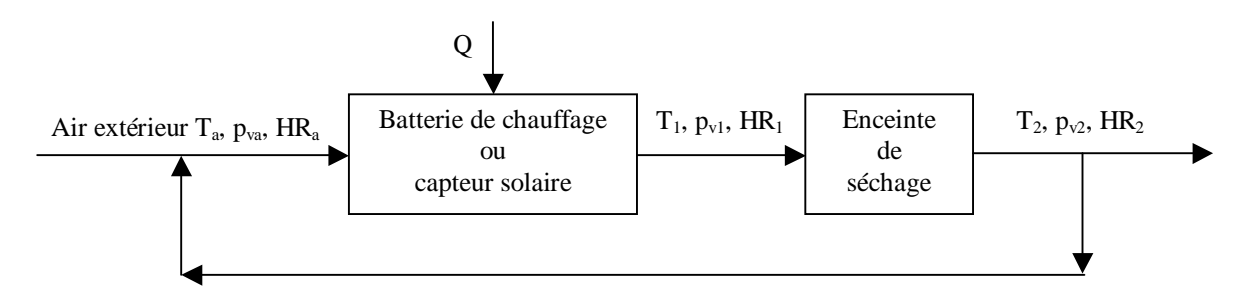

*Figure 4.1 : Schéma de principe d'un séchoir convectif* 

L'air subit d'abord un échauffement à pression constante dans une batterie de chauffage ou un capteur solaire puis une humidification quasi-adiabatique dans l'enceinte de séchage. On a les relations :  $T_a < T_1$ ,  $T_2 < T_1$ ,  $x_2 >$  $x_1$  et  $T_{h2} = T_{h1}$  si l'enceinte de séchage est parfaitement isolée. Les valeurs des différentes températures (sèche, humide, de rosée) et humidités (relative, absolue) sont calculables par utilisation d'un diagramme de l'air humide (cf. annexe A.4.2)

La différence  $(x_2 - x_a)$  correspond à la masse d'eau retirée du produit par kg d'air sec ayant traversé le séchoir. Pour réaliser une opération de séchage convectif il faut donc :

- Un apport d'énergie Q,
- Une circulation d'air qui entraîne la vapeur d'eau extraite du produit (on parle aussi de séchage par entraînement).

## 4.2.2 Température de séchage

C'est la différence  $p_y - p_{ya}$  qui doit être positive qui provoque l'évaporation de l'eau à la surface du produit. L'échauffement de l'air ne modifie pas la pression de vapeur d'eau p<sub>va</sub>. Pour augmenter la vitesse de séchage il faut donc, à  $p_{va}$  constant, augmenter la pression de vapeur d'eau  $p_v$  à la surface du produit. Si l'on admet que aw varie peu avec la température, on peut écrire :

$$
aw = \frac{p_{vT1}}{p_s(T_1)} \approx \frac{p_{vT2}}{p_s(T_2)}
$$

où p<sub>vT1</sub> et p<sub>vT2</sub> sont les pressions de vapeur d'eau régnant à la surface du produit respectivement à T<sub>1</sub> et à T<sub>2</sub>. On en déduit :  $T_2 \ge T_1 \Rightarrow p_s(T_2) \ge p_s(T_1) \Rightarrow p_{vT_2} \ge p_{vT_1}$  $D'$ où :  $p_{vT2} - p_{va} \ge p_{vT1} - p_{va}$ 

La température du produit a donc intérêt à être la plus élevée possible pour obtenir une vitesse de séchage importante. Elle ne doit cependant pas dépasser une certaine valeur  $T_{\text{max}}$  au-delà de laquelle le produit peut-être altéré ou détruit. Ceci est particulièrement vrai pour les fruits et légumes dont les éléments nutritifs peuvent être détériorés. On peut retenir comme ordre de grandeur  $T_{\text{max}} \approx 60^{\circ}$ C pour les fruits et  $T_{\text{max}} \approx 50^{\circ}$ C pour les légumes feuilles, des valeurs plus précises sont données en annexe A.4.3.

On notera également qu'une vitesse de séchage trop élevée en début d'opération peut conduire à un phénomène de croûtage : formation d'une pellicule résistante au passage de la vapeur d'eau qui ralentit ensuite le séchage. Il convient donc de limiter la température de l'air en début de séchage pour éviter ce phénomène.

#### 4.2.3 Vitesse de séchage

Dans le cas d'une couche mince de produit à sécher, la courbe de séchage du produit ou vitesse d'évaporation en fonction du temps met en évidence plusieurs phases ainsi que le montre à titre d'exemple les courbes expérimentales de la figure 4.2 obtenues pour la banane.

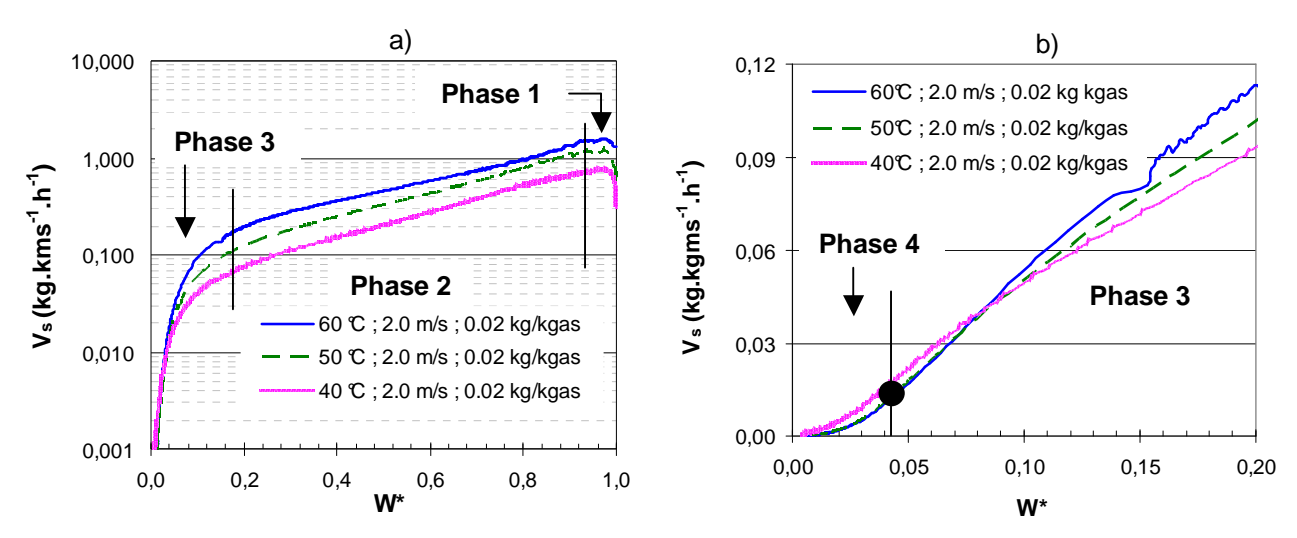

*Figure 4.2 : Vitesse de séchage en fonction de la teneur en eau réduite pour trois températures différentes* 

#### 1<sup>ère</sup> phase : Mise en température

Elle dure le temps d'amener le produit de la température  $T_a$  initiale à la température  $T_e$  résultant de l'équilibre entre le transfert de chaleur convectif air / produit et l'évaporation à la surface du produit.

#### $2<sup>ème</sup> phase : Vitesse constante$

L'eau s'évaporant à la surface du produit est de l'eau libre : elle est sans cesse remplacée par l'arrivée d'eau liquide provenant de l'intérieur du produit. Durant cette phase, la surface du produit reste constante et égale à la température humide de l'air. Cette phase n'est pas présente pour tous les produits et en particulier pour les fruits et légumes. Sur la figure 1, la phase 1 correspond à la mise en température du produit et il n'y a pas de phase à vitesse constante ainsi que le montre la représentation de l'évolution des températures dans le produit sur la figure 4.3. Cette phase quand elle existe correspond à un état du produit non hygroscopique.

#### 3<sup>ème</sup> phase : Vitesse décroissante

Il n'y a plus d'eau libre dans le produit et l'eau se déplace du centre vers la surface sous forme de vapeur. Le déplacement de cette vapeur est beaucoup plus lent. Le refroidissement de l'air du à l'évaporation devient moins important, la température du produit tend vers la température sèche de l'air. Cette phase se décompose souvent en deux sous-phases (phases 2 et 3 sur la figure 4.2).

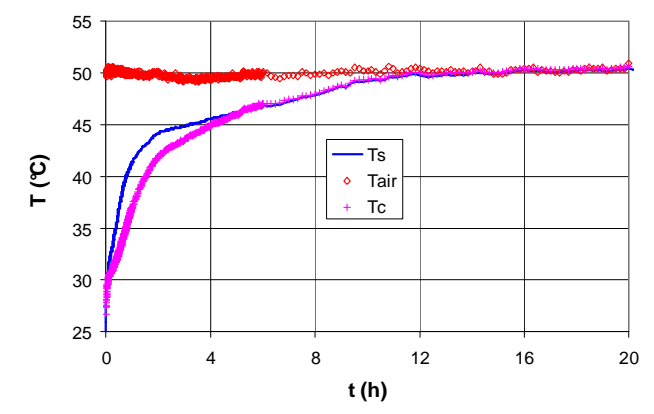

*Figure 4.3 : Evolution de la température de la banane au cours du séchage : T<sup>s</sup> = température de surface et Tc = température au centre.* 

#### 4.2.4 Rendements relatifs au séchage

#### 4.2.4.1 Rendement massique

La figure 4.4 représente l'évolution de l'air dans un séchage convectif tel que celui schématisé sur la figure 4.1.

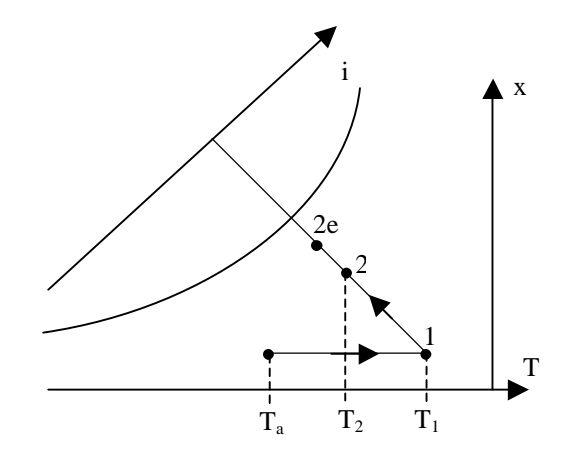

*Figure 4.4 : Evolution de l'air lors d'une opération de séchage convectif.* 

L'air sort de l'enceinte de séchage au point 2, il sortirait au point  $2^e$  si l'équilibre avec le produit était atteint, donc  $HR_{2e} = aw$ , aw étant l'activité du produit. Le rendement massique est alors défini par :

$$
\eta_{\rm m} = \frac{x_2 - x_{\rm a}}{x_{\rm 2e} - x_{\rm a}}
$$
 (4.4)

Le rendement massique dépend principalement de la nature et de la taille du produit ainsi que de sa teneur en eau et de la température et de la vitesse de l'air autour du produit.

Exemple :

Calculer la quantité d'énergie maximale à fournir pour sécher 100 kg de maïs de Wi =  $0.54$  à Wi =  $0.18$ . Calculer la masse et le volume d'air minimum à faire passer dans le séchoir pour réaliser cette opération. Données :  $T_a = 25^{\circ}C$ ;  $T_1 = 50^{\circ}C$ ;  $HR_a = 50\%$ .

Nous avons calculé précédemment la masse d'eau évaporée lors de cette opération : ∆m= 100 - 76,6 = 23,4 kg

La quantité minimale d'énergie à fournir a donc pour valeur :  $Q_{min} = \Delta m L_v = 23.4 \times 2382 = 5.57.10^4 \text{ kJ}.$ Le diagramme de l'air humide nous donne :

pour le point A :  $x_a = 9,84$  g.kg et  $i_a = 50,22$  kJ.kg<sup>-1</sup>

pour le point  $1 : x_a = 9,84$  g.kg et  $i_a = 75,81$  kJ.kg<sup>-1</sup>, Th<sub>1</sub> = 25,1°C

Si l'échange de chaleur et de matière air/produit était parfait, l'air sortirait saturé après avoir subi un refroidissement adiabatique, nous en déduisons les caractéristiques de sortie idéales :

pour le point 2 :  $T_2 = Th_2 = 25,1$ °C,  $HR_2 = 100%$  et  $x_2 = 20,13$  g.kg

La masse minimale d'air sec à utiliser est donc : m<sub>as</sub>  $=$   $\frac{23.4}{x_2 - x_1} = \frac{22.54}{0.02013 - 0.00984} = 2274$  kg 23,4  $x_2 - x$  $m_{as} = \frac{\Delta m}{\Delta m}$  $_{\text{as}} = \frac{23.4}{x_2 - x_1} = \frac{23.4}{0.02013 - 0.00984} =$  $=-\frac{\Delta}{\sqrt{2}}$ Soit une masse d'air humide à l'entrée de : m<sub>ah</sub> =  $(1 + x_a)$  m<sub>as</sub> =  $(1 + 0.00984)$  2274 = 2296 kg Et un volume d'air humide correspondant de :  $V_{ab} = \frac{m_{ab}}{1.5} = \frac{2296}{1.5} = 1950$  m<sup>3</sup> ah  $V_{ab} = \frac{m_{ab}}{\rho_{ab}} = \frac{2296}{1,177} = 1950 \text{ m}^3$ 

### 4.2.4.2 Rendement énergétique

On définit pour une opération de séchage deux grandeurs caractérisant l'énergie consommée :

La consommation énergétique moyenne CEM qui est la quantité d'énergie nécessaire pour évaporer 1 kg d'eau du produit. Elle s'exprime par :

$$
CEM = \frac{i_1 - i_a}{x_2 - x_a}
$$
 (4.5)

Le rapport de consommation énergétique défini par :

$$
RCE = \frac{CEM}{L_v}
$$
 (4.6)

où Lv est la chaleur latente de vaporisation de l'eau. D'après ce qui précède, ce rapport peut s'exprimer par :

$$
RCE = \frac{i_1 - i_a}{(x_2 - x_a)L_v}
$$
 (4.7)

#### 4.2.5 Pouvoir évaporatoire d'un séchoir

C'est le débit massique d'eau qui serait évaporé si le rendement massique était de 100%, il est défini par :

$$
PE = \dot{m}_{as} (x_{2e} - x_a)
$$
 (4.8)

où m<sub>as</sub> est le débit massique d'air sec circulant dans le séchoir. Le pouvoir évaporatoire diminue au fur et à mesure que le produit sèche car le point 2e est défini par  $Th_{2e} = Th_1$  et  $HR_{2e} = 100$  aw et aw diminue au cours du séchage.

Le débit d'eau évaporé peut s'écrire :

$$
\Delta \dot{\mathbf{m}} = \eta_{\mathbf{m}} \text{ PE}
$$
 (4.9)

#### Exemple :

De l'air entre avec un débit de 450 m<sup>3</sup>.h<sup>-1</sup> dans un capteur solaire d'où il ressort à 50°C. Si le rendement massique est de 50%, calculer le débit d'eau évaporée dans les cas suivants :

- 1.  $T_a = 35^{\circ}C$ ,  $HR_a = 16\%$ , aw = 1 (début de séchage, saison sèche)
- 2.  $T_a = 35^{\circ}C$ ,  $HR_a = 16\%$ , aw = 0,6 (fin de séchage, saison sèche)
- 3.  $T_a = 35^{\circ}C$ ,  $HR_a = 40\%$ , aw = 1 (début de séchage, saison humide)
- 4.  $T_a = 35^{\circ}C$ ,  $HR_a = 40\%$ , aw = 1 (fin de séchage, saison humide).

Nous calculons d'abord les caractéristiques de l'air aux points A, 1 et 2, les valeurs obtenues sont reportées dans le tableau 4.1.

Tableau 4.1 : Caractéristiques de l'air humide aux différents points.

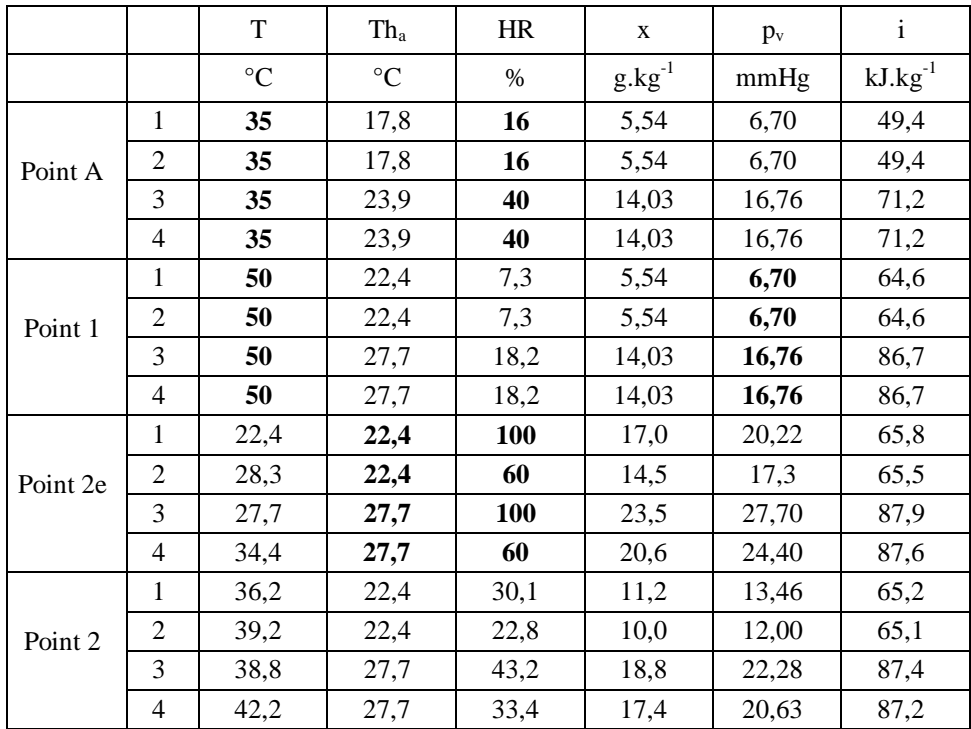

Les caractéristiques du point 2 ont été calculées à partir des relations suivantes :

$$
Th_2 = Th_1 \text{ et } \eta_m = \frac{x_2 - x_1}{x_{2e} - x_1} \approx \frac{T_2 - T_1}{T_{2e} - T_1} \text{ d'où l'on déduit : } T_2 = T_1 + \eta_m (T_{2e} - T_1)
$$

Les débits d'eau évaporés calculés par la relation  $\Delta \dot{m} = \dot{m}_{as} (x_2 - x_1) = \frac{m_{ah}}{1 + x_a} (x_2 - x_1)$  $_{\text{as}} (x_2 - x_1) = \frac{m_{\text{ah}}}{1 + x_{\text{a}}} (x_2 - x_1)$  $\Delta \dot{m} = \dot{m}_{as} (x_2 - x_1) = \frac{\dot{m}_{ah}}{1 + x_a} (x_2 - x_1)$  $\dot{m} = \dot{m}_{as} (x_2 - x_1) = \frac{\dot{m}_{ab}}{x_2 - x_1}$  ont les valeurs

suivantes :  $1. \Delta m = 2,89$  kg.h<sup>-1</sup> 2.  $\Delta m = 2,28$  kg.h<sup>-1</sup> 3.  $\Delta m = 2,43$  kg.h<sup>-1</sup> 4.  $\Delta m = 1,72$  kg.h<sup>-1</sup>

On constate que pour la même quantité d'énergie fournie (même élévation de température de l'air de 35°C à 50°C) la masse d'eau évaporée est plus importante en saison sèche : + 20% en début de séchage et +30% en fin de séchage.

## **4.3** Les différents types de séchoirs solaires

Il est possible de classer les séchoirs solaires en plusieurs catégories en considérant deux caractéristiques :

- Un séchoir est dit couvert si l'absorbeur est protégé par une couverture transparente, il est dit noncouvert dans le cas contraire.
- Un séchoir est dit à direct si le rayonnement solaire atteint directement les produits, indirect si les produits sont à l'abri du rayonnement solaire.
- Un séchoir est dit à convection naturelle si la circulation d'air est assurée par thermosiphon, ventilé si elle est assurée par une action mécanique.

Chaque type de séchoir présente des avantages et des inconvénients propres cependant tous présentent les avantages suivants par rapport au séchage naturel (produits exposés au soleil et au vent sans protection, par exemple sur une natte ou sur une tôle) :

- Produit à l'abri de la poussière et de la pluie
- Produit à l'abri des insectes.

Ils présentent aussi l'inconvénient d'un coût assez élevé : une vitre de  $1m^2$  coûte environ 15000 FCFA alors qu'une tôle aluminium coûte environ 10 fois moins cher.

### 4.3.1 Séchoirs solaires à convection naturelle

#### 4.3.1.1 Directs

Exemples (cf. annexe A.4.4) :

- Séchoir à fruits du Brésil
- Séchoir du BRI
- Séchoir ENSIAAC

Avantages :

- Séchage rapide
- Construction simple

#### Inconvénients :

- Température élevée en fin de séchage
- Oxydation des vitamines A et C par les rayons UV du soleil
- Jaunissement des légumes verts

### 4.3.1.2 Indirects

Exemples (cf. annexe A.4.5) :

- Séchoir coquille
- Séchoir ENSIAAC

#### Avantages :

- Produit à l'abri des UV
- Température limitée (55°C)

#### Inconvénients :

- Séchage moins rapide que dans un séchoir direct

### 4.3.1.3 Comparaison des modes directs et indirects

Pour les produits que l'exposition directe au rayonnement solaire n'altère pas (fruits en général) on choisira d'utiliser un séchoir direct du type séchoir ENSIAAC décrit en annexe A.4.4. On réservera l'utilisation des

séchoirs indirects moins rapides aux produits sensibles aux rayons UV : cela concerne principalement les légumes verts qui subissent une décoloration par le rayonnement solaire et les plantes aromatiques. Dans ce cas, on pourra choisir pour son meilleur rendement un séchoir indirect couvert du type ENSIAAC décrit en annexe A.4.5 plutôt qu'un séchoir coquille non-couvert.

### 4.3.2 Séchoirs solaires à convection forcée

Ce type de séchoir est sauf exception de type indirect.

Exemples (cf. annexe A.4.6) :

- Séchoir du BRI
- Séchoir de l'IPM de Dakar

Avantages :

- Séchage plus rapide surtout en début d'opération
- Un pré-séchage peut être réalisé la nuit en saison sèche par simple ventilation

Inconvénients :

- Construction plus complexe
- Coût plus élevé (achat d'un ventilateur)
- Ne peut être envisagé que pour un capteur de taille suffisante (> 5m<sup>2</sup>)
- Vitesse de séchage non homogène sur toutes les claies (permutation nécessaire).

### **4.4 Méthodes simplifiées de dimensionnement**

#### 4.4.1 Séchoirs solaires à convection naturelle

#### 4.4.1.1 Directs

La surface de capteur solaire peut être estimée en considérant un rendement global sur une opération de séchage de 25% en saison sèche et de 20% en saison humide (zone tropicale).

Le débit d'air n'est pas directement contrôlable, il est fortement influencé par le vent qui créé une aspiration de l'air dans le séchoir et qui influe autant sur le débit que l'effet de thermosiphon résultant de la différence de température (donc de masse volumique) entre l'air sortant du séchoir et l'air ambiant.

### 4.4.1.2 Indirects

La surface de capteur solaire peut être estimée en considérant un rendement global sur une opération de séchage de 20% en saison sèche et de 15% en saison humide (zone tropicale).

#### Exemple d'application :

Calculer la surface de capteur nécessaire pour sécher 20kg de bananes en 3 jours dans un séchoir direct à Ouagadougou au mois de mai. La teneur en eau initiale est de 4 kg.kg $^{-1}$  et on séchera jusqu'à obtention d'une activité finale de 0,6.

Les isothermes de sorption représentées sur la figure 5.3 nous donnent la teneur en eau finale à atteindre :  $W_f = 0.2$  kg.kg<sup>-1</sup>.

La masse sèche est de : m<sub>s</sub> =  $\frac{m_1}{1 + W_i} = \frac{20}{1 + 4} = 4$  kg 20  $1 + W$  $m_s = \frac{m}{1}$ i  $s = {m_i \over 1 + W_i} = {20 \over 1 + 4} =$ 

La masse d'eau à évaporer est de :  $\Delta m = m_i - m_f = m_s (W_i - W_f) = 4(4-0.2) = 15.2$  kg

Nous lisons sur le tableau des données météorologiques de la station de Ouagadougou en annexe A.4.7 : En mai :  $G = 22,4.10^3$  kJ.m<sup>-2</sup>.

En considérant un rendement global  $\eta = 20\%$ , la surface de captation nécessaire pour réaliser le séchage en n = 3 jours est donnée par :

$$
S = \frac{\Delta m \, Lv}{3 G \, \eta} = \frac{15,2 \times 2407}{3 \times 22400 \times 0.2} = 2,7 \, m^2
$$

On pourra par exemple choisir un séchoir de 3,4m x 0,8m contenant 3 claies de 1,13m x 0,8m chargée chacune avec 6,7 kg de bananes (soit 5,93 km.m-2) en début de séchage.

#### 4.4.2 A convection forcée

On peut retenir en première approximation pour la zone tropicale qu'un débit d'air de 100 m<sup>3</sup>.h<sup>-1</sup> par m<sup>2</sup> de capteur couvert permet d'évaporer en moyenne 1 kg d'eau.m<sup>-2</sup>.jour<sup>-1</sup> sous des conditions moyennes d'ensoleillement et de température.

Exemple d'application :

Calculer la surface de capteur d'un séchoir solaire capable de sécher 100 kg de mangues en 2 jours à Ouagadougou. La teneur en eau initiale est de 5 kg.kg<sup>-1</sup> et on séchera jusqu'à obtention d'une activité finale de 0,6.

Les isothermes de sorption représentées sur la figure 5.3 nous donnent la teneur en eau finale à atteindre :  $W_f = 0.3$  kg.kg<sup>-1</sup>.

La masse sèche est de : 
$$
m_s = \frac{m_i}{1 + W_i} = \frac{100}{1 + 5} = 16.7
$$
 kg

La masse d'eau à évaporer est de :  $\Delta m = m_i - m_f = m_s (W_i - W_f) = 16,7 (5 - 0,3) = 78,5 kg$ 

Une estimation de la surface peut être calculée par :  $S = \frac{76.5}{2 \times 1} \approx 40$  m<sup>2</sup>  $S = \frac{78.5}{2 \times 1} \approx 40 \text{ m}^2$ . On peut choisir un capteur de 4m x 10m. On détermine la distance fond/absorbeur de façon à obtenir une vitesse de 5m.s<sup>-1</sup> le débit étant fixé à 4000 m<sup>3</sup>.h<sup>-1</sup> ce qui conduit à : b =  $\frac{4000}{3600 \times 4 \times 5}$  = 5,5 cm.

Les pertes de charge régulières se calculent par :

$$
\Delta Pr = \frac{0,3164}{Re^2/4} \frac{\rho u^2 L}{2 D_h}
$$
  
Re =  $\frac{\rho u D_h}{\mu}$  avec  $D_h = \frac{4 \times 0,05 \times 4}{2(0,05+4)} = 0,099 \text{ m}$  soit  $Re = \frac{1,15 \times 5 \times 0,099}{1,9.10^{-5}} = 29960$   

$$
\Delta Pr = \frac{0,3164}{29960^2/4} \frac{1,155^2 10}{20,099} = 34,9 \text{ Pa}
$$

On peut faire l'hypothèse que les pertes de charge totales sont le double des pertes de charge régulières soit ∆P = 70Pa. Les pertes de charge étant faibles par rapport au débit on séparera le capteur en deux « demicapteurs » accolés de 2m x 10m et on utilisera deux ventilateurs. Les contraintes à respecter sont alors :

 $D_h = 0,099m$ ;Re = 29960 et  $\Delta P = 70Pa$ .

Ceci nous permet de sélectionner par exemple le ventilateur ELCO 3FGB-CO.370-70.3V/4 à 3 vitesses dont les vitesses 1 et 2 encadrent le débit souhaité (cf. annexe A.3.2).

## **BIBLIOGRAPHIE**

#### *Ouvrages :*

- 1. AFEDES, Memosol, mémento d'héliotechnique, Editions Européennes Thermique et Industrie, Paris, 1979.
- 2. Akanbi C.T., Adeyemi R.S., Ojo A., Drying characteristics and sorption isotherm of tomato slices, Journal of food engineering, vol. 73, n°2, pp. 157-163, 2006.
- 3. Bernard R., Menguy G., Schwartz M., Le rayonnement solaire, conversion thermique et applications, Technique et Documentation, Paris, 1980.
- 4. Bragard S., Le chauffe-eau solaire, http://www.maison-passive.be/resources/Brochure\_technique\_solaire.pdf
- 5. Chassériaux, Conversion thermique du rayonnement solaire, Dunod, Paris, 1984.
- 6. Czepirski L., Komorowska-Czepirska E., Szymonska J., Fitting of different models for water vapour sorption on potato starch granules Applied Surface Science, Vol.196, pp.150-153, 2002.
- 7. Duffie J.A., Beckman W. A., Solar engineering of thermal processes, John Wiley and Sons, New York, 1980.
- 8. Huet R., Celaire R., Bioclimatisme en zone tropicale, La Documentation Française, Paris, 1986.
- 9. IIF, Les techniques du froid dans les pays chauds en développement, Paris, 1976.
- 10. Pagano A.M., Mascheroni R.H., Sorption isotherms for amaranth grains, Journal of Food Engineering, Vol. 67, n° 4, pp. 441-450, 2005.
- 11. Peri G., Les capteurs convertisseurs héliothermiques sans concentration, Cahier AFEDES n°4, Editions Européennes Thermique et Industrie, Paris, 1977.
- 12. Perrin de Brichambaut C., Lamboley G., Le rayonnement au sol et ses mesures, Cahier AFEDES n°1, Editions Européennes Thermique et Industrie, Paris, 1968.
- 13. Rohsenow WM , Hartnett JP, Handbook of heat transfer, McGraw-Hill, 1998.
- 14. Sfeir A.A., Guarracino G., Ingéniérie des systèmes solaires, Technique et Documentation, Paris, 1980.

#### *Sites Web :*

- 1. http://www.tecsol.fr/: Programme de dimensionnement d'un chauffe-eau solaire.
- 2. http://www.giordano.fr/ : Fabricant de capteurs et systèmes solaires.
- 3. http://www.pedagogie.ac-nantes.fr/servlet/com.jsbsoft.jtf.core.SG : un ensemble de ressources pédagogiques sur l'énergie solaire et ses applications dont un programme de calcul de l'ensoleillement solaire
- 4. http://www.bpsolar.fr/solaire/index.php : Fabricant de systèmes photovoltaïques.
- 5. http://boutique.cstb.fr/: logiciels de calcul de chauffe-eau solaires téléchargeables gratuitement
- 6. http://www.industrie.gouv.fr/debat\_energie/site/pdf/rapport-besson1.pdf : Rapport Besson (Jean) sur l'énergie en France.
- 7. http://www2.ademe.fr/servlet/getDoc?id=11433&m=3&cid=96: Site de l'ADEME, agence publique chargée notamment de promouvoir les énergies renouvelables.
- 8. http://www.systemes-solaires.com/s\_accueil.asp : Site de la revue « Systèmes solaires » spécialisée dans le domaine des énergies renouvelables.
- 9. http://www.fondem.org/: Site de la Fondation Energies pour le Monde qui réalise des projets d'utilisation des énergies renouvelables dans les pays du Tiers-Monde.

10. http://www.infoclimat.com/ : Données de températures, humidité, précipitations et durée d'ensoleillement de nombreuses stations météo en France et en Europe.

# **ANNEXES**

## **A.0.1 : Corrélations pour le calcul des coefficients de transfert en convection forcée**

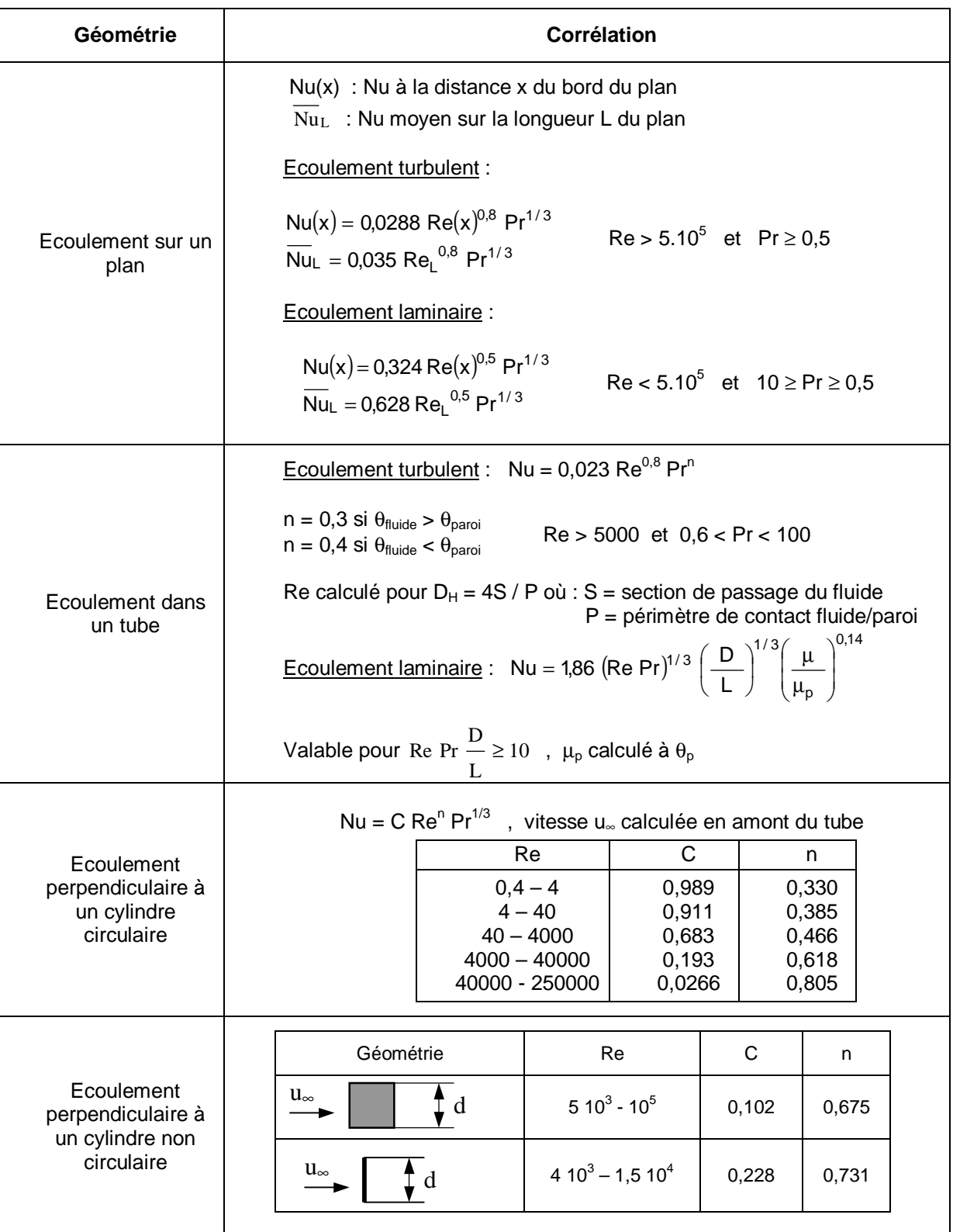

**Caractéristiques du fluide calculées à**  2  $\theta_{\rm f} = \frac{\theta_{\rm p} + \theta_{\infty}}{2}$ 

## **A.0.1 : Corrélations pour le calcul des coefficients de transfert en convection forcée**

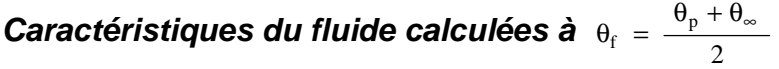

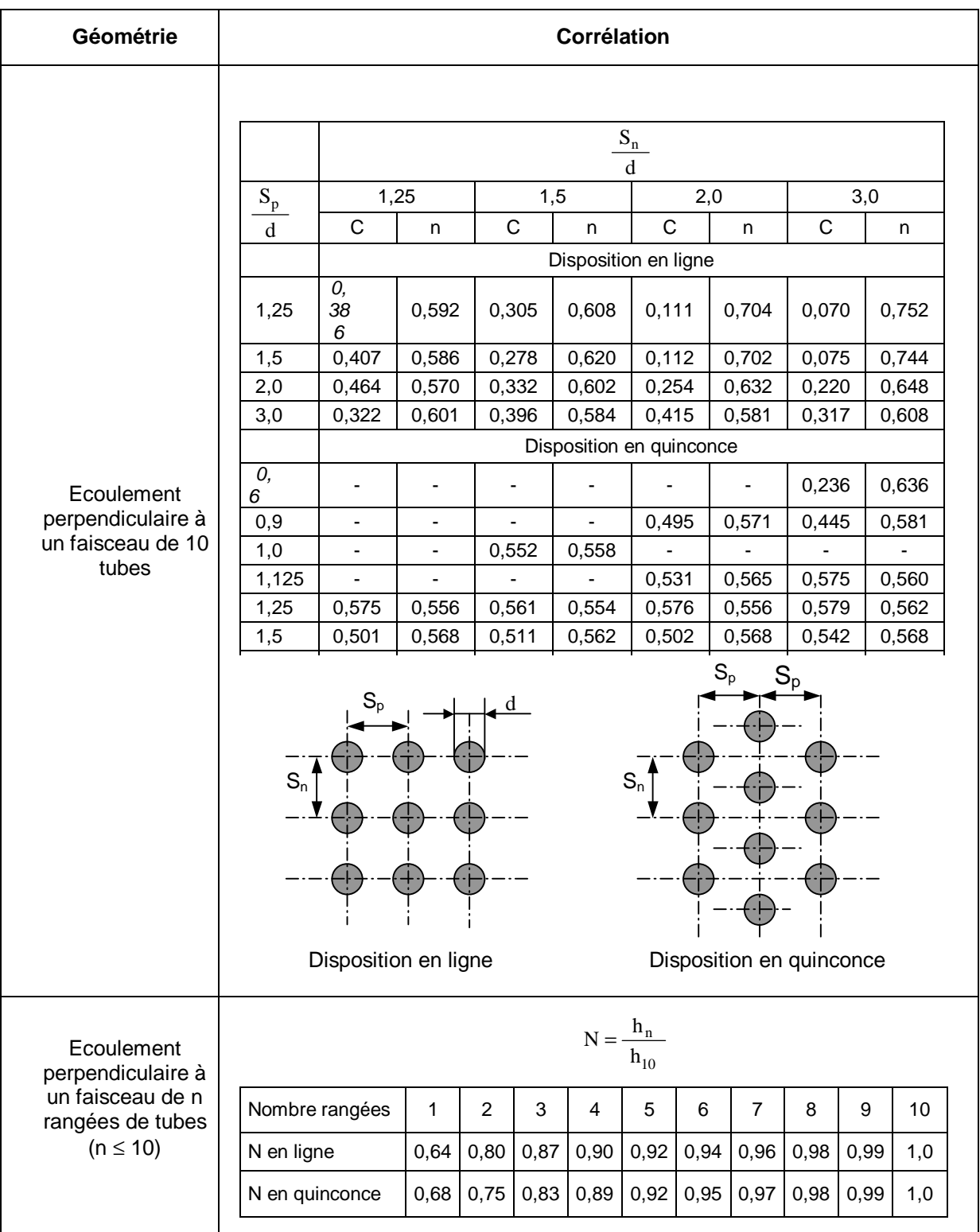

# **A.0.2 : Corrélations pour le calcul des coefficients de transfert en convection naturelle**

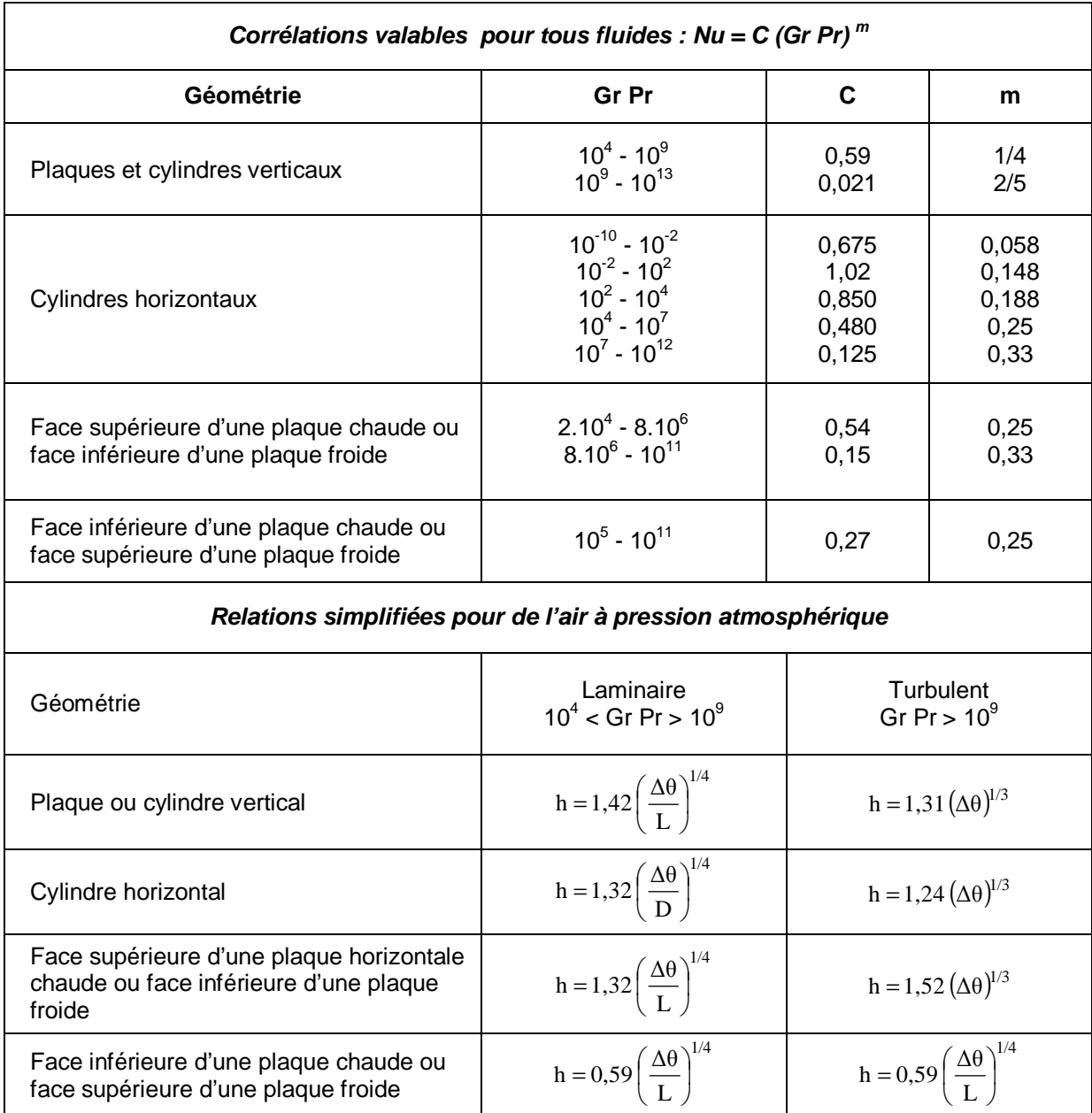

## **A.0.2 : Corrélations pour le calcul des coefficients de transfert en convection naturelle (suite)**

### **Cellule fermée rectangulaire inclinée**

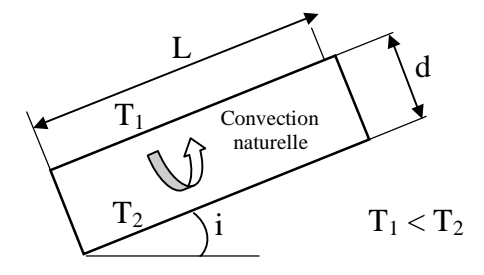

Ra = Gr Pr (Nombre de Rayleigh)

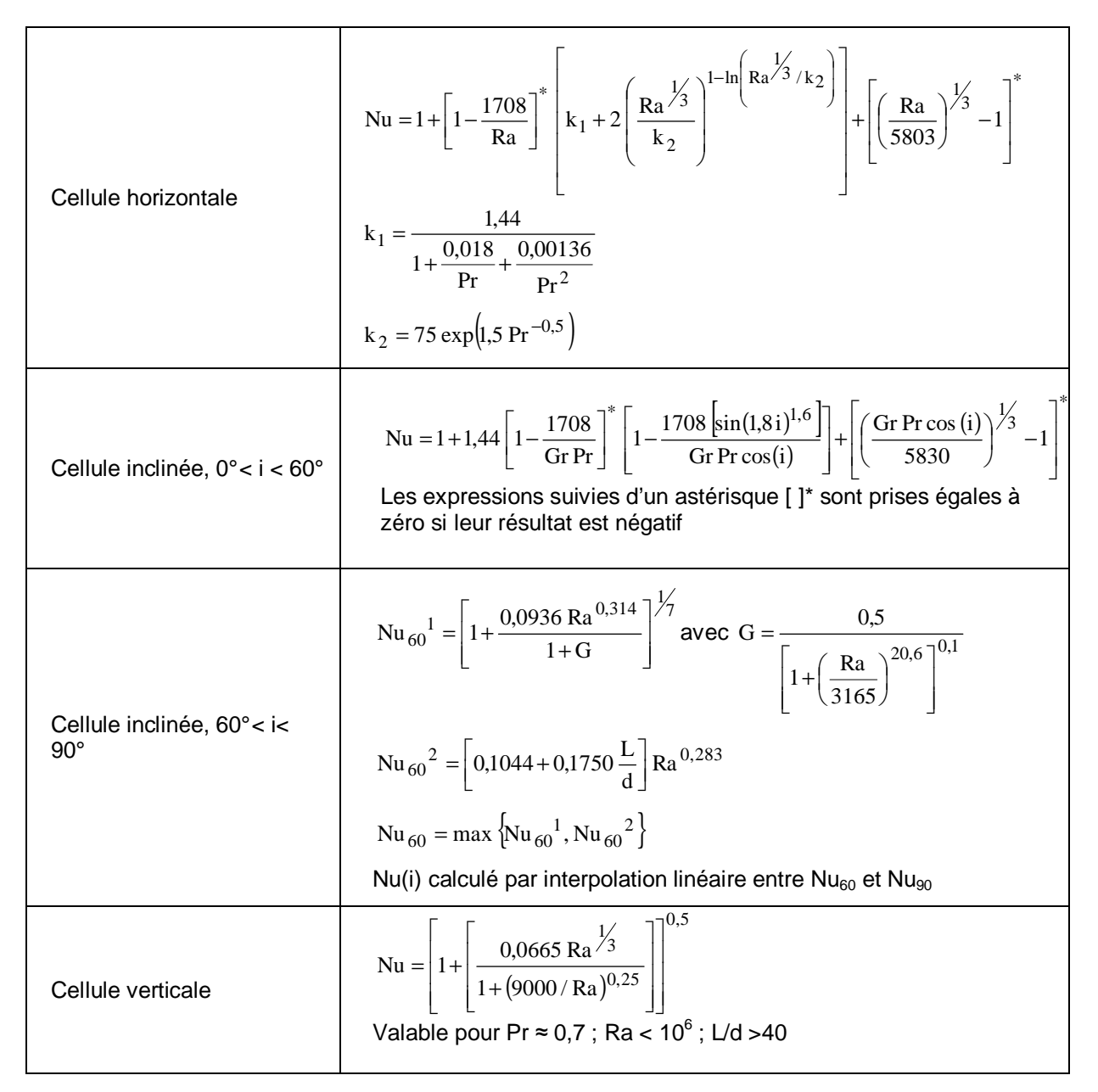

Source : Rohsenow WM , Hartnett JP, Handbook of heat transfer, McGraw-Hill, 1998.

## **A.0.3 : Emissivité de certains corps**

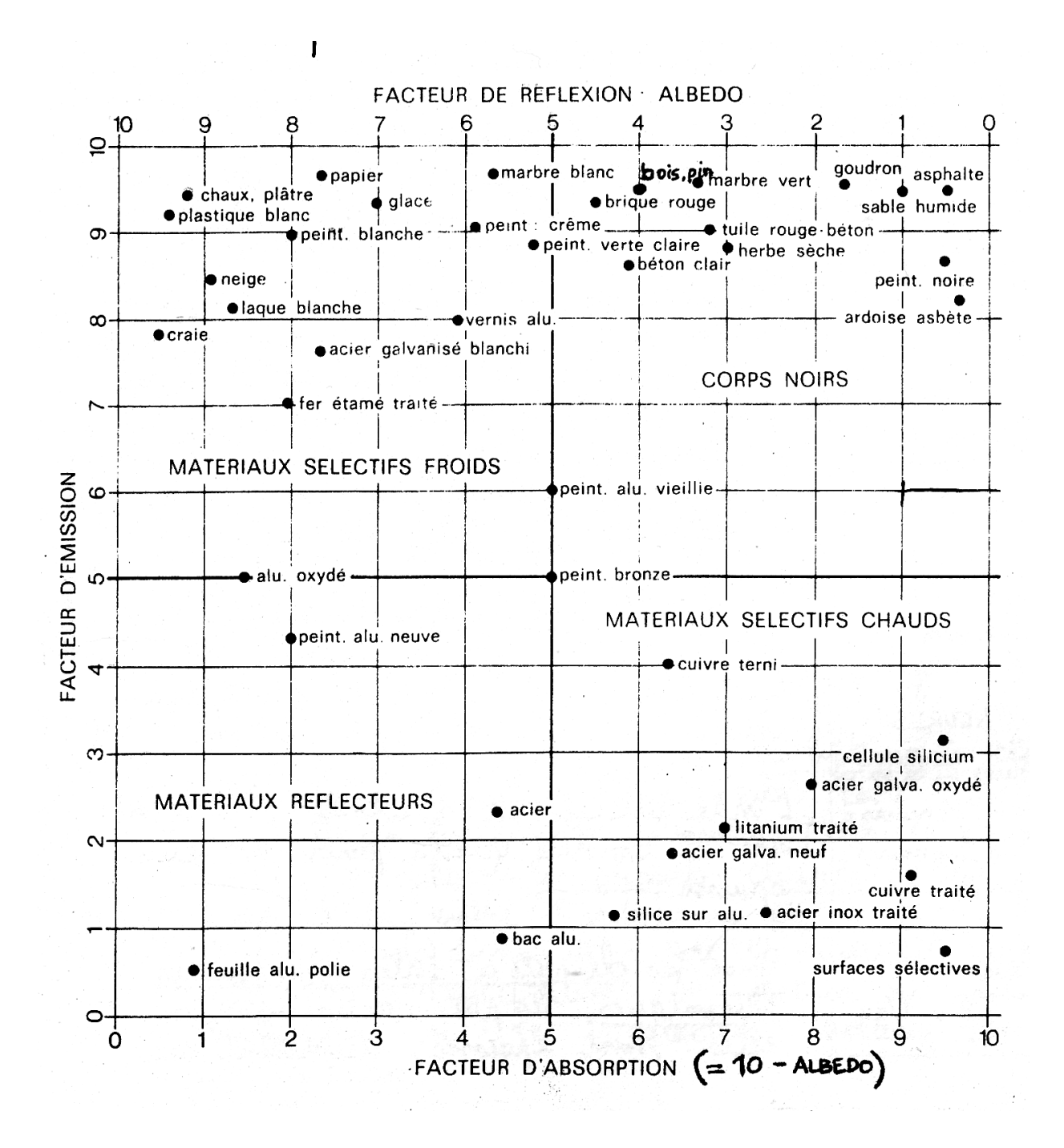

Albédo = facteur de réflexion par rapport au rayonnement solaire ( $\lambda$  < 3 µm)

## **A.1.1 : Diagramme solaire cylindrique**

**Détermination de l'azimut a et de la hauteur h en fonction de la latitude L**

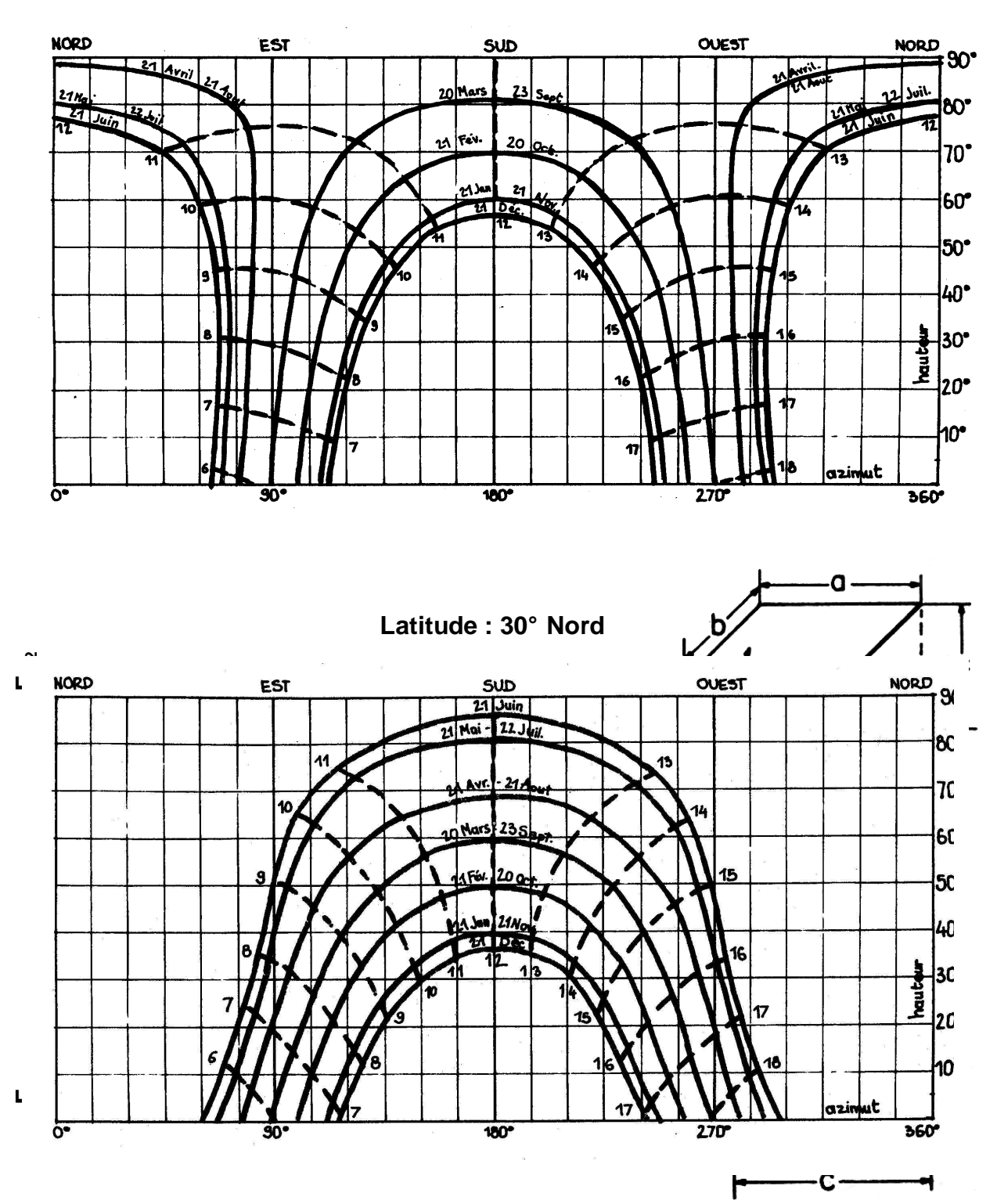

**Latitude : 10° Nord** 

## **A.1.2 : Valeurs de l'albédo**

## **(Coefficient de réflexion global vis-à-vis du rayonnement solaire)**

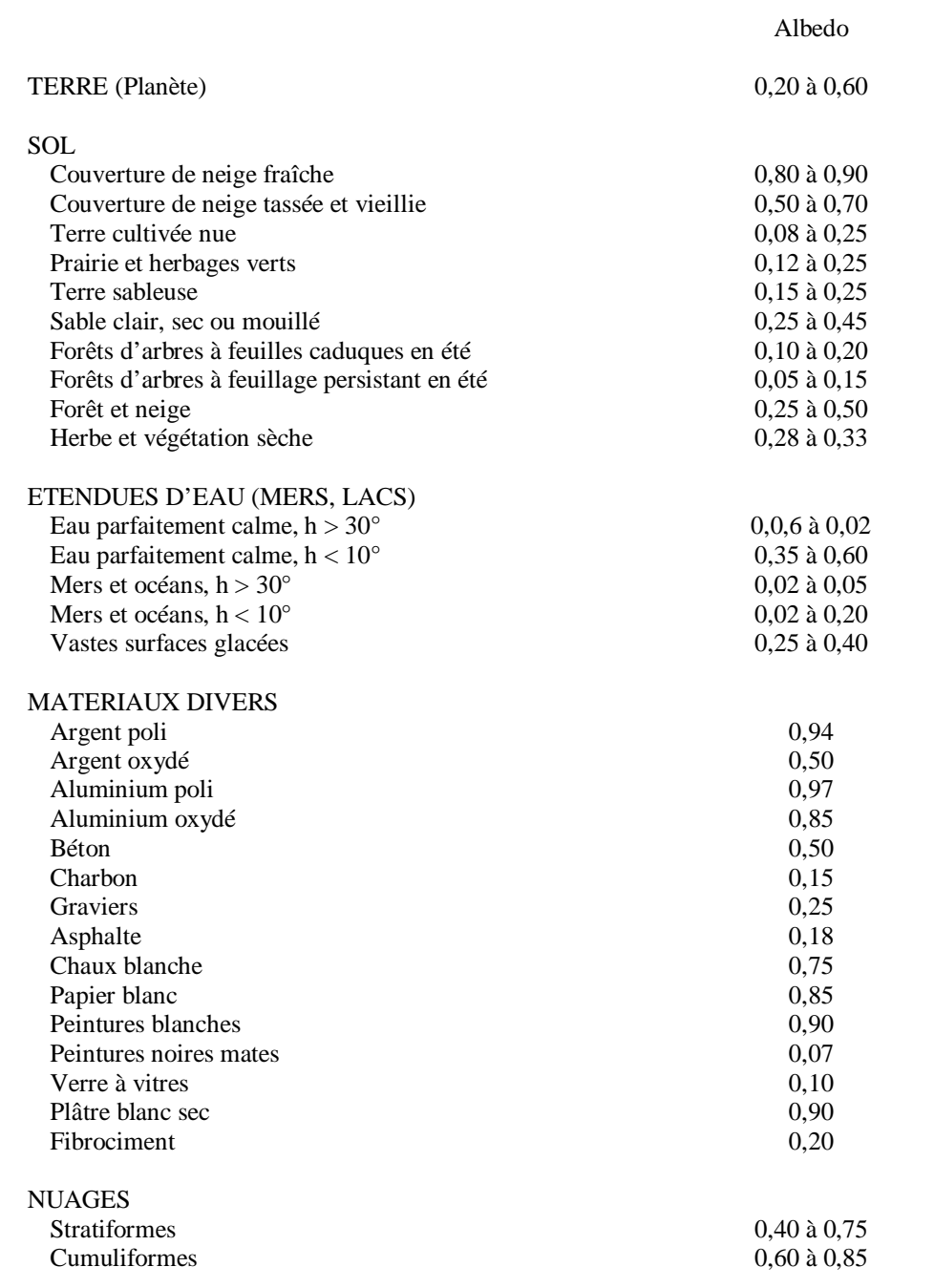

## *Valeurs de l'albedo pour le rayonnement solaire global*

## **A.3.1 : Formules de calcul des pertes de charge singulières**

*Pertes de charges par changement de direction* 

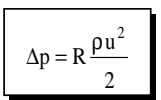

Avec : ρ masse volumique du fluide

u vitesse du fluide<br>R coefficient donne

coefficient donné dans les tableaux ci-dessous.

Conduites circulaires

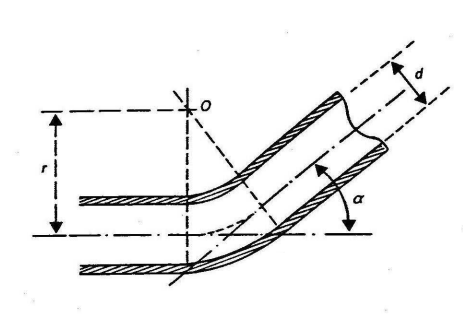

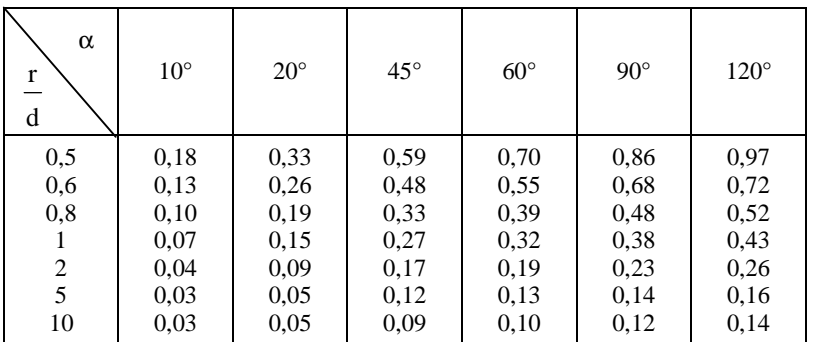

Conduites rectangulaires

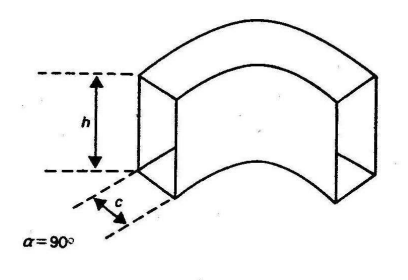

| r/d<br>h/c | 0,5        | 0,6                | 0,7                  | 0,8                  | 1,0                | 1,5                 |
|------------|------------|--------------------|----------------------|----------------------|--------------------|---------------------|
| 0,5<br>2   | 1,3<br>0,8 | 0,8<br>0,65<br>0,5 | 0,55<br>0,44<br>0,35 | 0,41<br>0,35<br>0.28 | 0,3<br>0,25<br>0,2 | 0,2<br>0,16<br>0,13 |

Coefficient multiplicateur k à appliquer à R pour  $\alpha \neq 90^{\circ}$ 

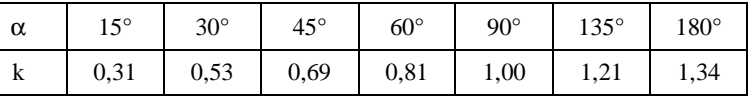

*Pertes de charges par changement brusque de direction* 

Elargissement brusque

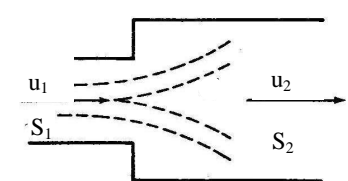

 $(u, -u, )$ 2 u S S  $\vert$  1 2  $p = \rho \frac{(u_1 - u_2)}{u_1 - u_2}$ 2 1 2 1 2  $\frac{1-\alpha_2}{2} = \rho$  $\overline{\phantom{a}}$  $\overline{\phantom{a}}$ J  $\backslash$ l ſ  $\Delta p = \rho \frac{(u_1 - u_2)^2}{\rho} = \rho \left(1 - \frac{u_1}{\rho}\right)$ 

### Rétrécissement brusque

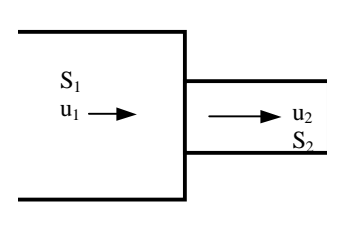

$$
\Delta p = R \frac{\rho u_2^2}{2}
$$

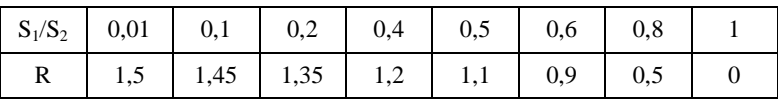

# Série 3FGB - CO - 370 - 70 - 3V/4

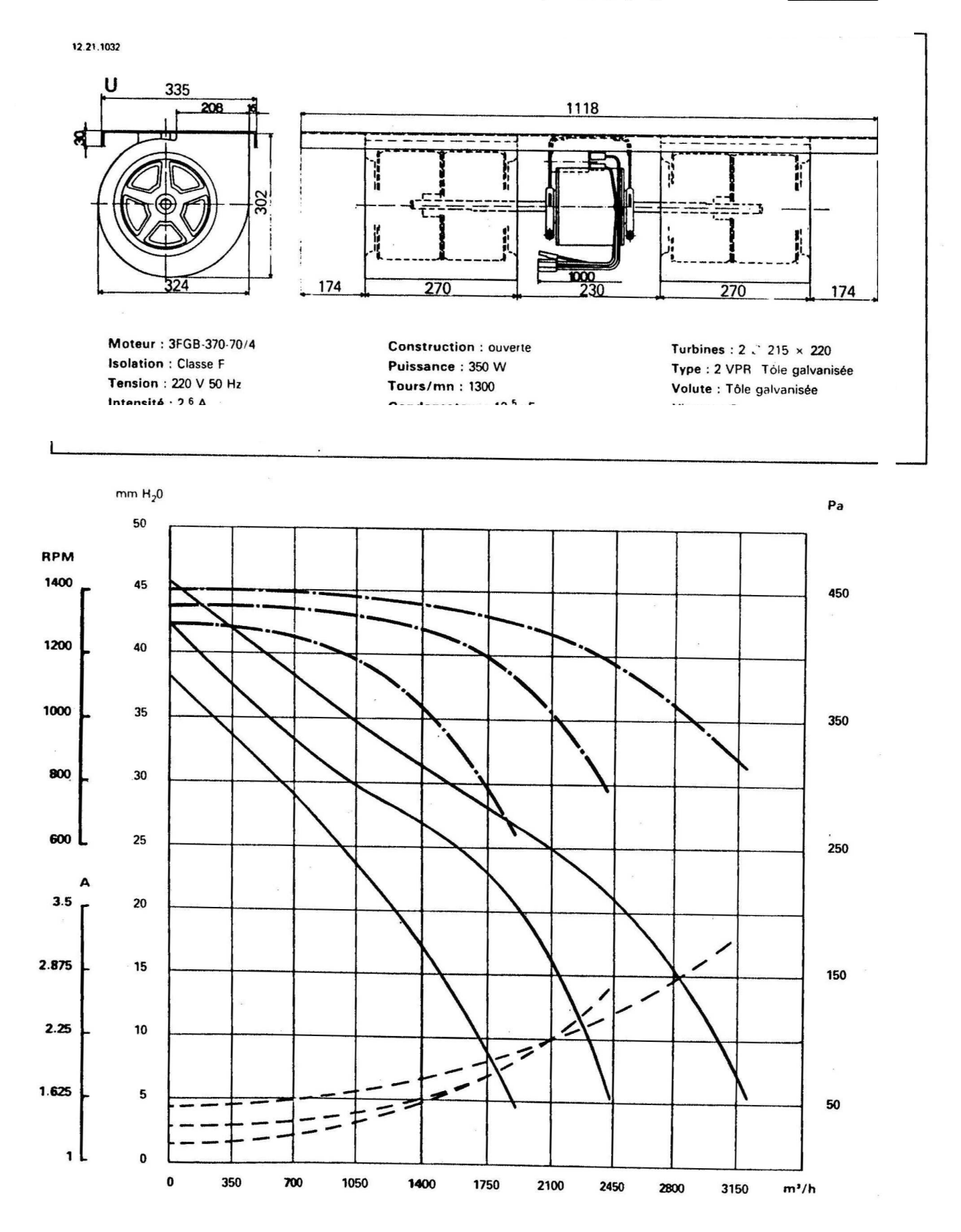

ELCO

# **A.4.1 : Activité de l'eau dans certains produits**

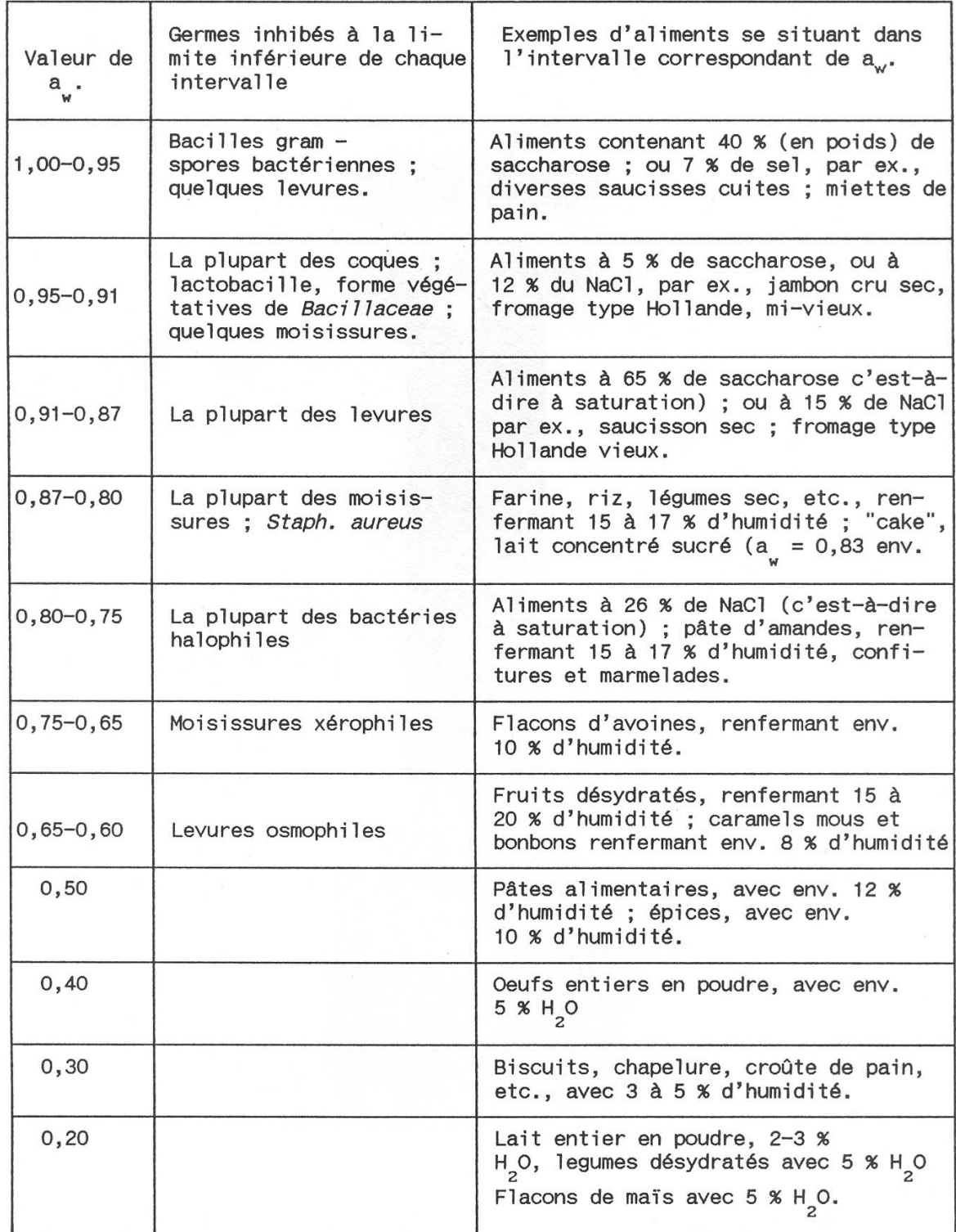

 $\sim$ 

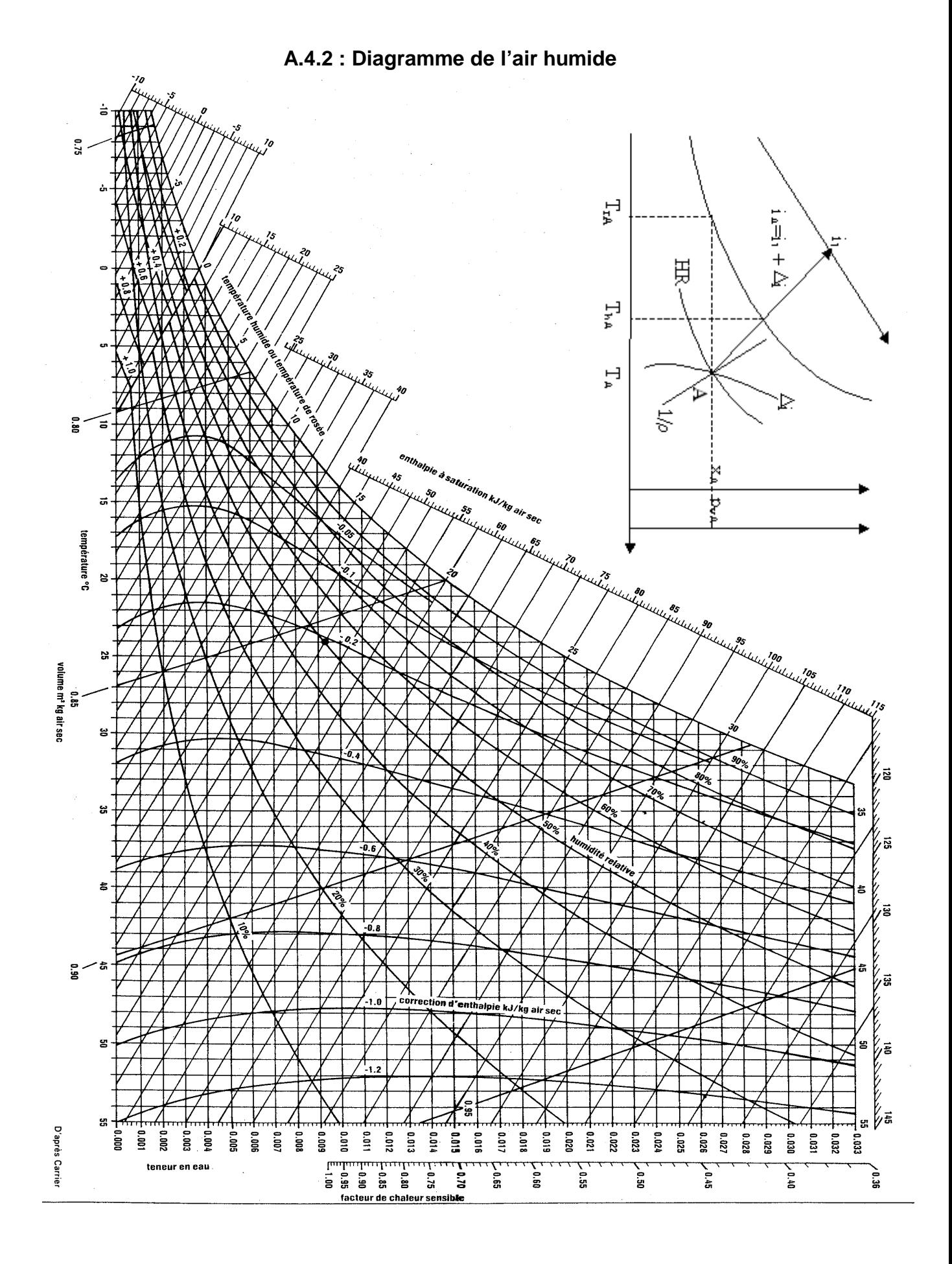

## 70

# **A.4.3 : Températures maximales de séchage de certains produits**

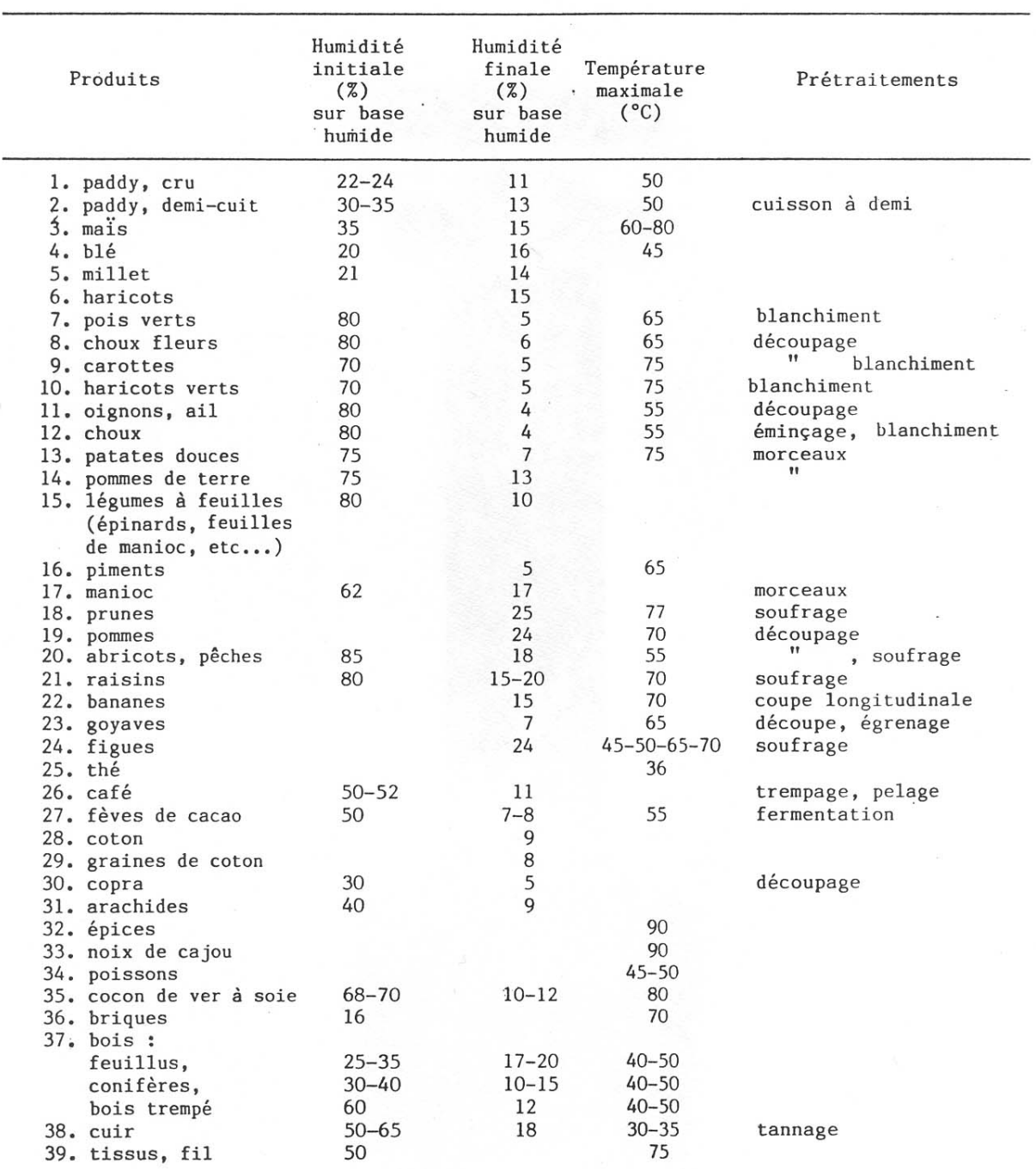
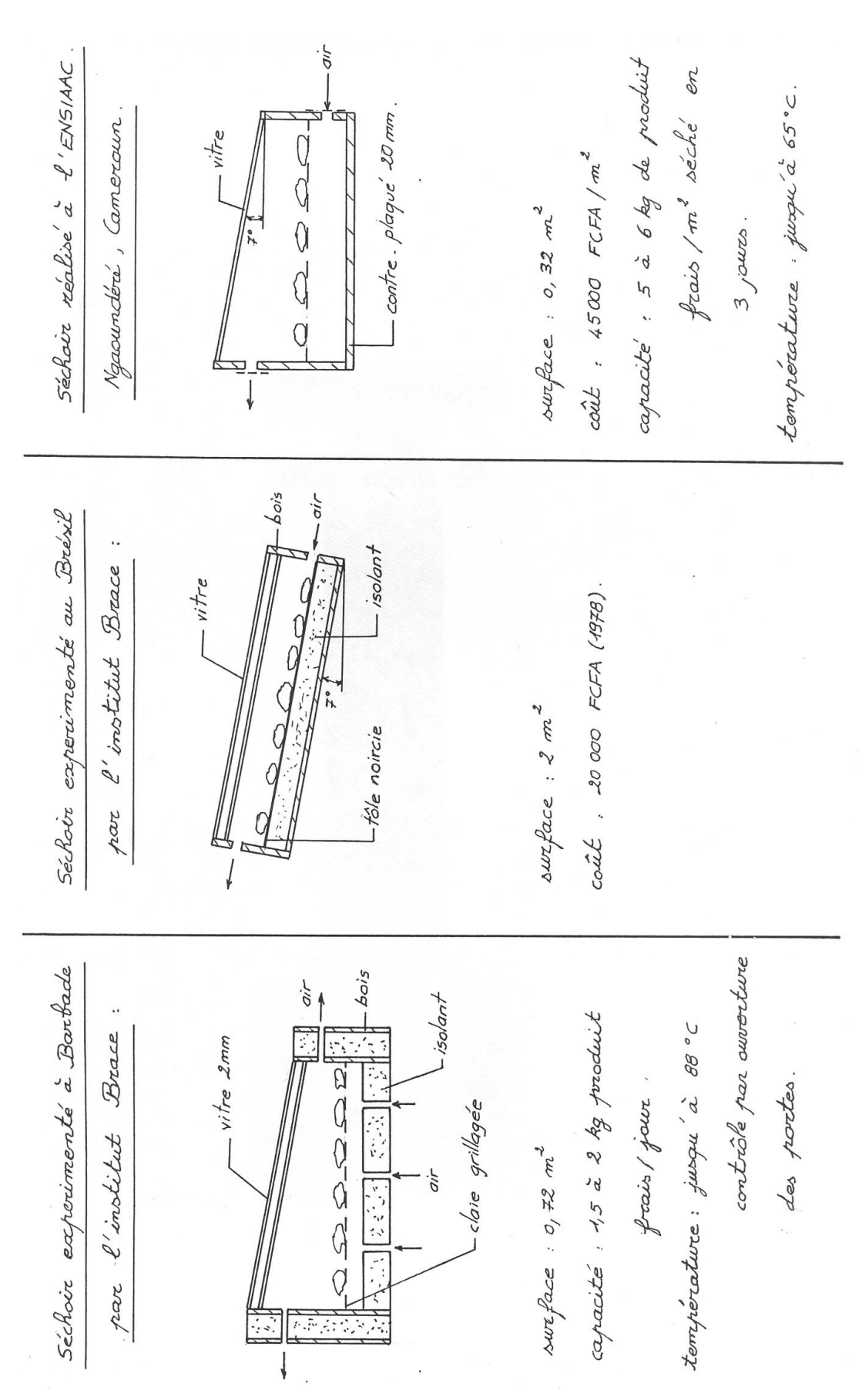

## **A.4.4 : Séchoirs directs couverts à convection naturelle**

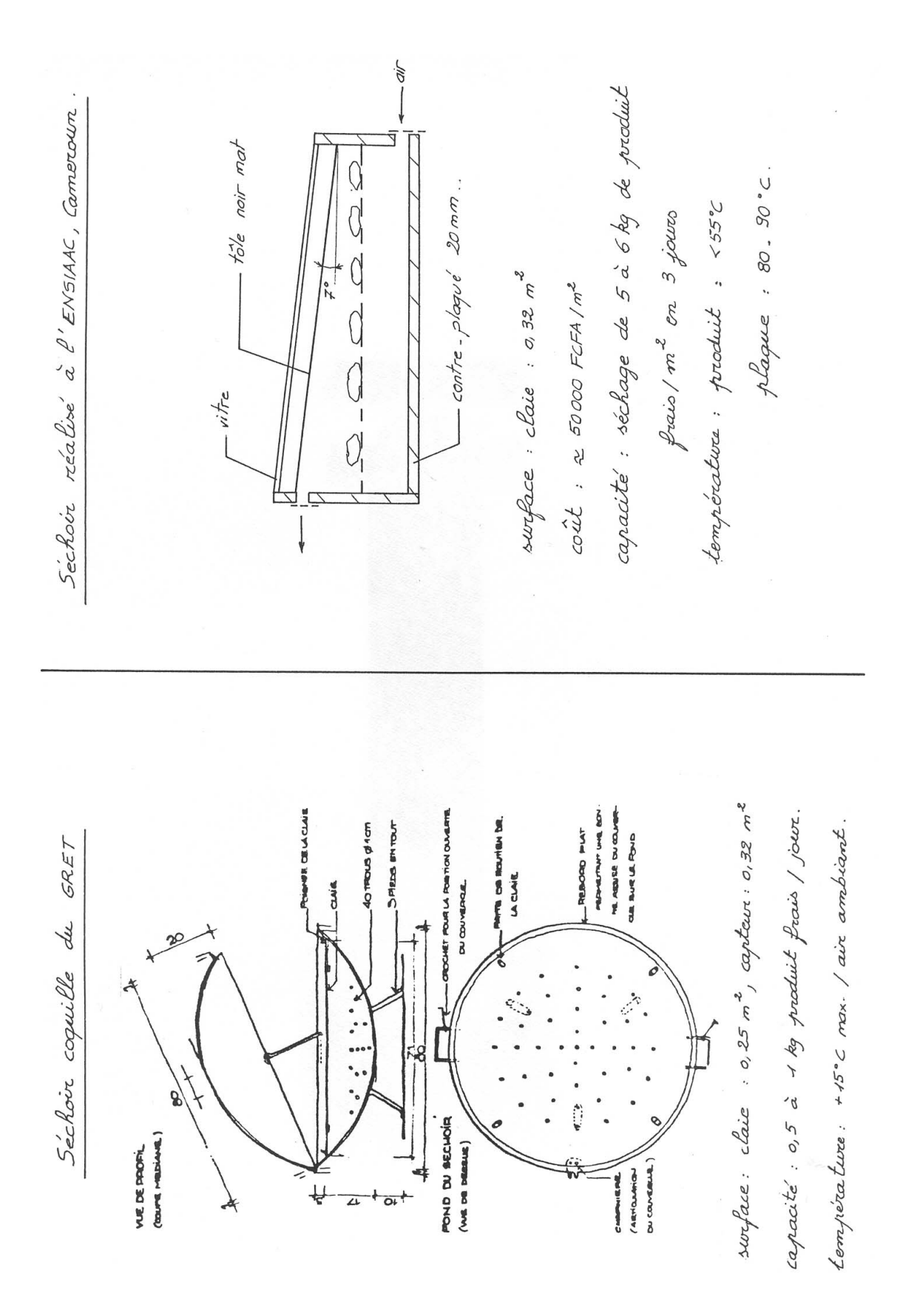

## **A.4.5 : Séchoirs solaires indirects à convection naturelle**

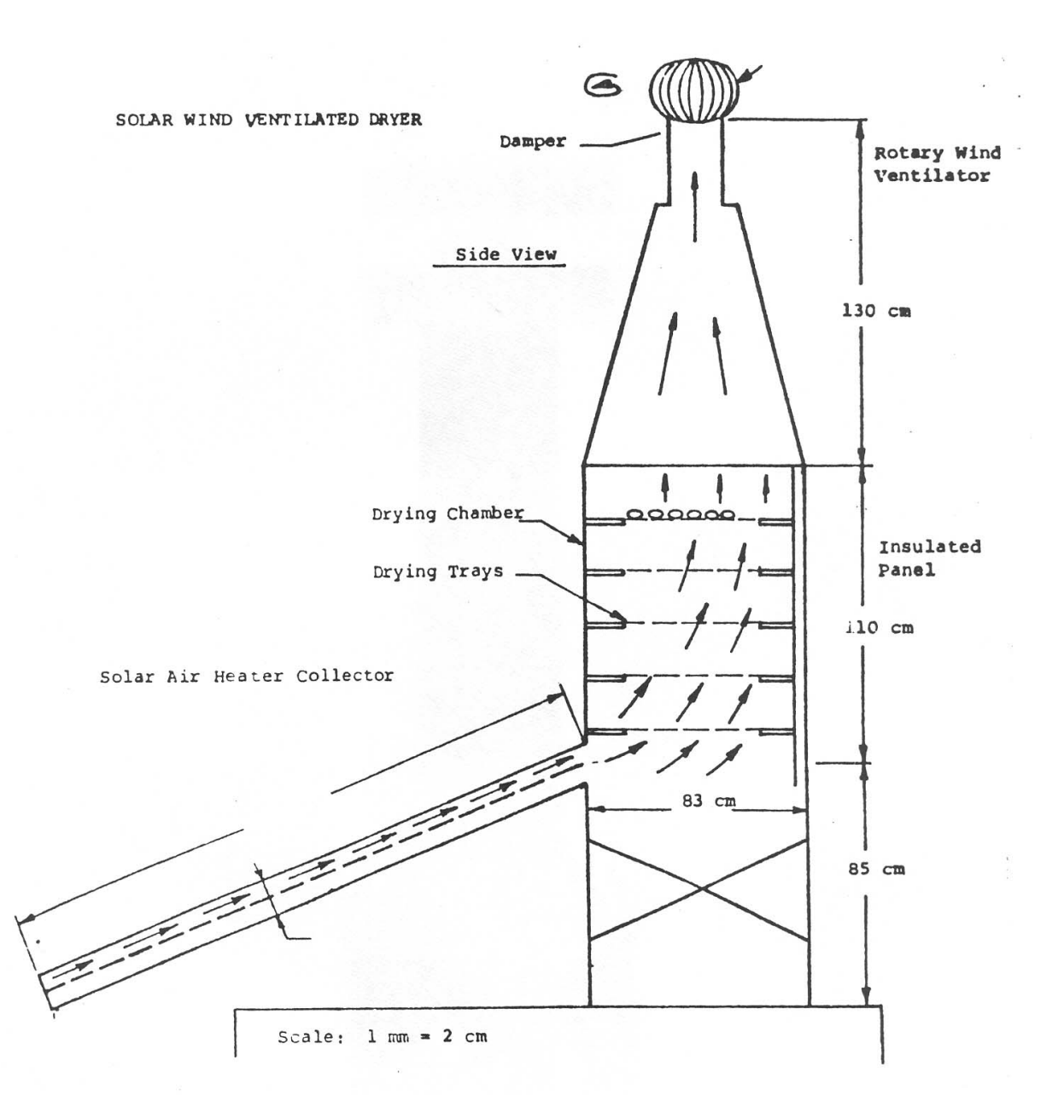

## **A.4.6 : Séchoirs solaires indirects ventilés**

Surface de capteur : 2m²

La température en sortie de capteur varie 36 à 58°C si la température extérieure varie entre 30 et 34°C Les faces Est, Sud et Ouest de l'enceinte sont vitrées.

# **Séchoirs solaires indirects ventilés (suite)**

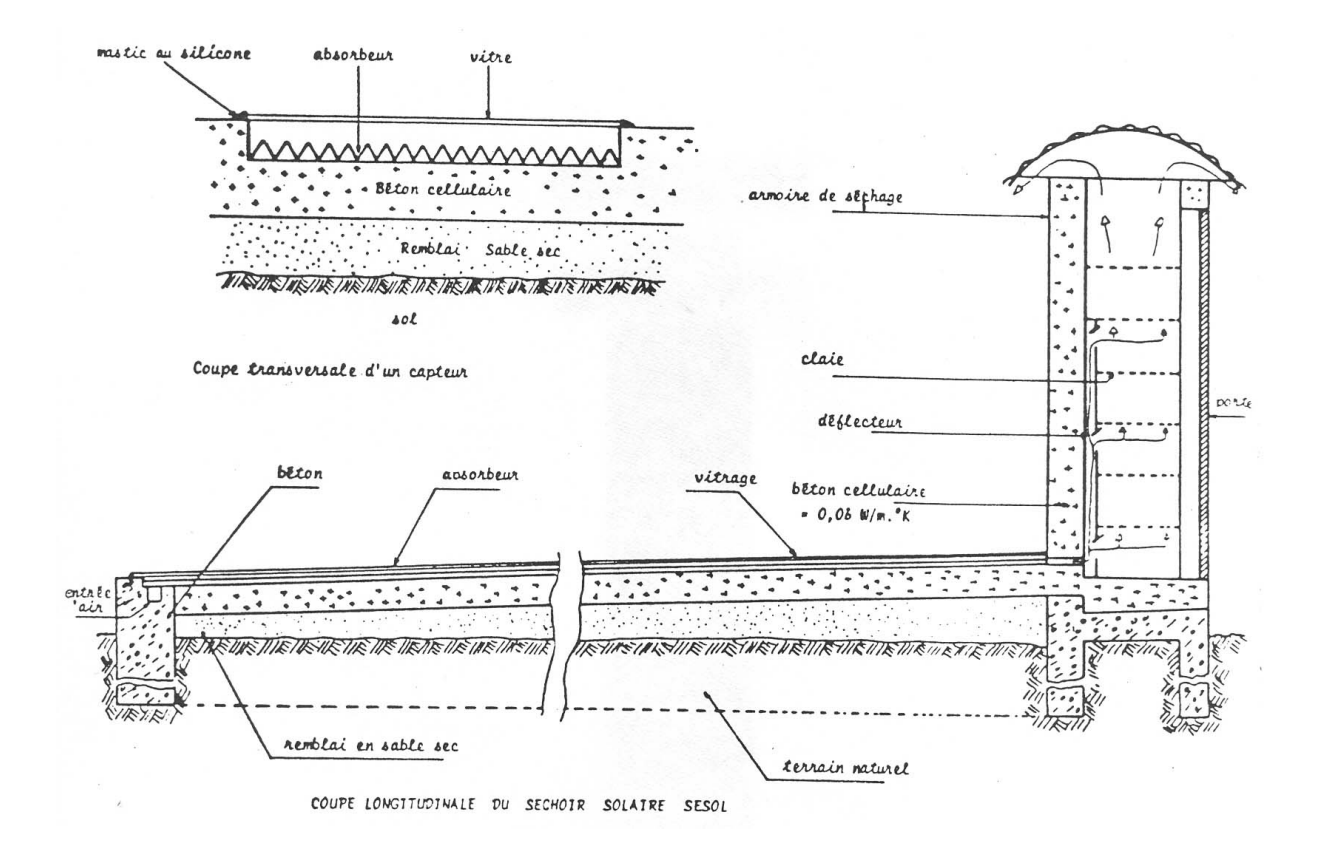

Installation destinée au séchage du poisson par un groupe de pêcheurs

Capacité : séchage de 250kg de poisson frais en 2 jours

Surface du capteur solaire : 100 m²

Débit d'air : 12 000 m<sup>3</sup>.h<sup>-1</sup> assuré par un ventilateur électrique

# **A.4.7: Données météorologiques de Ouagadougou (moyennes 1982-1987)**

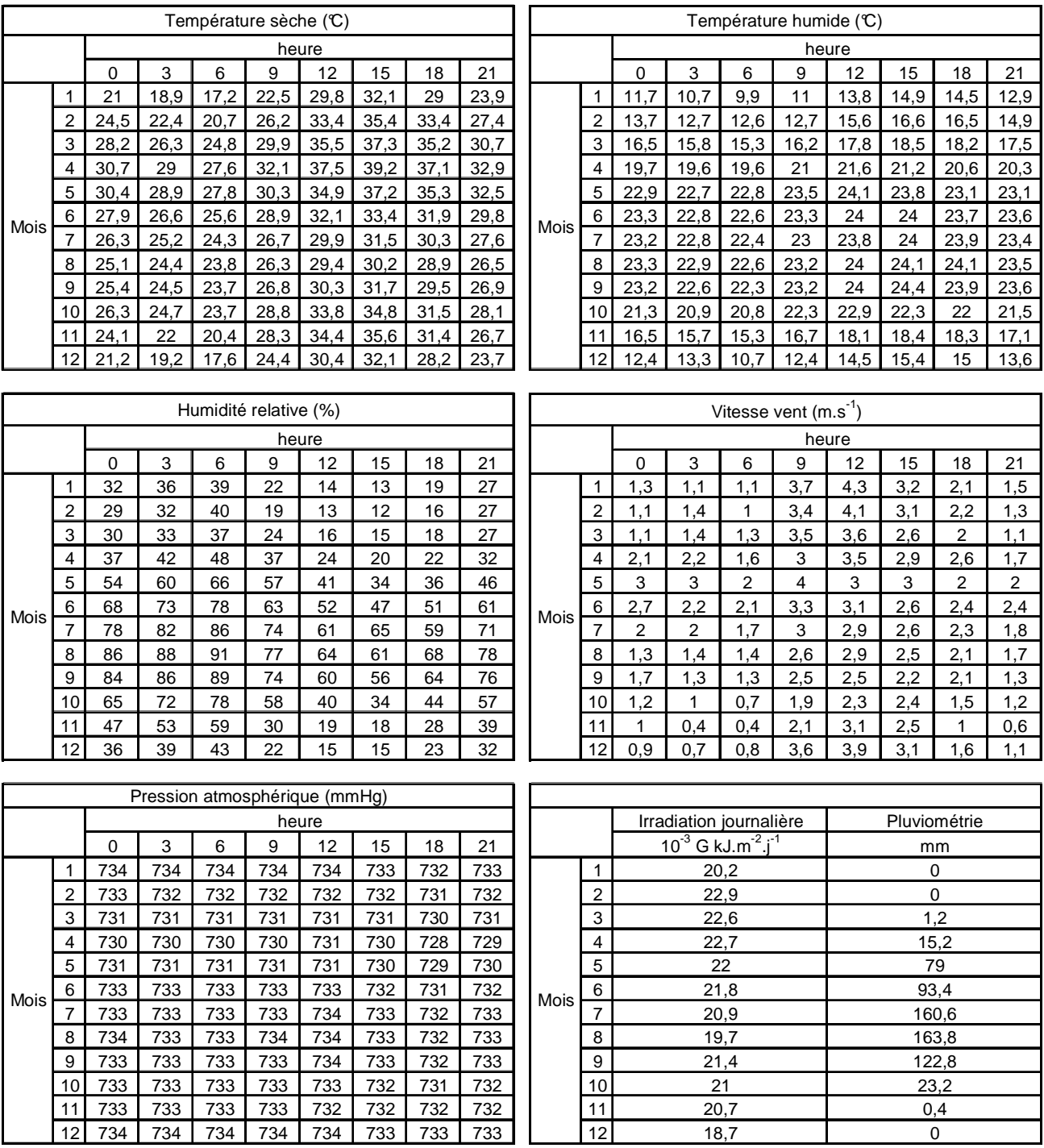

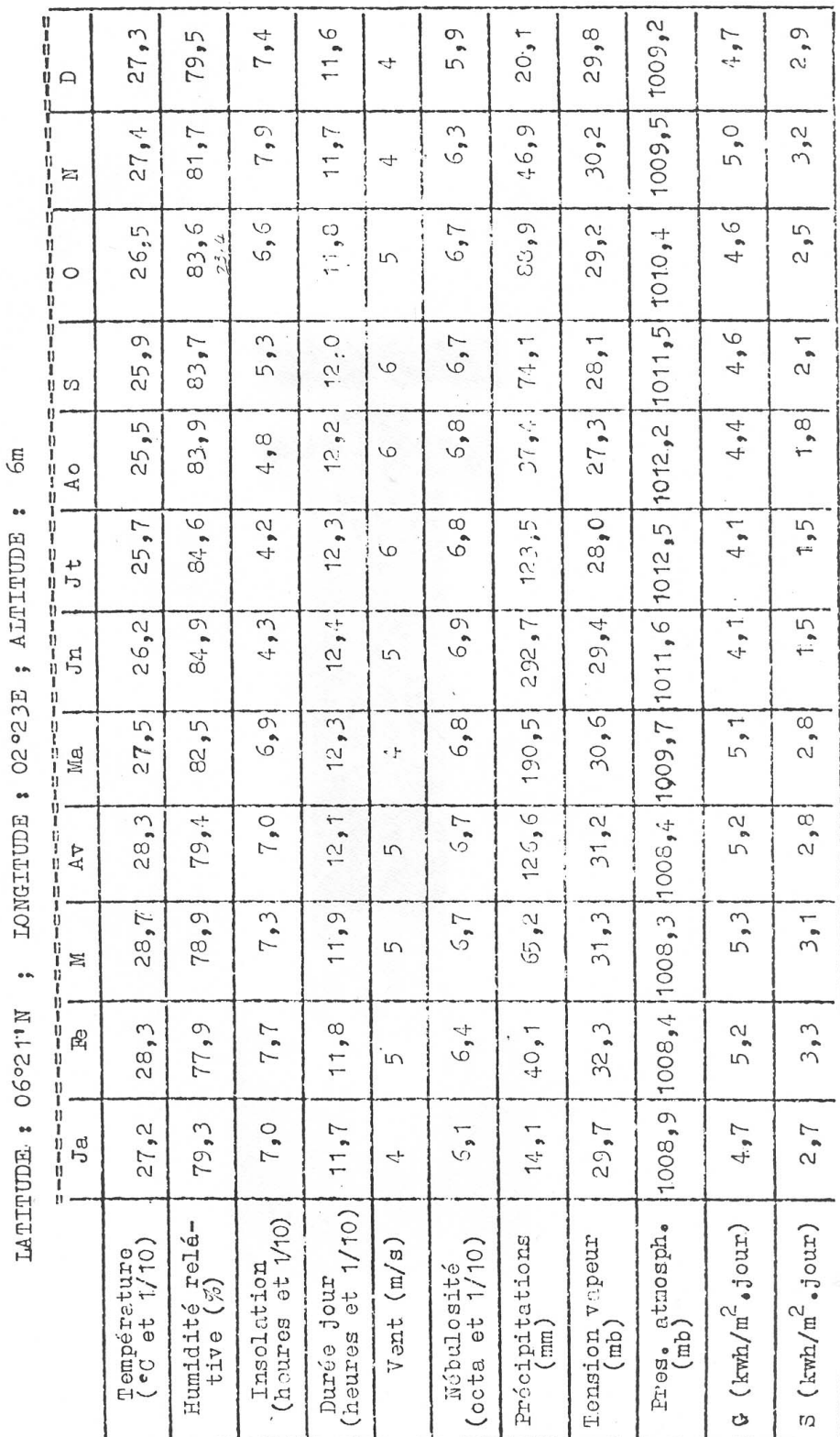

# È  $\Box$  $\circ$  $\mathbb{N}$  $\circ$  $H$  $\circ$  $\circ$

 $\mathbf{r}$ 

**A.4.8 : Données météorologiques de Cotonou** 

# **EXERCICES**

### **1. Calcul de la constante solaire**

En supposant que le soleil rayonne comme un corps noir à la température de 5762 K et en ne considérant que les échanges radiatifs Terre / Soleil :

- a) Calculer la fraction de flux émise dans le domaine du rayonnement visible.
- b) Montrer que l'on peut considérer que tout le flux solaire est émis dans des longueurs d'onde inférieures à 2,5 µm.
- c) Calculer la constante solaire = éclairement solaire sur 1 m<sup>2</sup> de la surface de la Terre.
- d) Calculer la température moyenne de la Terre en ne considérant que les échanges radiatifs.
- e) L'atmosphère émet également un rayonnement que l'on caractérise par la « température du ciel »  $T_{\text{ciel}}$ : c'est la température du corps noir qui émettrait la même densité de flux que l'atmosphère. On peut prendre en première approximation  $T_{\text{ciel}} = T_a - 12$ , où  $T_a$  est la température de l'air à la surface de la Terre. Calculer la densité de flux émis par l'atmosphère si Ta =  $20^{\circ}$ C et si Ta =  $35^{\circ}$ C et montrer que ce flux est entièrement émis dans des longueurs d'ondes supérieures à 2,5 µm.

Données : rayon du Soleil : 696 700 km ; distance Terre / Soleil : 149 637 000 km.

## **2. Calcul de l'éclairement d'une surface quelconque**

Calculer la durée du jour et l'irradiation journalière maximale  $G_0$  à Ouagadougou le 25/12 et le 14/07.

Calculer l'heure solaire, la hauteur du Soleil, l'azimut à12 h (temps civil) ces mêmes jours.

Calculer l'éclairement solaire d'une surface inclinée d'un angle i =  $10^{\circ}$  et faisant un angle  $\gamma = 0^{\circ}$  avec la direction Sud située à Ouagadougou à 12 h si :

- La fraction d'ensoleillement est de 0,6.
- L'irradiation globale journalière est de 6,5 kWh.m<sup>-2</sup>

Données : Ouagadougou, latitude =  $12,23$  N, longitude =  $1,30$  O

## **3. Calcul de l'orientation et de l'inclinaison optimale**

- Calculer l'inclinaison et l'orientation permettant de maximiser le flux solaire reçu par un capteur. On pourra maximiser soit le flux total reçu sur l'année soit le flux reçu au cours d'une journée du mois le moins ensoleillé.
- Calculer l'orientation permettant de minimiser le flux solaire reçu par un bâtiment parallélépipédique de dimensions 10 x 5 x 3m. On pourra minimiser soit le flux total reçu sur l'année soit le flux reçu au cours d'une journée du mois le plus ensoleillé.

#### Données :

- Lieu = Ouagadougou, latitude =  $12,23 \text{ N}$ , longitude =  $1,30 \text{ O}$
- Albedo  $= 0.2$
- Données météorologiques :

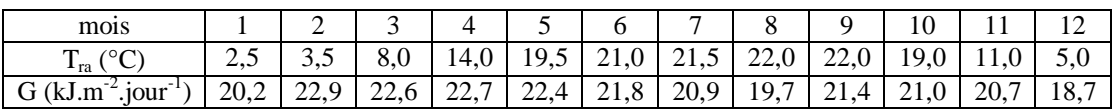

#### **4. Etude du refroidissement nocturne**

Un récipient de section rectangulaire parfaitement isolé contient une hauteur x cm d'eau à la température initiale de 18°C. Il est ouvert sur sa face supérieure et exposé à l'extérieur à partir de 22h, les conditions atmosphériques sont :  $T_a = T_{ra} = 5^{\circ}C$  (humidité relative de 100%) et vitesse du vent  $v = 0.5$  m.s<sup>-1</sup>.

- Déterminer l'expression de la température de l'eau en fonction du temps (entre 22h et 6h) si l'on considère les conditions atmosphériques constantes.
- Quelle est l'épaisseur maximale d'eau pour que l'on puisse observer un début de congélation à 6h ?

#### **5. Etude de la formation de la rosée**

On se propose d'étudier la formation de rosée sur une toiture que l'on supposera en tôle en acier galvanisé d'épaisseur 1 mm parfaitement isolée sur sa face inférieure avec un isolant de masse nulle. On considérera que

les conditions nocturnes extérieures suivantes :  $T_a = 20^\circ \text{C}$ , HR<sub>a</sub> = 80% que l'on considérera constantes entre 22h et 6h. Calculer le temps au bout duquel de la rosée va apparaître sur la tôle.

## **6. Calcul du rendement d'un capteur à eau**

Calculer le rendement d'un capteur à eau non-couvert fonctionnant dans les conditions suivantes :

- $h = 20$  W.m<sup>-2</sup>.°C<sup>-1</sup>
- $L = 2m$ ;  $l = 1m$
- Absorbeur : tôle acier épaisseur 1mm , tubes diamètres 15/21mm , distance tube/tube = 10cm.
- Facteur d'absorption =  $0.9$  sur tout le spectre
- Débit d'eau =  $0.0035 \text{ kg.s}^{-1}$ , température d'entrée =  $32^{\circ}$ C
- Coefficient d'échange fluide/tube =  $1500$  W.m<sup>-2</sup>.°C<sup>-1</sup>
- Conditions météorologiques :  $T_a = 35^{\circ}C$ ;  $HR_a = 40\%$ ;  $V = 2m.s^{-1}$ ;  $G^* = 750W.m^{-2}$

## **7. Dimensionnement d'un capteur à air**

Un capteur à air non-couvert possède les caractéristiques suivantes :

- Longueur : 4m, largeur : 1,5m
- Distance fond absorbeur : 2,5cm
- Absorbeur : facteur d'absorption  $= 0.9$  sur tout le spectre
- Isolant : 5cm de laine de verre
- Débit d'air :  $450m^3.h^{-1}$
- Conditions météorologiques :  $T_a = 35^{\circ}C$ ;  $HR_a = 40\%$ ;  $V = 2m.s^{-1}$ ;  $G^* = 750W.m^{-2}$

Calculer le rendement du capteur et la température de sortie de l'air.

Reprendre le calcul avec :

- Un capteur recouvert d'une vitre :  $\tau_{ci} = 0$ ;  $\alpha_{ci} = 0.88$ ;  $\tau_{cs} = 0.85$ ;  $\alpha_{cs} = 0.08$  distante de 3cm de l'absorbeur
- Un capteur recouvert d'un film de polyéthylène :  $\tau_{ci} = 0.3$ ;  $\alpha_{ci} = 0.5$ ;  $\tau_{cs} = 0.9$ ;  $\alpha_{cs} = 0.05$  distant de 3cm de l'absorbeur
- Un capteur vitré avec un absorbeur sélectif :  $\tau_{ps} = 0.9$ ;  $\tau_{pi} = 0.1$

#### **8. Dimensionnement d'un chauffe-eau solaire**

Dimensionner à l'aide du programme SIMSOL un chauffe-eau capable d'assurer la production de 100l d'eau chaude à 50°C par jour à Cotonou. Comparer les résultats avec les valeurs approchées proposées dans le cours. Un appoint électrique est-il nécessaire ? Proposer un schéma et un dimensionnement complet d'une installation.

#### **9. Dimensionnement d'un séchoir solaire**

Estimer la surface de capteur nécessaire pour sécher 20 kg de mangues en 3 jours dans un séchoir direct à convection naturelle à Ouagadougou au mois de mai.